# Matching/Merging

Olivier Mattelaer IPPP/Durham

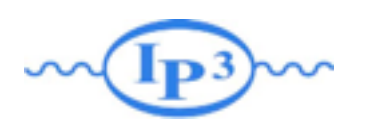

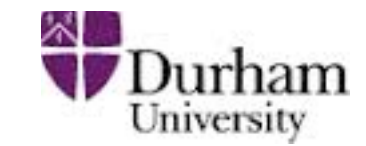

In the soft-collinear approximation of Parton Shower MCs, parameters are used to tune the result  $\Rightarrow$  Large variation in results (small prediction power)

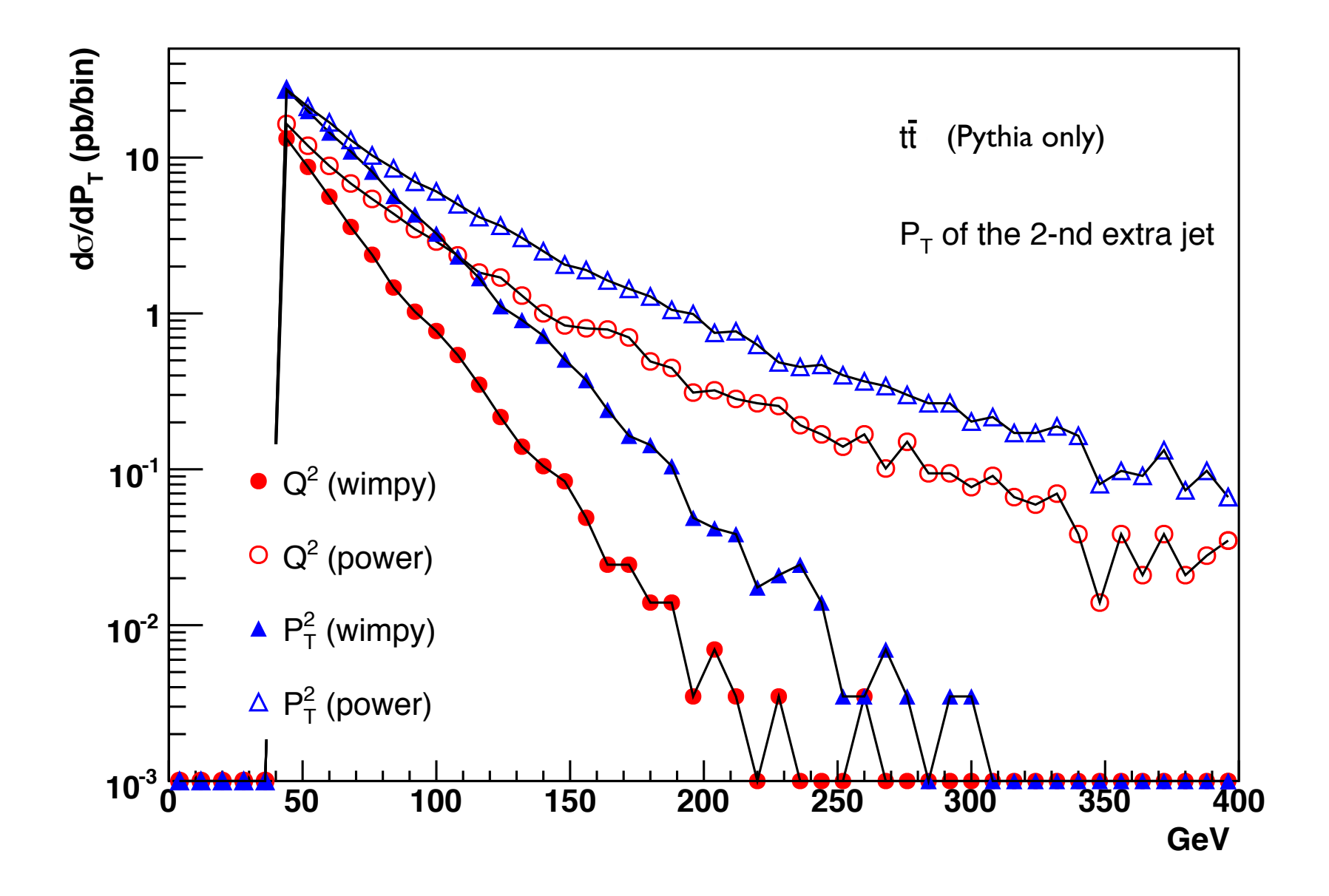

# **Matrix Elements vs. Parton Showers Durham**

## **DRAW Matrix Elements vs. Parton Showers Durham**

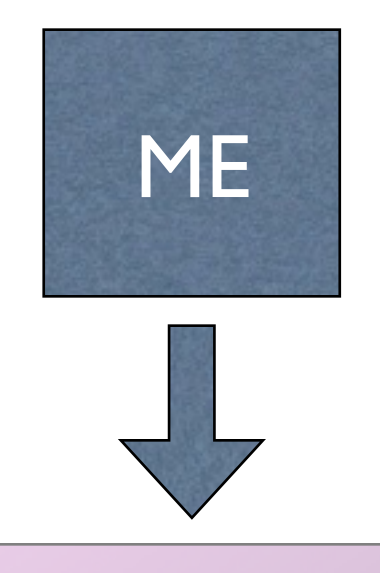

- 1. Fixed order calculation
- 2. Computationally expensive
- 3. Limited number of particles
- 4. Valid when partons are hard and well separated
- 5. Quantum interference correct
- 6. Needed for multi-jet description

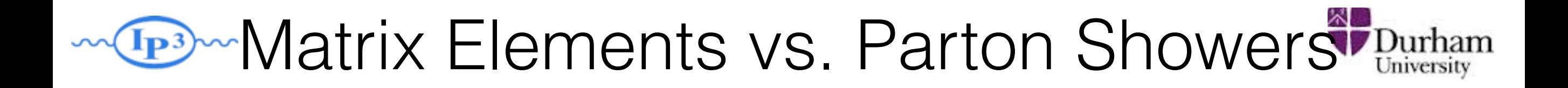

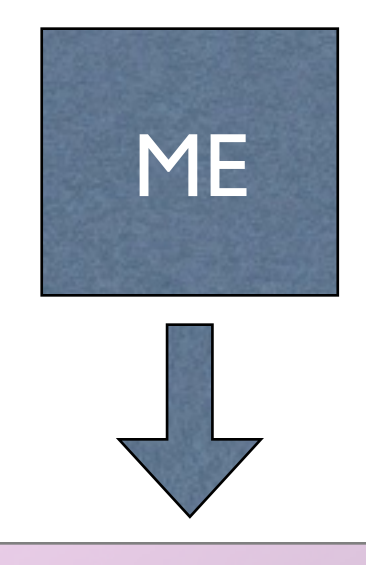

- 1. Fixed order calculation
- 2. Computationally expensive
- 3. Limited number of particles
- 4. Valid when partons are hard and well separated
- 5. Quantum interference correct
- 6. Needed for multi-jet description

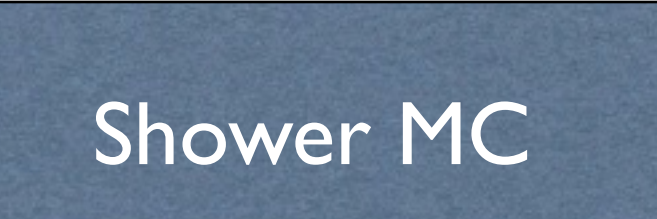

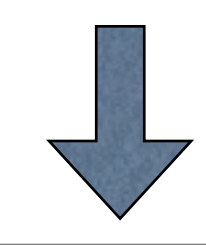

- 1. Resums logs to all orders
- 2. Computationally cheap
- 3. No limit on particle multiplicity
- 4. Valid when partons are collinear and/or soft
- 5. Partial interference through angular ordering
- 6. Needed for hadronization

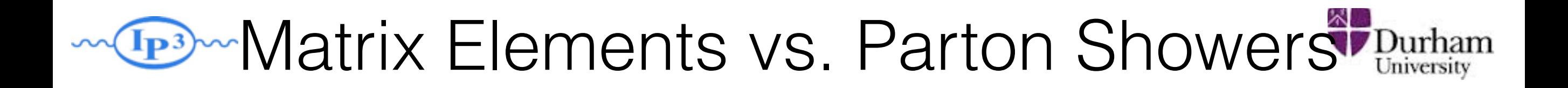

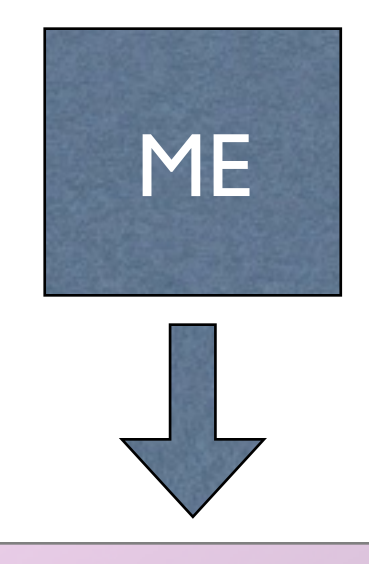

- 1. Fixed order calculation
- 2. Computationally expensive
- 3. Limited number of particles
- 4. Valid when partons are hard and well separated
- 5. Quantum interference correct
- 6. Needed for multi-jet description

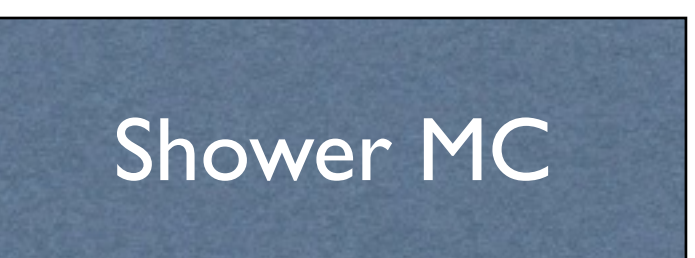

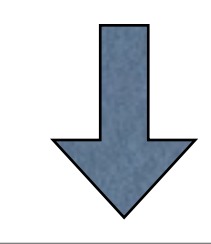

- 1. Resums logs to all orders
- 2. Computationally cheap
- 3. No limit on particle multiplicity
- 4. Valid when partons are collinear and/or soft
- 5. Partial interference through angular ordering
- 6. Needed for hadronization

#### Approaches are complementary: merge them!

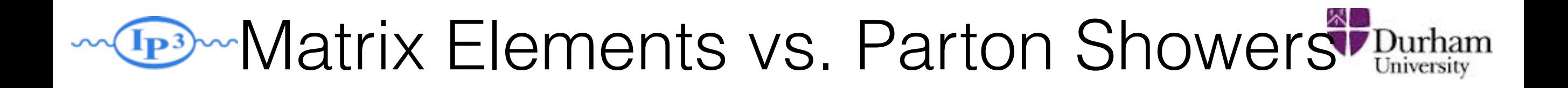

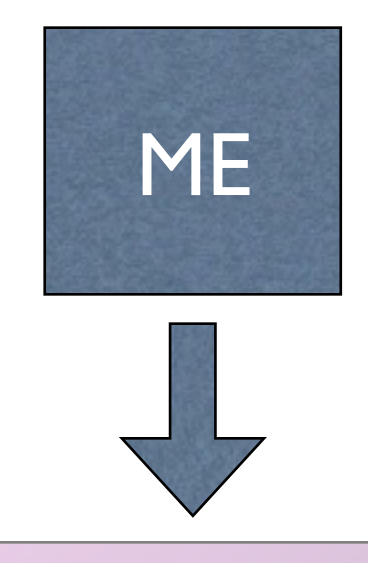

- 1. Fixed order calculation
- 2. Computationally expensive
- 3. Limited number of particles
- 4. Valid when partons are hard and well separated
- 5. Quantum interference correct
- 6. Needed for multi-jet description

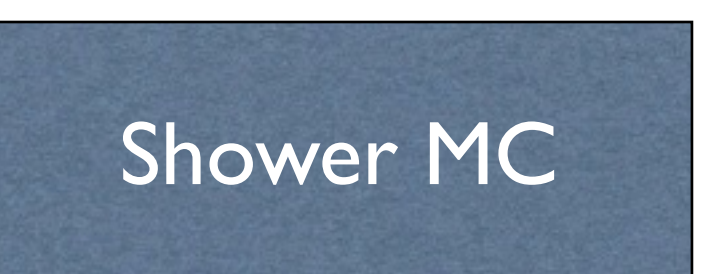

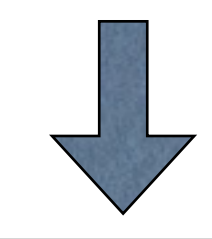

- 1. Resums logs to all orders
- 2. Computationally cheap
- 3. No limit on particle multiplicity
- 4. Valid when partons are collinear and/or soft
- 5. Partial interference through angular ordering
- 6. Needed for hadronization

#### Approaches are complementary: merge them!

#### Difficulty: avoid double counting, ensure smooth distributions

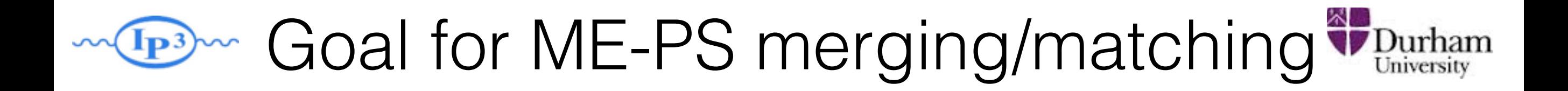

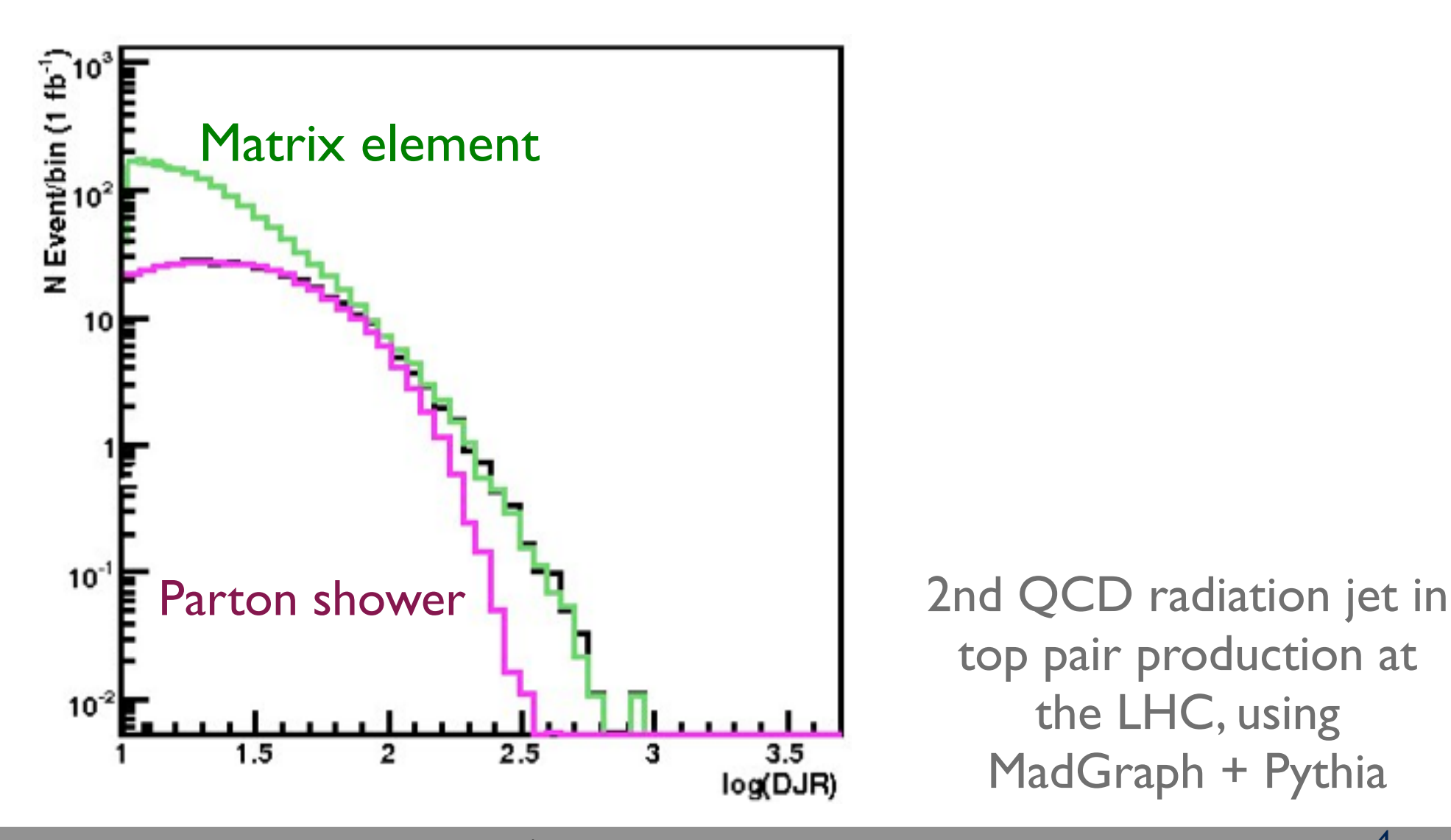

top pair production at the LHC, using MadGraph + Pythia

**Mattelaer Olivier Lund 2014**

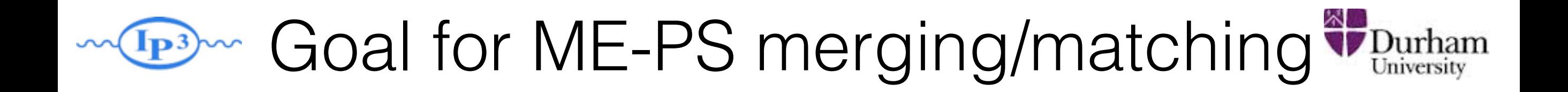

• Regularization of matrix element divergence

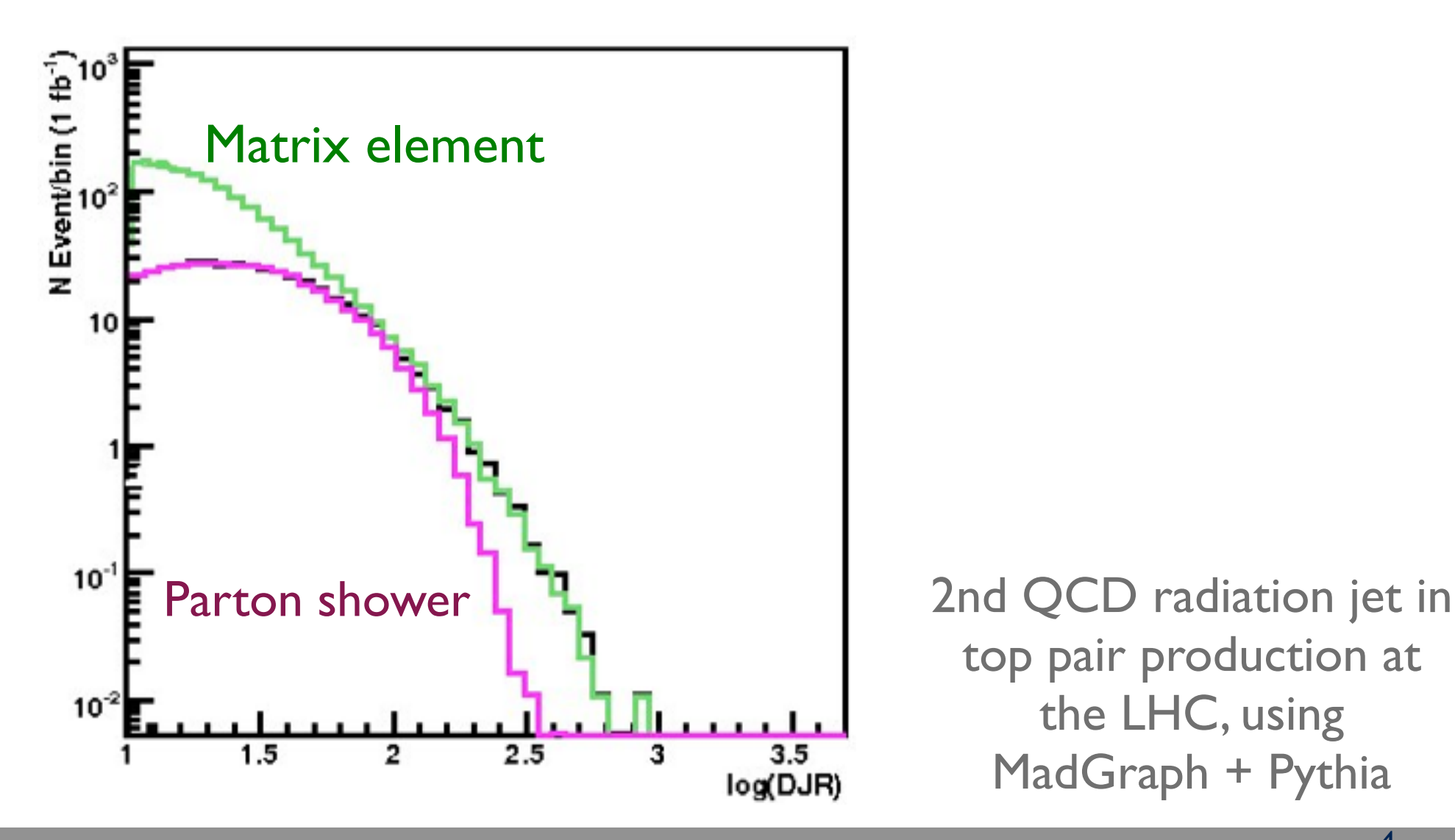

top pair production at the LHC, using MadGraph + Pythia

W Goal for ME-PS merging/matching V Durham

- Regularization of matrix element divergence
- Correction of the parton shower for large momenta

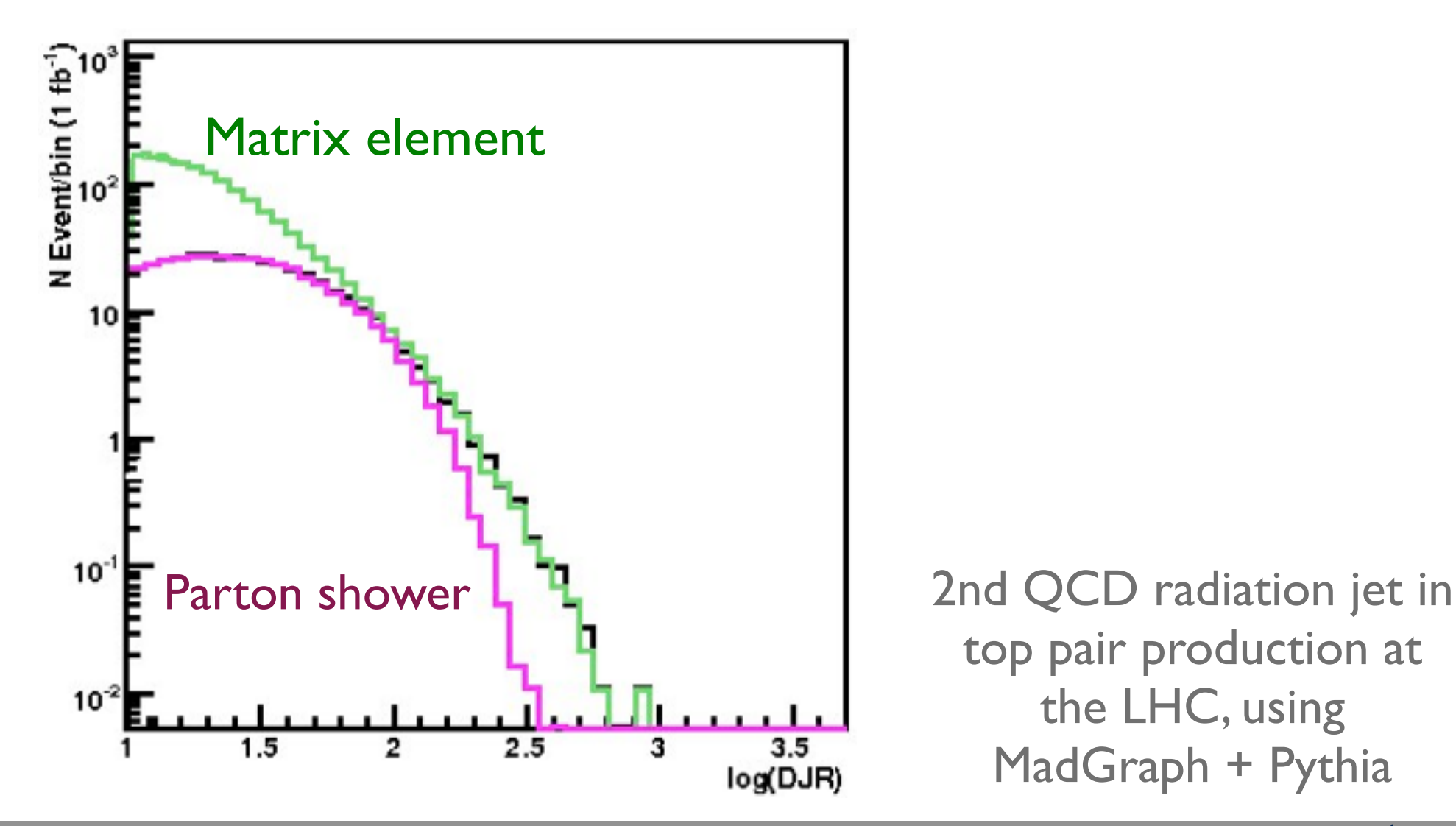

top pair production at the LHC, using MadGraph + Pythia

W Goal for ME-PS merging/matching V Durham

- Regularization of matrix element divergence
- Correction of the parton shower for large momenta
- Smooth jet distributions

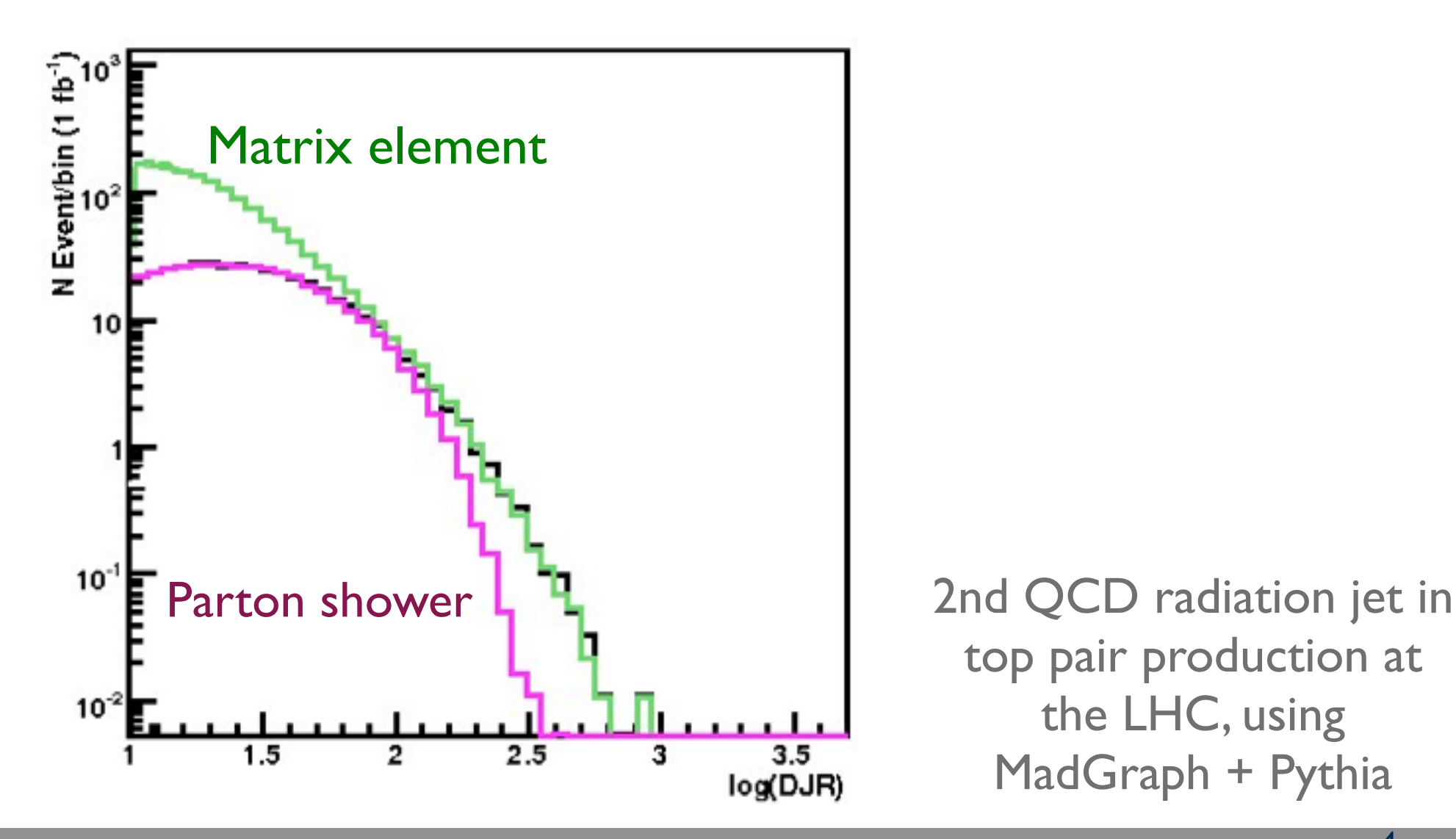

top pair production at the LHC, using MadGraph + Pythia

W Goal for ME-PS merging/matching *Durham* 

- Regularization of matrix element divergence
- Correction of the parton shower for large momenta
- Smooth jet distributions

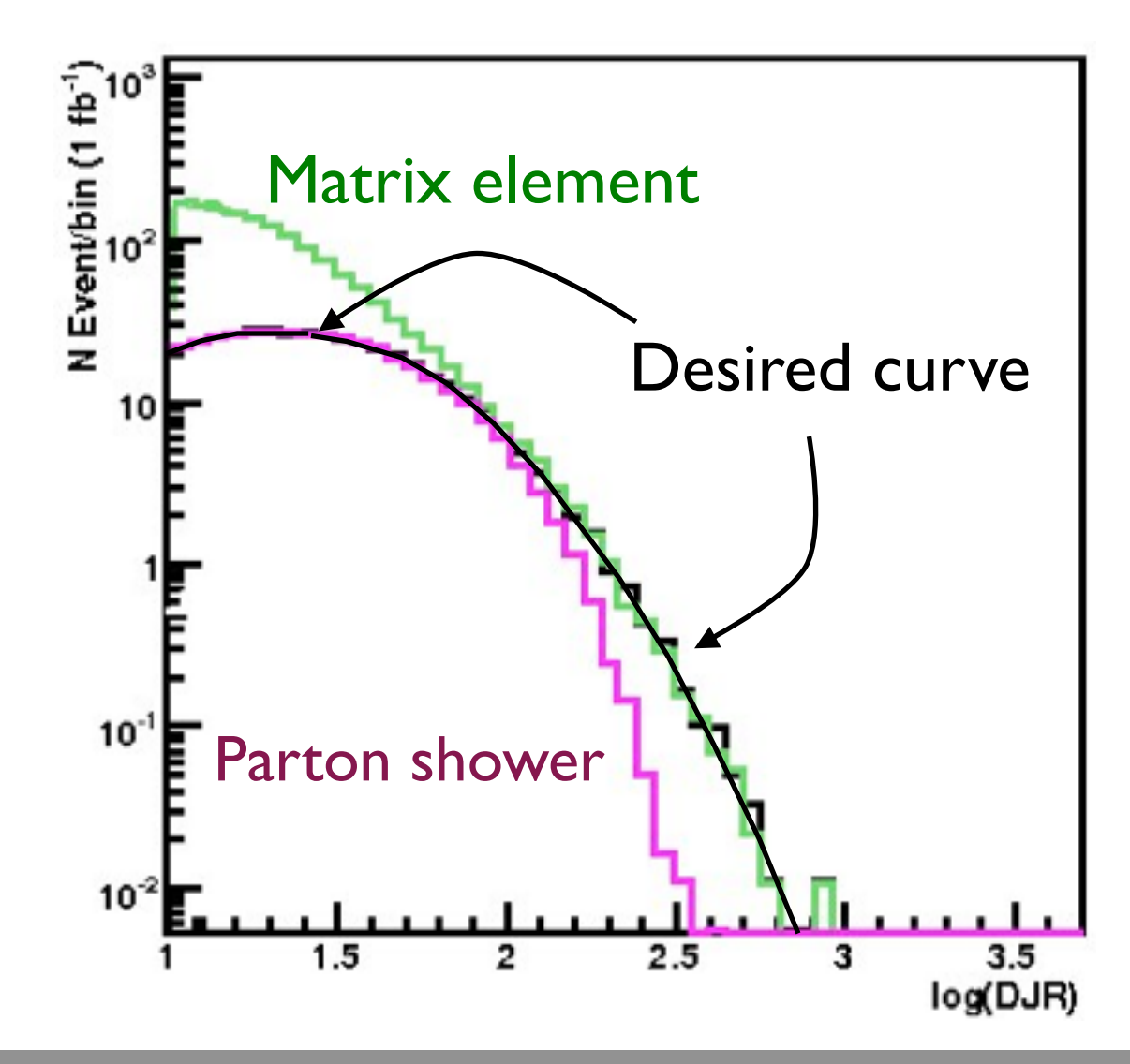

2nd QCD radiation jet in top pair production at the LHC, using MadGraph + Pythia

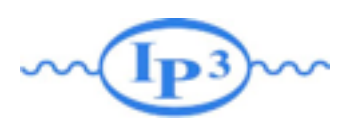

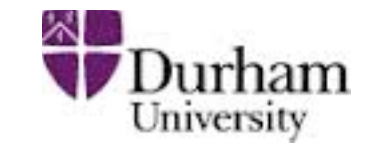

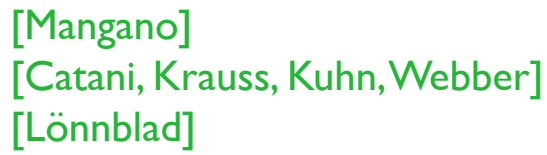

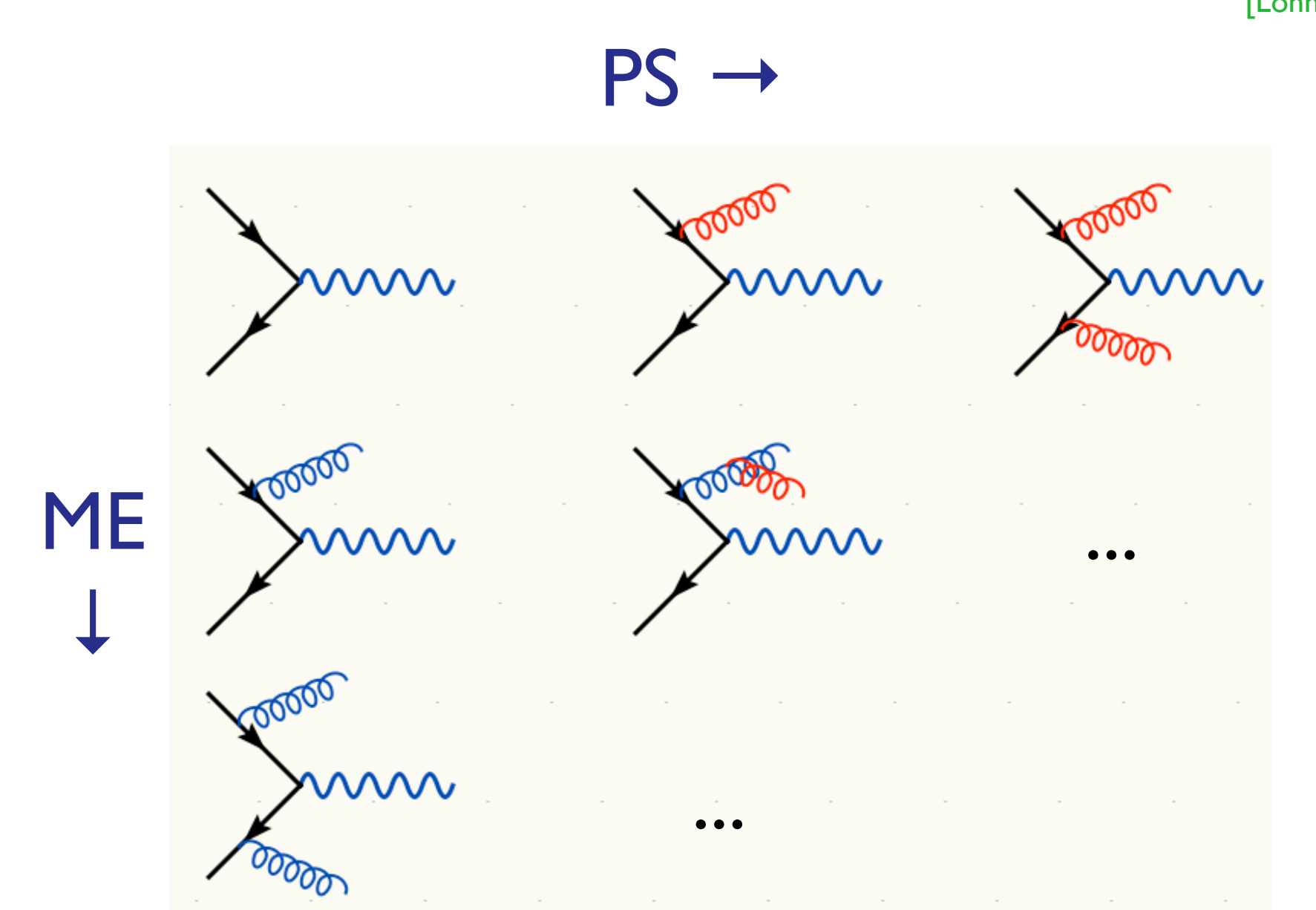

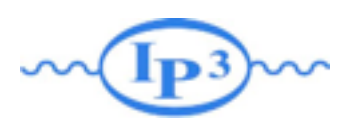

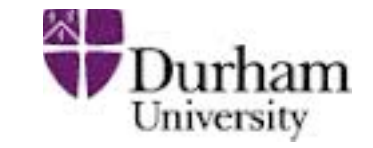

[Mangano] [Catani, Krauss, Kuhn, Webber] [Lönnblad]

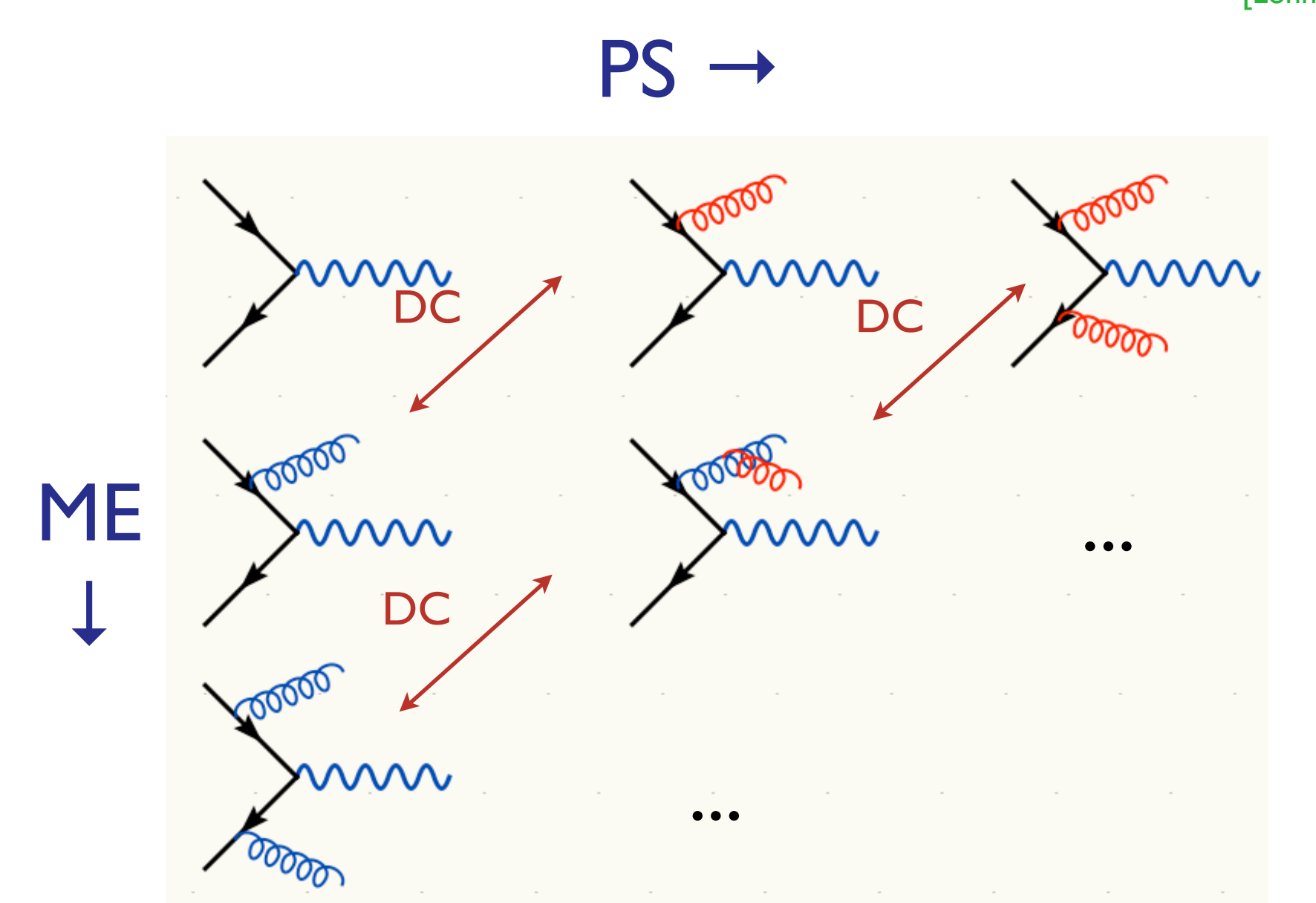

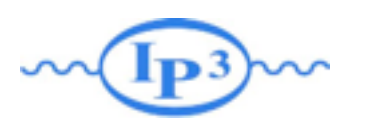

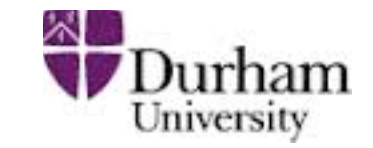

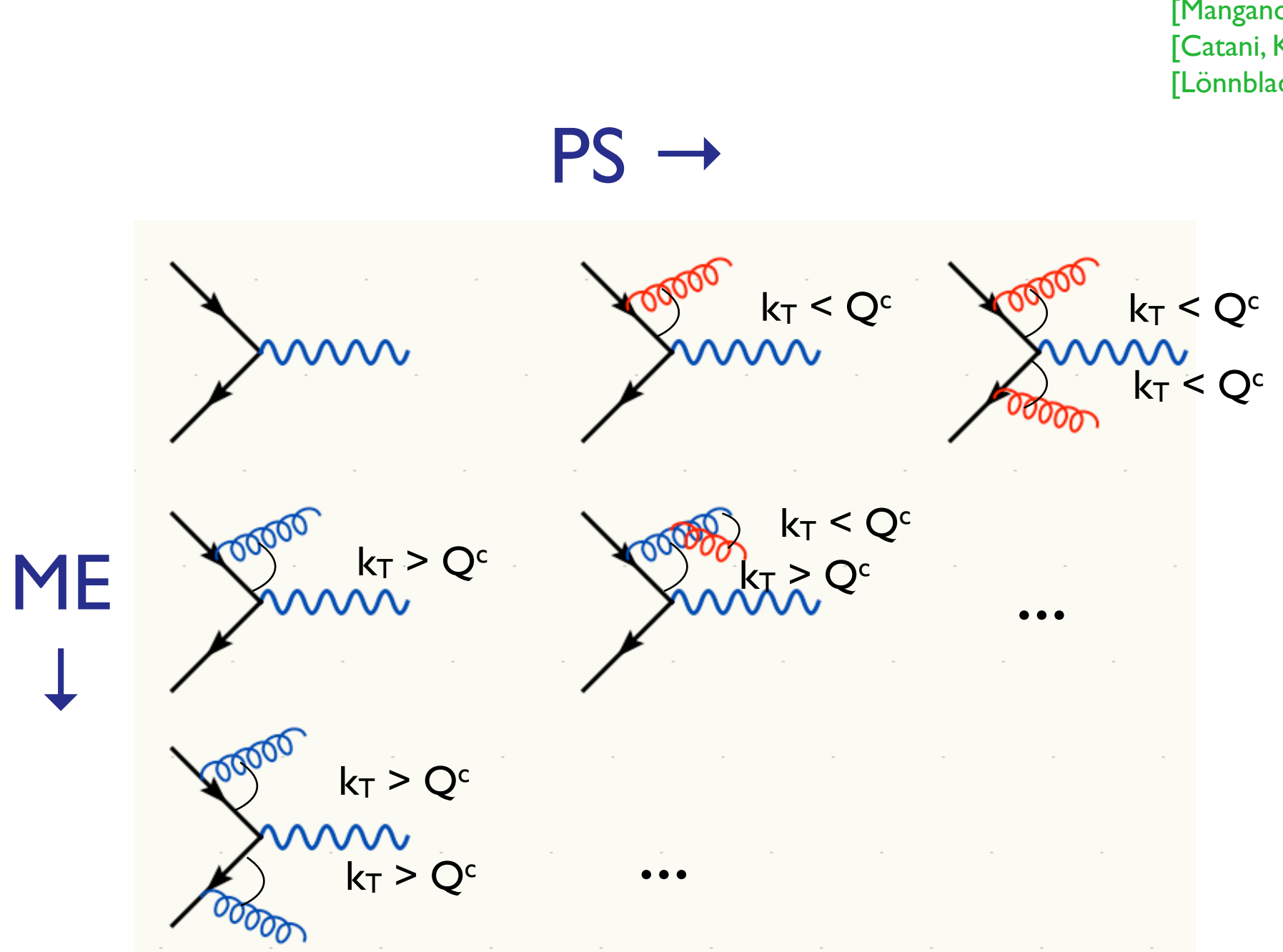

[Mangano] [Catani, Krauss, Kuhn, Webber] [Lönnblad]

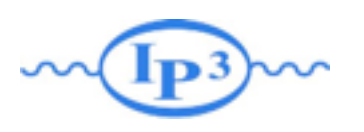

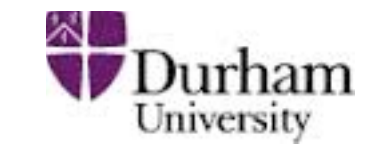

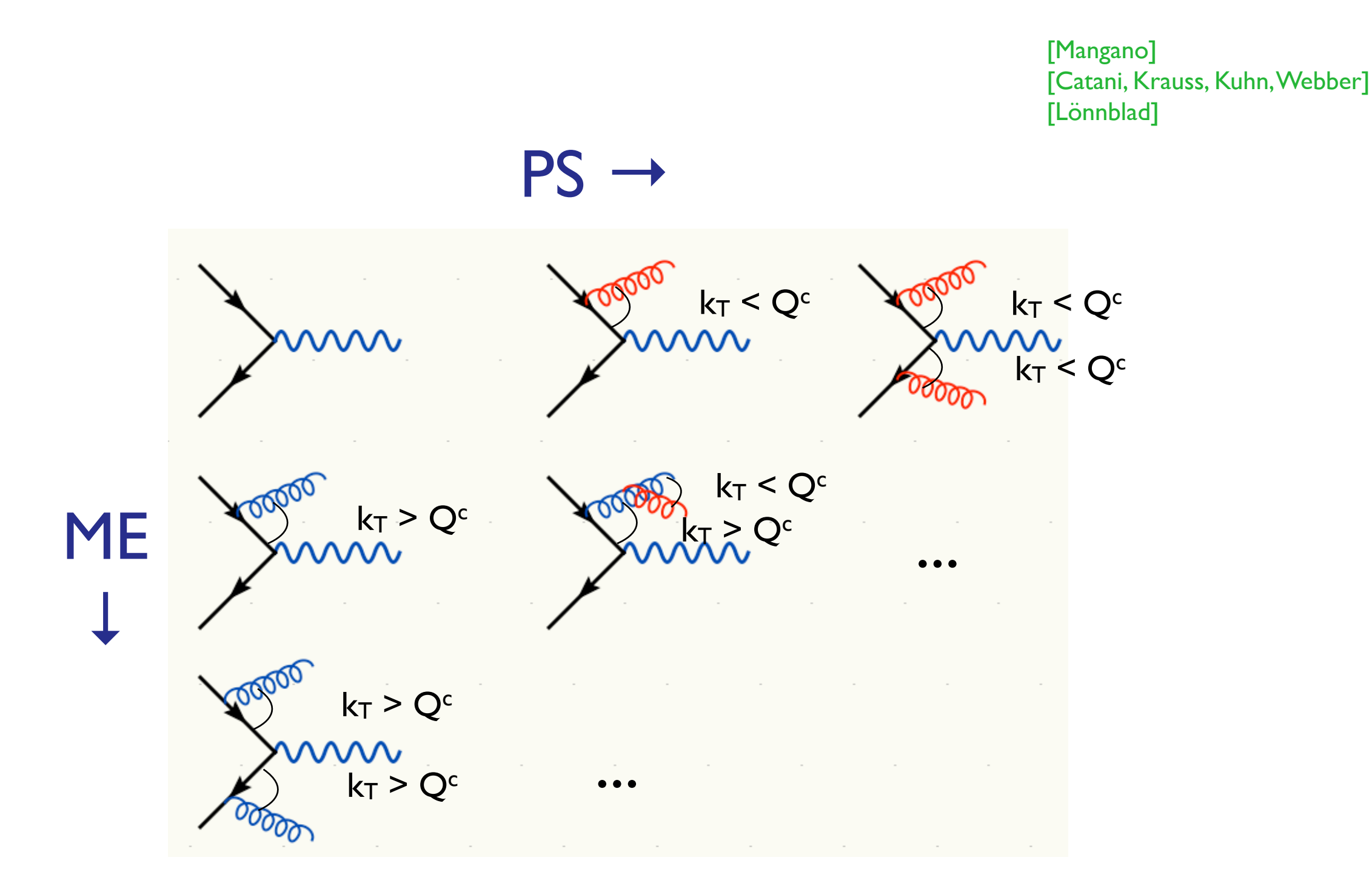

Double counting between ME and PS easily avoided using phase space cut between the two: PS below cutoff, ME above cutoff.

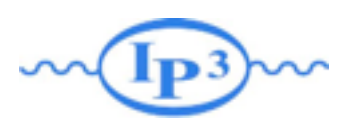

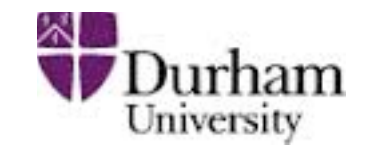

- So double counting problem easily solved, but what about getting smooth distributions that are independent of the precise value of Q<sup>c</sup>?
- Below cutoff, distribution is given by PS - need to make ME look like PS near cutoff
- Let's take another look at the PS!

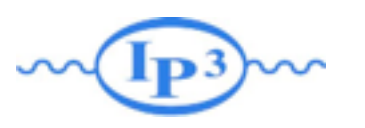

Merging ME with PS

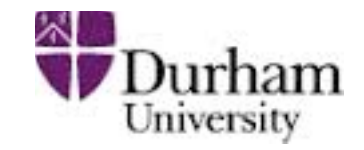

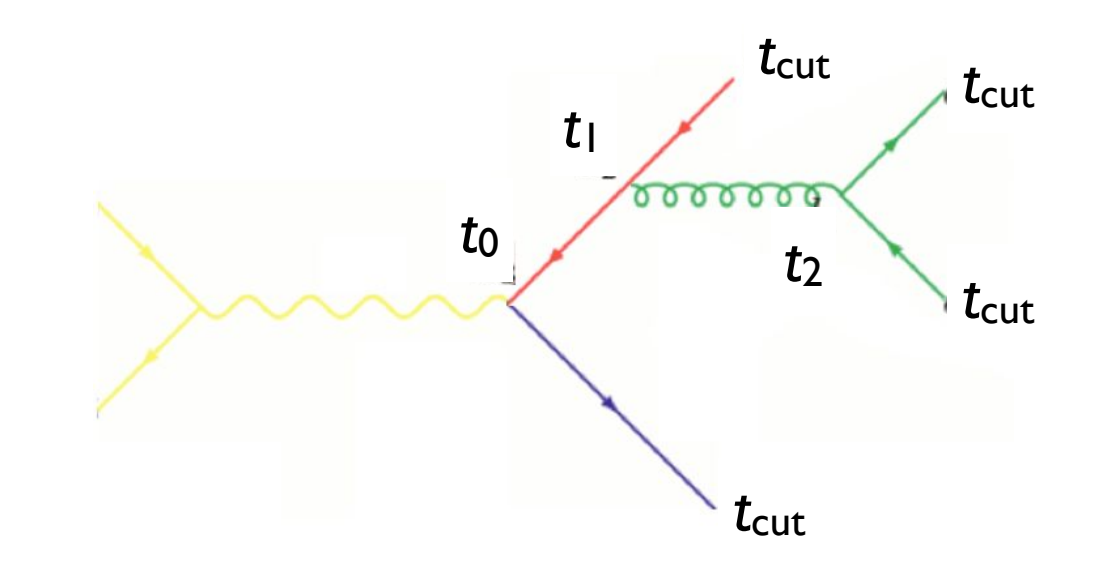

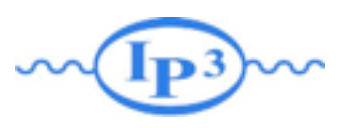

Merging ME with PS

Clustering the *n*-jet event

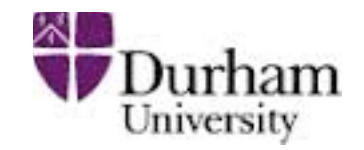

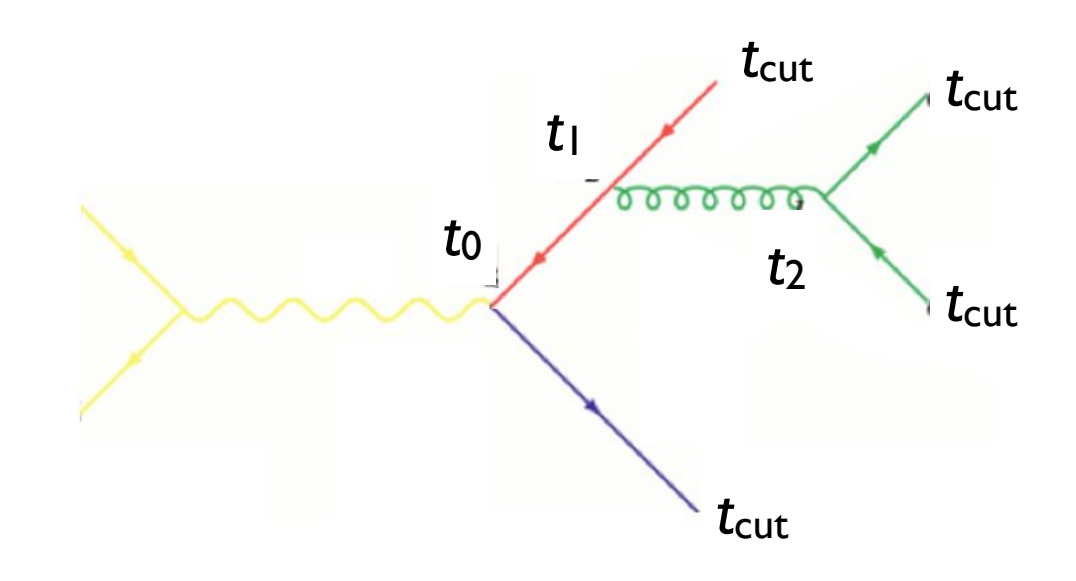

• How does the PS generate the configuration above?

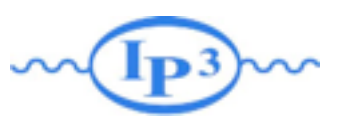

Merging ME with PS

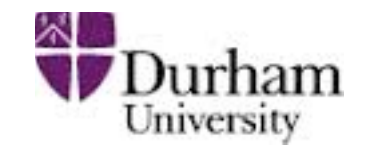

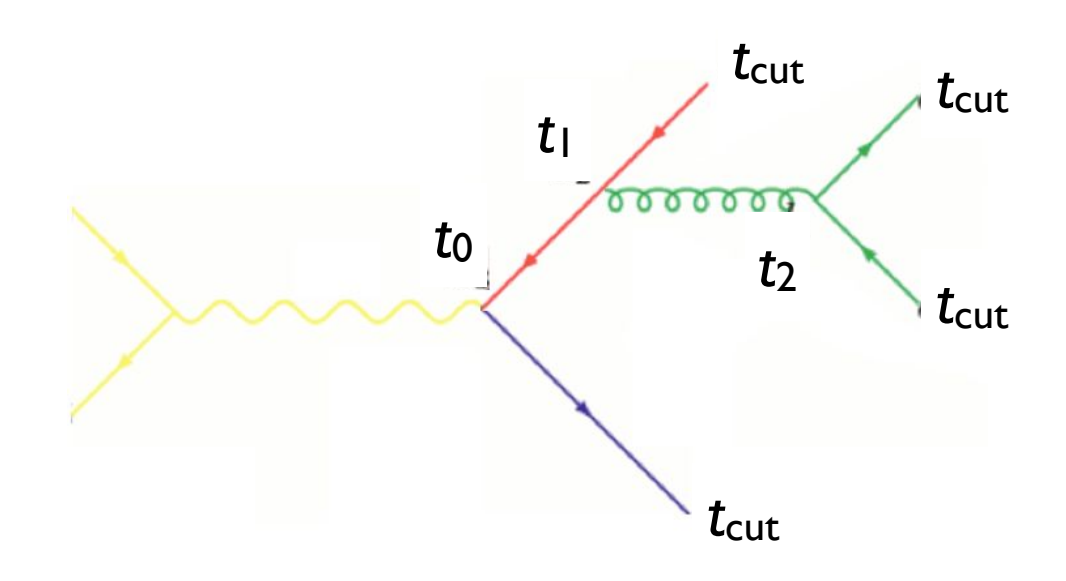

- How does the PS generate the configuration above?
- Probability for the splitting at t<sub>1</sub> is given by bability for the splitting at tulis given by  $\Box$ new particle (e.g. *qq*¯ *g, qg q*)

$$
(\Delta_q(t_1,t_0))^2\frac{\alpha_s(t_1)}{2\pi}P_{gq}(z)
$$

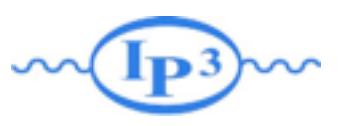

Merging ME with PS

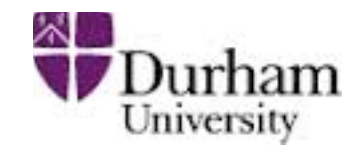

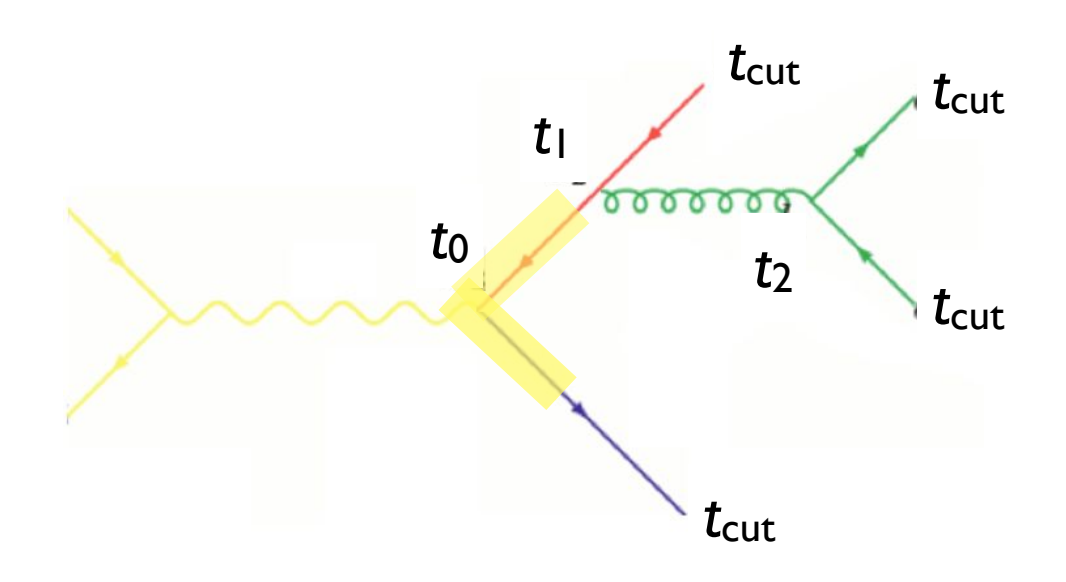

- How does the PS generate the configuration above?
- Probability for the splitting at  $t_1$  is given by bability for the splitting at tulis given by  $\Box$ new particle (e.g. *qq*¯ *g, qg q*)

$$
(\Delta_q(t_1,t_0))^2 \frac{\alpha_s(t_1)}{2\pi} P_{gq}(z)
$$

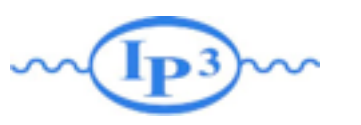

Merging ME with PS

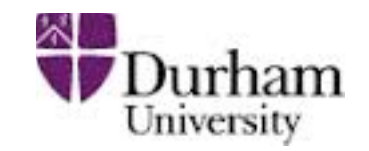

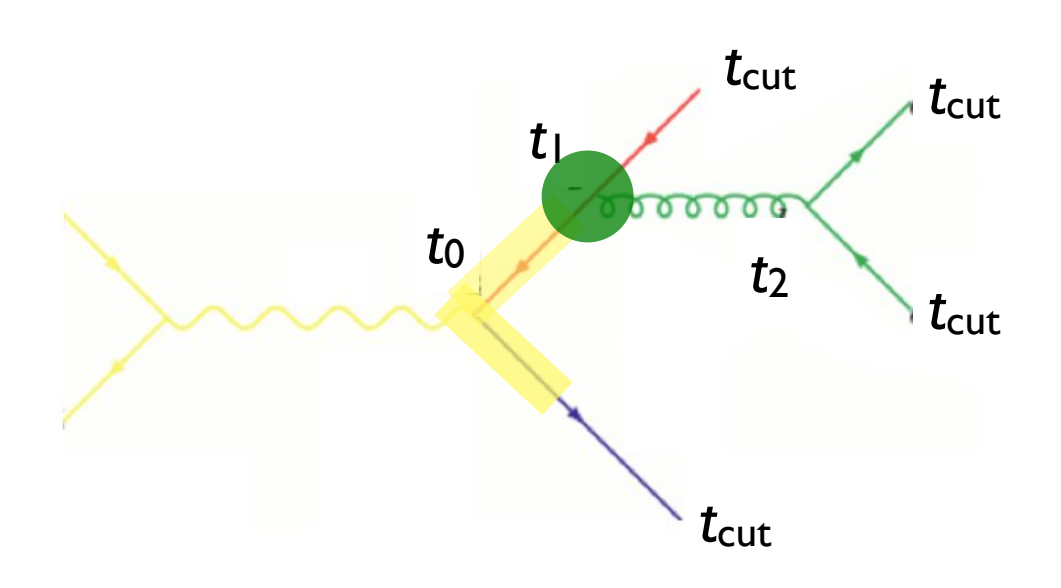

- How does the PS generate the configuration above?
- Probability for the splitting at t<sub>1</sub> is given by bability for the splitting at tulis given by  $\Box$ new particle (e.g. *qq*¯ *g, qg q*)

$$
(\Delta_q(t_1,t_0))^2 \frac{\alpha_s(t_1)}{2\pi} P_{gq}(z)
$$

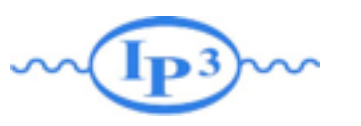

Merging ME with PS

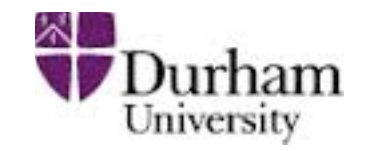

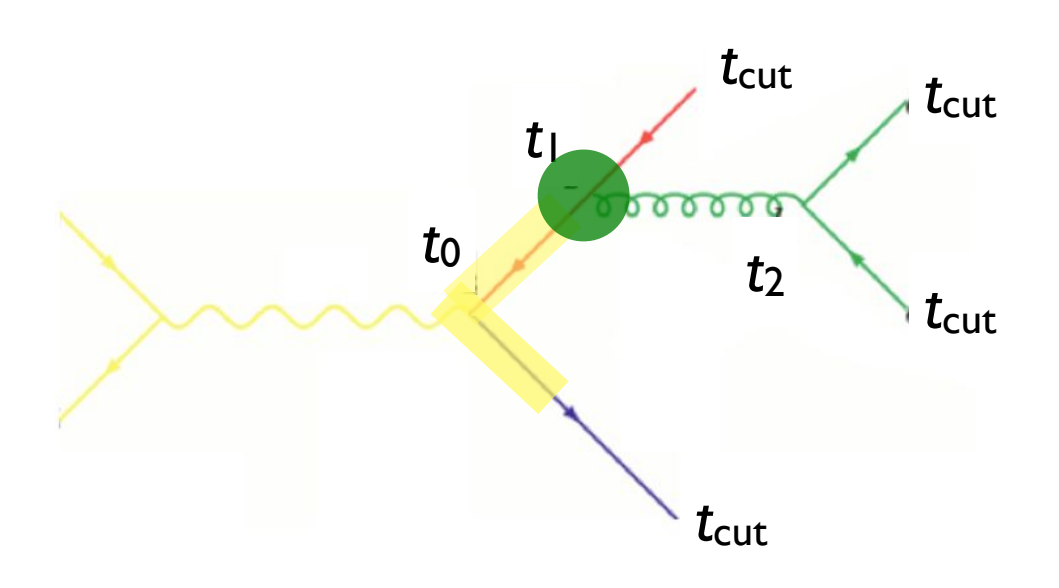

- How does the PS generate the configuration above?
- Probability for the splitting at t<sub>1</sub> is given by bability for the splitting at tulis given by  $\Box$ new particle (e.g. *qq*¯ *g, qg q*)

$$
\left(\Delta_q(t_1, t_0)\right)^2 \frac{\alpha_s(t_1)}{2\pi} P_{gq}(z)
$$

and for the whole tree each branching corresponds corresponds corresponds corresponds corresponds corresponds to the *kT* of the *kT* of the *kT* of the *kT* of the *kT* of the *kT* of the *kT* of the *kT* of the *kT* of the *kT* of the *kT* of

$$
(\Delta_q(t_{\rm cut}, t_0))^2 \Delta_g(t_2, t_1) (\Delta_q(t_{\rm cut}, t_2))^2 \frac{\alpha_s(t_1)}{2\pi} P_{gq}(z) \frac{\alpha_s(t_2)}{2\pi} P_{qg}(z')
$$

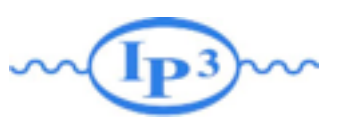

Merging ME with PS

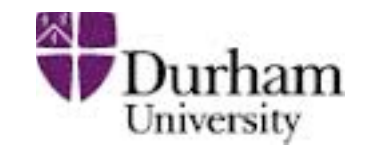

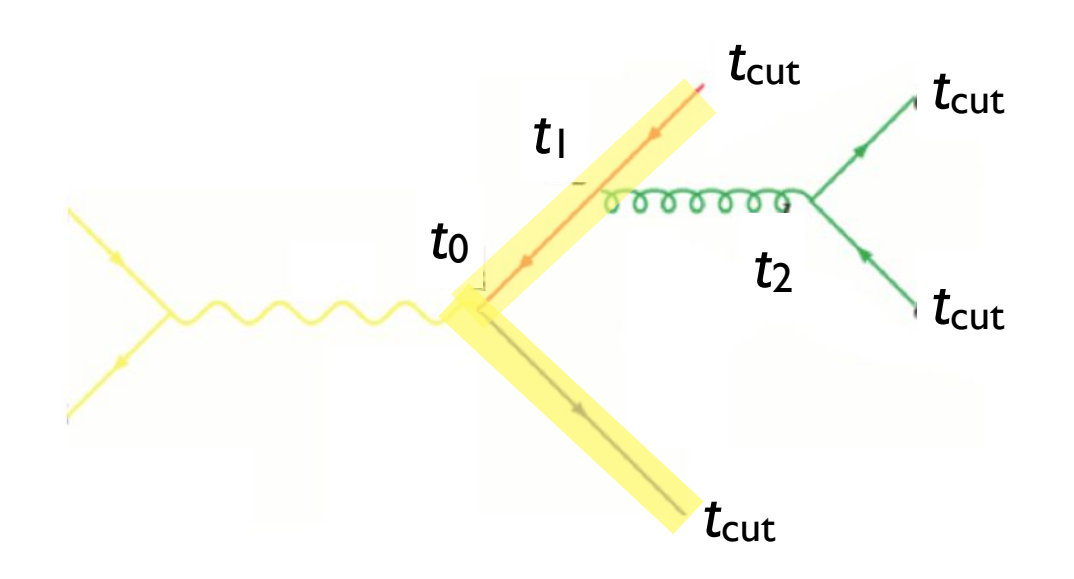

- How does the PS generate the configuration above?
- Probability for the splitting at t<sub>1</sub> is given by bability for the splitting at tulis given by  $\Box$ new particle (e.g. *qq*¯ *g, qg q*)

$$
(\Delta_q(t_1, t_0))^2 \frac{\alpha_s(t_1)}{2\pi} P_{gq}(z)
$$

and for the whole tree each branching corresponds corresponds corresponds corresponds corresponds corresponds to the *kT* of the *kT* of the *kT* of the *kT* of the *kT* of the *kT* of the *kT* of the *kT* of the *kT* of the *kT* of the *kT* of

$$
(\Delta_q(t_{\rm cut}, t_0))^2 \Delta_g(t_2, t_1) (\Delta_q(t_{\rm cut}, t_2))^2 \frac{\alpha_s(t_1)}{2\pi} P_{gq}(z) \frac{\alpha_s(t_2)}{2\pi} P_{qg}(z')
$$

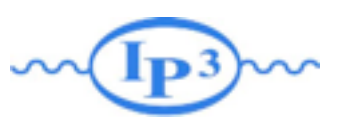

Merging ME with PS

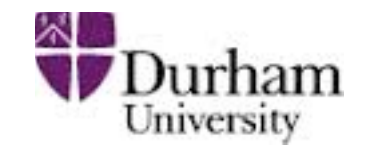

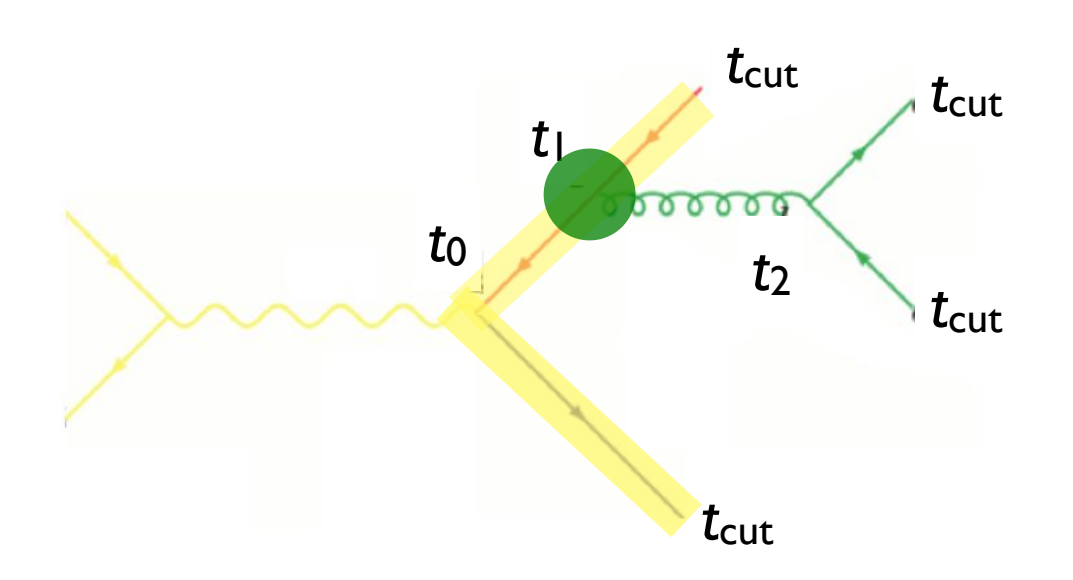

- How does the PS generate the configuration above?
- Probability for the splitting at t<sub>1</sub> is given by bability for the splitting at tulis given by  $\Box$ new particle (e.g. *qq*¯ *g, qg q*)

$$
(\Delta_q(t_1, t_0))^2 \frac{\alpha_s(t_1)}{2\pi} P_{gq}(z)
$$

and for the whole tree each branching corresponds corresponds corresponds corresponds corresponds corresponds to the *kT* of the *kT* of the *kT* of the *kT* of the *kT* of the *kT* of the *kT* of the *kT* of the *kT* of the *kT* of the *kT* of

$$
(\Delta_q(t_{\rm cut},t_0))^2 \Delta_g(t_2,t_1) (\Delta_q(t_{\rm cut},t_2))^2 \frac{\alpha_s(t_1)}{2\pi} P_{gq}(z) \frac{\alpha_s(t_2)}{2\pi} P_{qg}(z')
$$

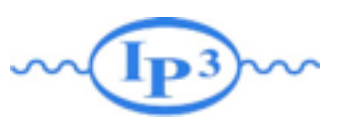

Merging ME with PS

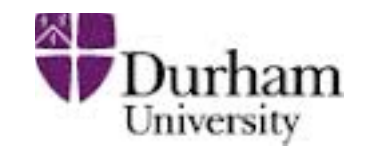

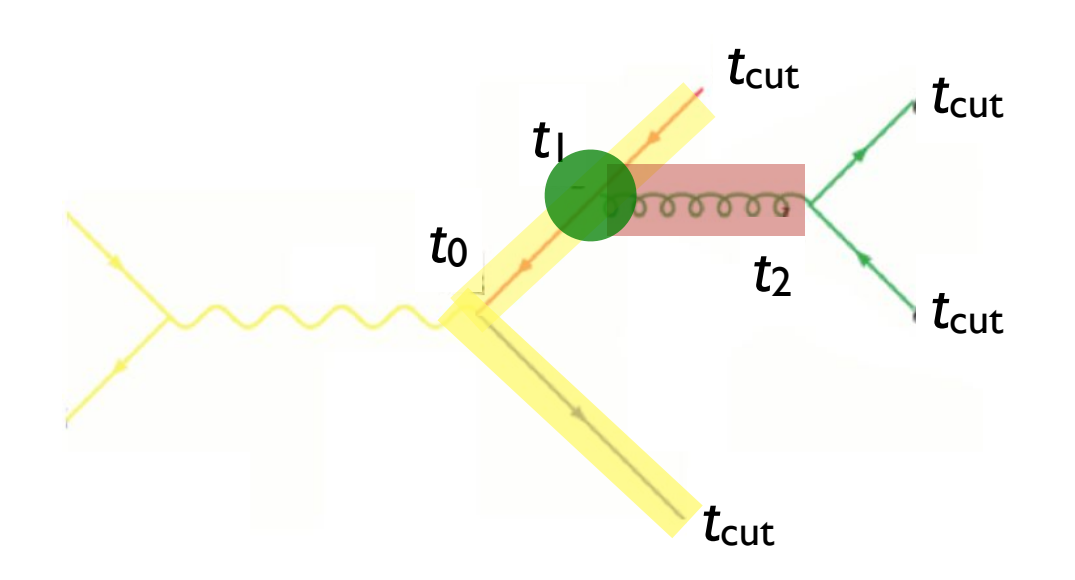

- How does the PS generate the configuration above?
- Probability for the splitting at t<sub>1</sub> is given by bability for the splitting at tulis given by  $\Box$ new particle (e.g. *qq*¯ *g, qg q*)

$$
(\Delta_q(t_1, t_0))^2 \frac{\alpha_s(t_1)}{2\pi} P_{gq}(z)
$$

and for the whole tree each branching corresponds corresponds corresponds corresponds corresponds corresponds to the *kT* of the *kT* of the *kT* of the *kT* of the *kT* of the *kT* of the *kT* of the *kT* of the *kT* of the *kT* of the *kT* of

$$
(\Delta_q(t_{\rm cut},t_0))^2 \Delta_g(t_2,t_1) (\Delta_q(t_{\rm cut},t_2))^2 \frac{\alpha_s(t_1)}{2\pi} P_{gq}(z) \frac{\alpha_s(t_2)}{2\pi} P_{qg}(z')
$$

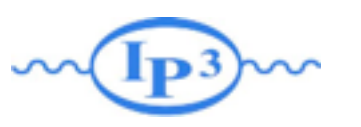

Merging ME with PS

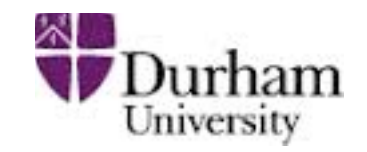

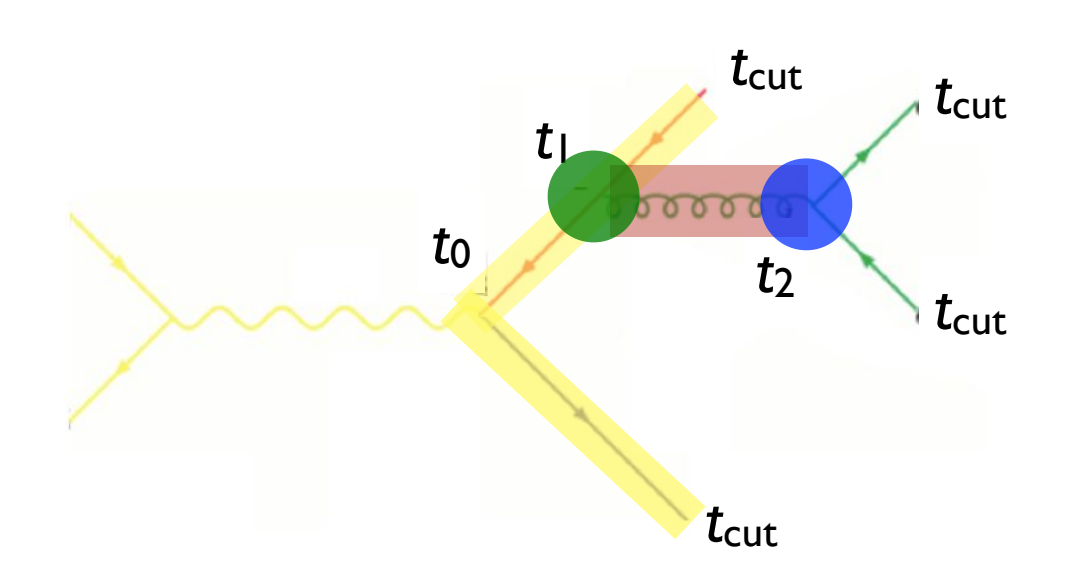

- How does the PS generate the configuration above?
- Probability for the splitting at t<sub>1</sub> is given by bability for the splitting at tulis given by  $\Box$ new particle (e.g. *qq*¯ *g, qg q*)

$$
(\Delta_q(t_1, t_0))^2 \frac{\alpha_s(t_1)}{2\pi} P_{gq}(z)
$$

and for the whole tree each branching corresponds corresponds corresponds corresponds corresponds corresponds to the *kT* of the *kT* of the *kT* of the *kT* of the *kT* of the *kT* of the *kT* of the *kT* of the *kT* of the *kT* of the *kT* of

$$
(\Delta_q(t_{\rm cut},t_0))^2 \Delta_g(t_2,t_1) (\Delta_q(t_{\rm cut},t_2))^2 \frac{\alpha_s(t_1)}{2\pi} P_{gq}(z) \frac{\alpha_s(t_2)}{2\pi} P_{qg}(z')
$$

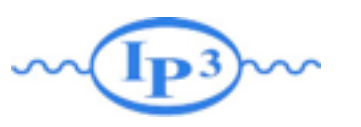

Merging ME with PS

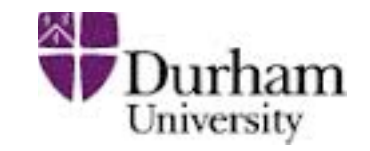

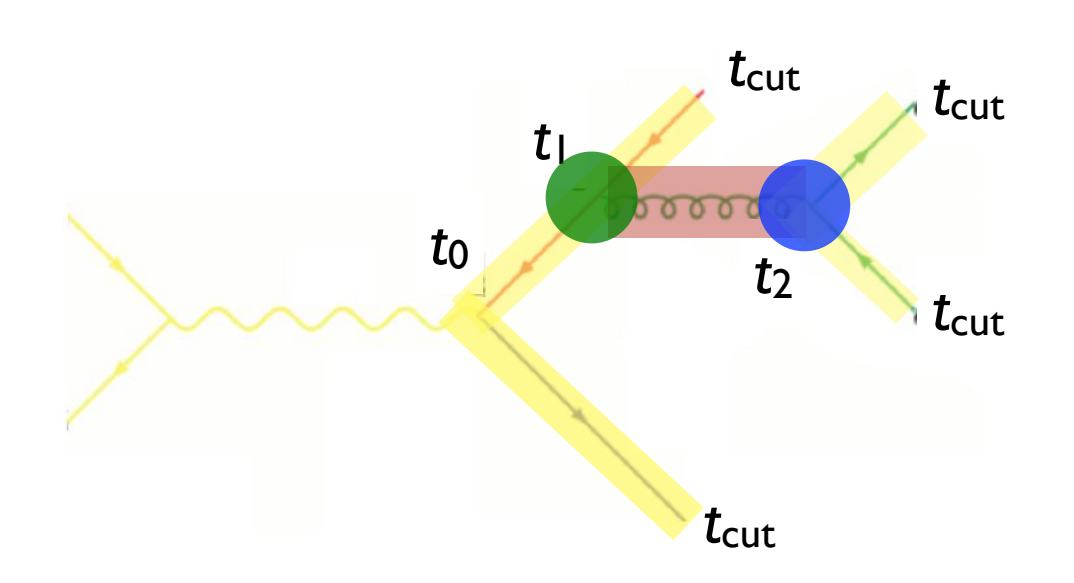

- How does the PS generate the configuration above?
- Probability for the splitting at t<sub>1</sub> is given by bability for the splitting at tulis given by  $\Box$ new particle (e.g. *qq*¯ *g, qg q*)

$$
(\Delta_q(t_1, t_0))^2 \frac{\alpha_s(t_1)}{2\pi} P_{gq}(z)
$$

and for the whole tree each branching corresponds corresponds corresponds corresponds corresponds corresponds to the *kT* of the *kT* of the *kT* of the *kT* of the *kT* of the *kT* of the *kT* of the *kT* of the *kT* of the *kT* of the *kT* of

$$
(\Delta_q(t_{\rm cut},t_0))^2 \Delta_g(t_2,t_1) (\Delta_q(t_{\rm cut},t_2))^2 \frac{\alpha_s(t_1)}{2\pi} P_{gq}(z) \frac{\alpha_s(t_2)}{2\pi} P_{qg}(z')
$$

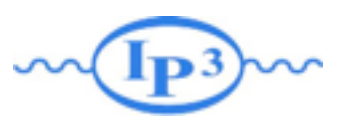

Merging ME with PS

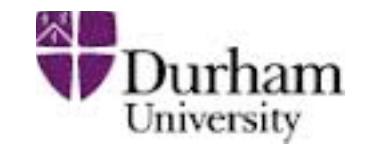

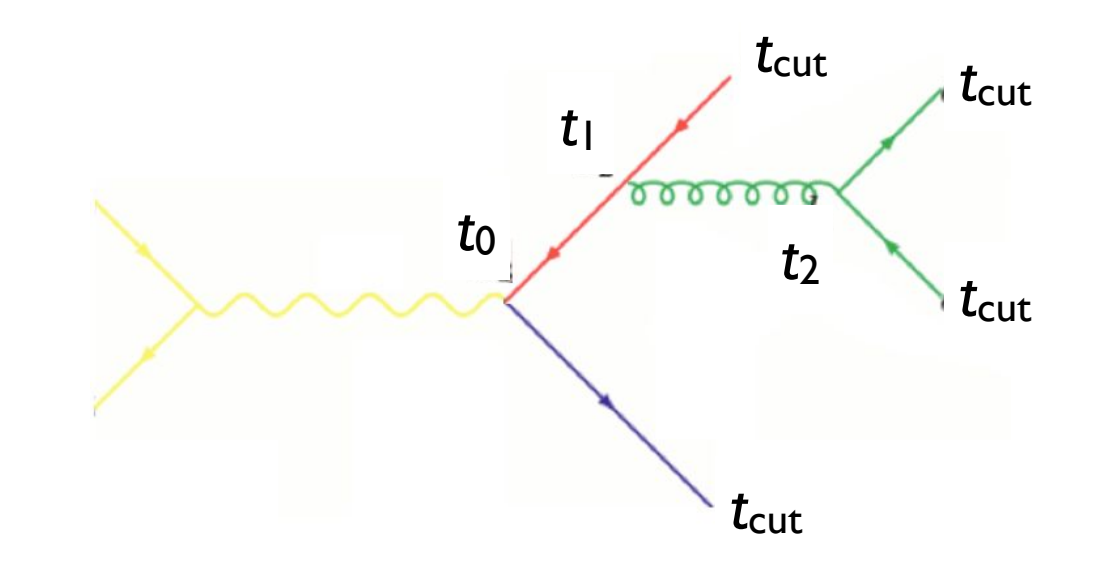

$$
(\Delta_q(t_{\rm cut}, t_0))^2 \Delta_g(t_2, t_1) (\Delta_q(\text{cut}, t_2))^2 \frac{\alpha_s(t_1)}{2\pi} P_{gq}(z) \frac{\alpha_s(t_2)}{2\pi} P_{qg}(z')
$$

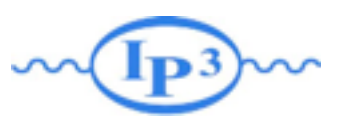

Merging ME with PS

Clustering the *n*-jet event

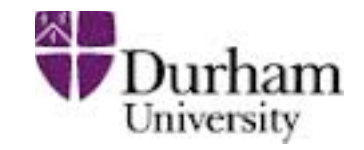

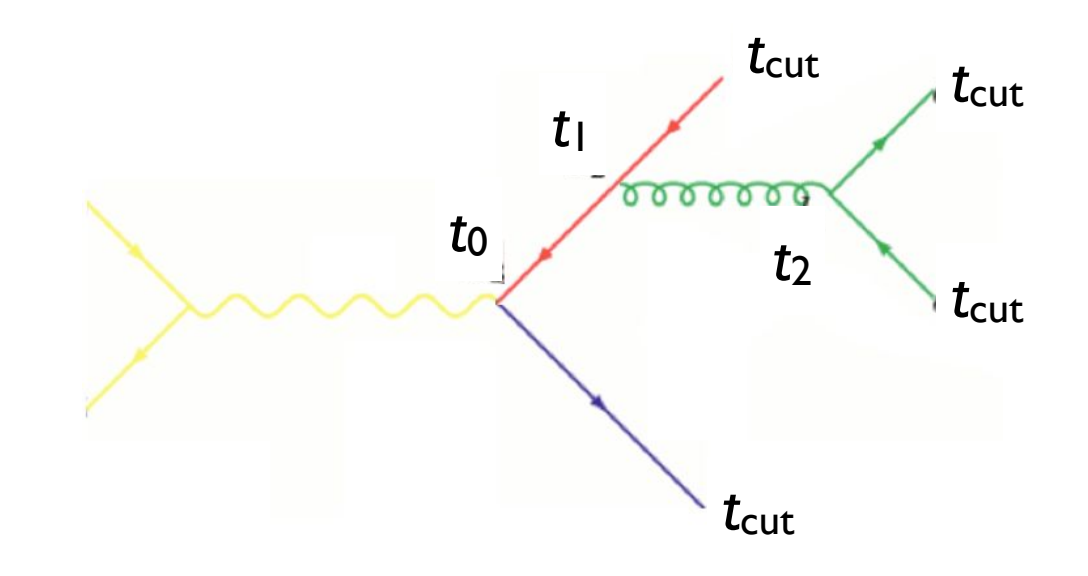

$$
(\Delta_q(t_{\rm cut},t_0))^2 \Delta_g(t_2,t_1) (\Delta_q(\text{cut},t_2))^2 \frac{\left(\alpha_s(t_1)\right)}{2\pi} P_{gq}(z) \frac{\alpha_s(t_2)}{2\pi} P_{qg}(z')
$$

<sup>3</sup> Iterate 1-2 until 2 2 process reached (*e*+*e qq*¯) BUT with  $\alpha_s$  evaluated at the scale of each splitting each branching corresponds closely to the *kT* of that branching, and is therefore Corresponds to the matrix element BUT with αs evaluated at the scale of each splitting

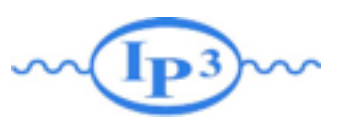

Merging ME with PS

Clustering the *n*-jet event

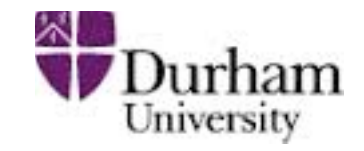

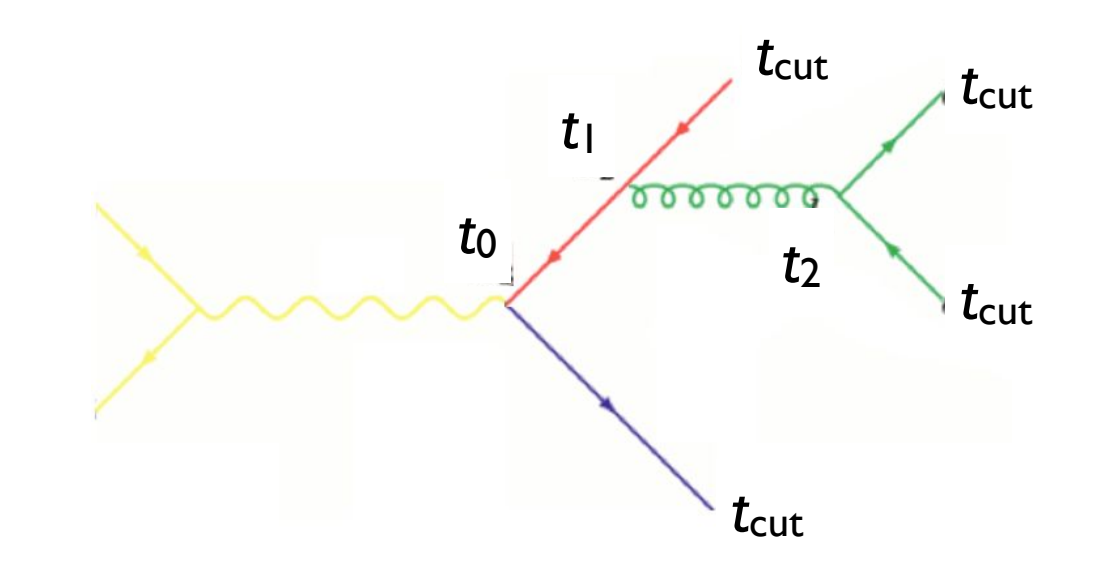

$$
(\Delta_q(t_{\rm cut},t_0))^2 \Delta_g(t_2,t_1) (\Delta_q(\text{cut},t_2))^2 \frac{\alpha_s(t_1)}{2\pi} P_{gq}(z) \frac{\alpha_s(t_2)}{2\pi} P_{qg}(z')
$$

#### <sup>3</sup> Iterate 1-2 until 2 2 process reached (*e*+*e qq*¯) BUT with  $\alpha_s$  evaluated at the scale of each splitting each branching corresponds closely to the *kT* of that branching, and is therefore Corresponds to the matrix element BUT with αs evaluated at the scale of each splitting

#### suitable to use as argument for *s* in the branching. Sudakov suppression due to disallowing additional radiation above the scale *t*<sub>cut</sub>

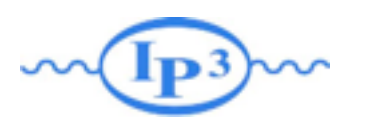

Merging ME with PS

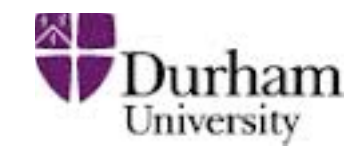

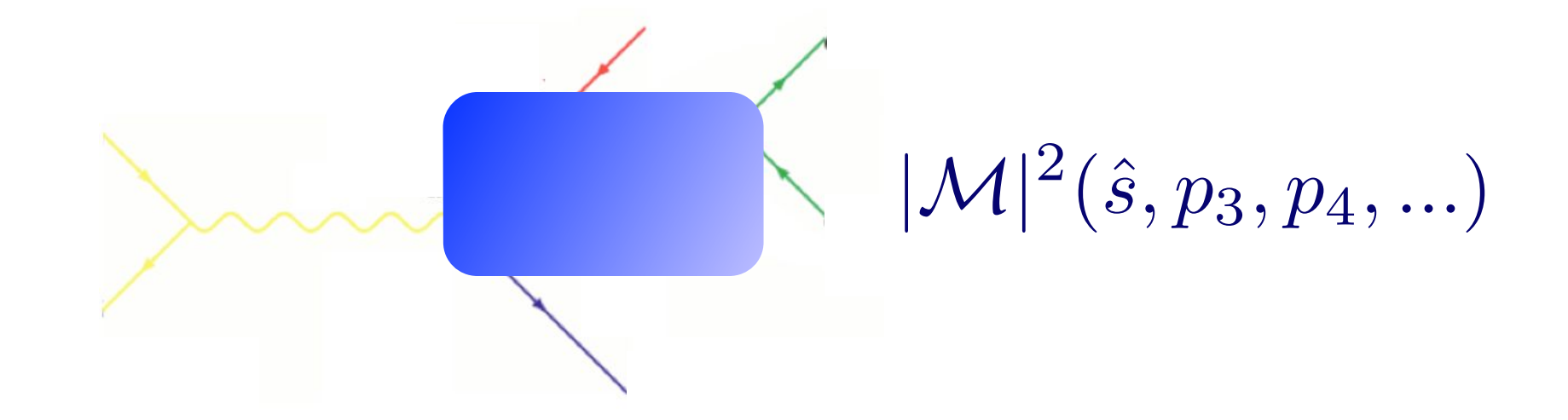

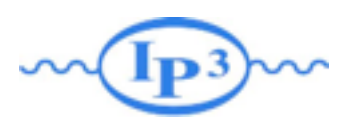

Merging ME with PS

Clustering the *n*-jet event

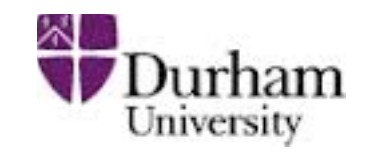

 $|\mathcal{M}|^2(\hat{s}, p_3, p_4, ...)$ 

Clustering the matrix element, do as follows: • To get an equivalent treatment of the corresponding

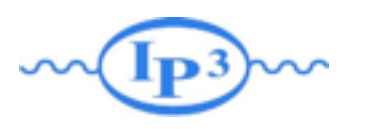

Merging ME with PS

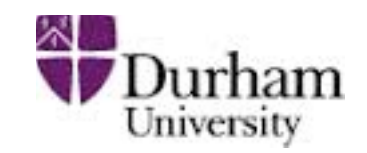

 $|\mathcal{M}|^2(\hat{s}, p_3, p_4, ...)$ 

- Clustering the matrix element, do as follows: • To get an equivalent treatment of the corresponding
	- $\frac{1}{2}$  If the ovent using seme clustering algorithm particle exercise doing some 1. Cluster the event using some clustering algorithm
		- nis gives us a corresponding parton sho - this gives us a corresponding "parton shower history"

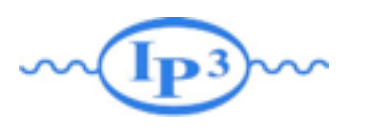

Merging ME with PS

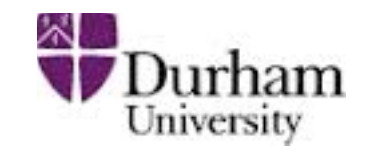

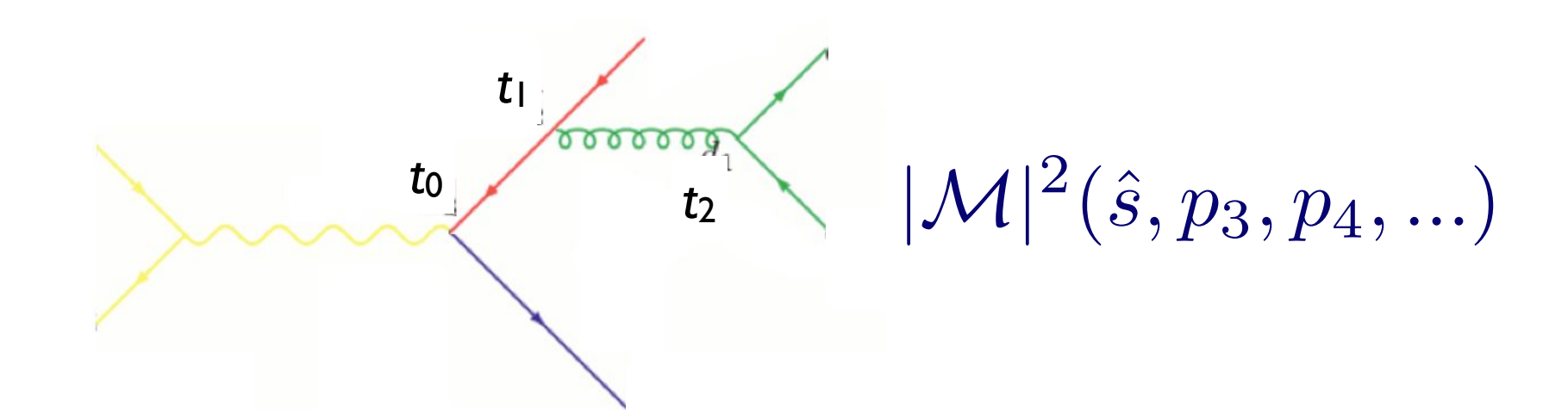

- Clustering the matrix element, do as follows: • To get an equivalent treatment of the corresponding
	- $\frac{1}{2}$  If the ovent using seme clustering algorithm particle exercise doing some 1. Cluster the event using some clustering algorithm
		- nis gives us a corresponding parton sho - this gives us a corresponding "parton shower history"

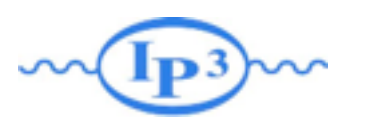

Merging ME with PS

Clustering the *n*-jet event

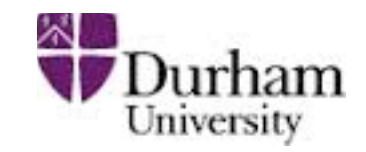

$$
\left\{\begin{matrix}t_1\\t_2\\t_3\end{matrix}\right\}
$$

 $\alpha_s(t_0)$ 

- Clustering the matrix element, do as follows: • To get an equivalent treatment of the corresponding
	- $\frac{1}{2}$  If the ovent using seme clustering algorithm particle exercise doing some nis gives us a corresponding parton sho 1. Cluster the event using some clustering algorithm - this gives us a corresponding "parton shower history"
	- Reweight  $\alpha_s$  in each clustering vertex with the clustering cale branching corresponds corresponds corresponds corresponds corresponds corresponds to the  $\alpha_n(t_1)$   $\alpha_n(t_2)$  $|\mathcal{M}|^2 \rightarrow |\mathcal{M}|^2 \stackrel{\alpha_s}{\longrightarrow}$ 2. Reweight  $\alpha_s$  in each clustering vertex with the clustering scale  $|\mathcal{M}|^2 \rightarrow |\mathcal{M}|^2 \frac{\alpha_s(t_1)}{\alpha_s(t_0)}$  $\alpha_s(t_2)$

 $\alpha_s(t_0)$
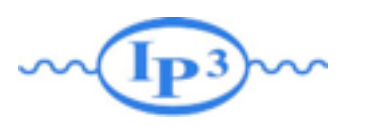

Matching of Matrix

Merging ME with PS

Clustering the *n*-jet event

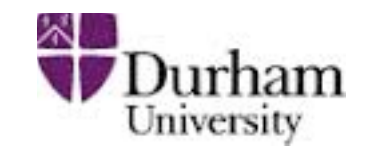

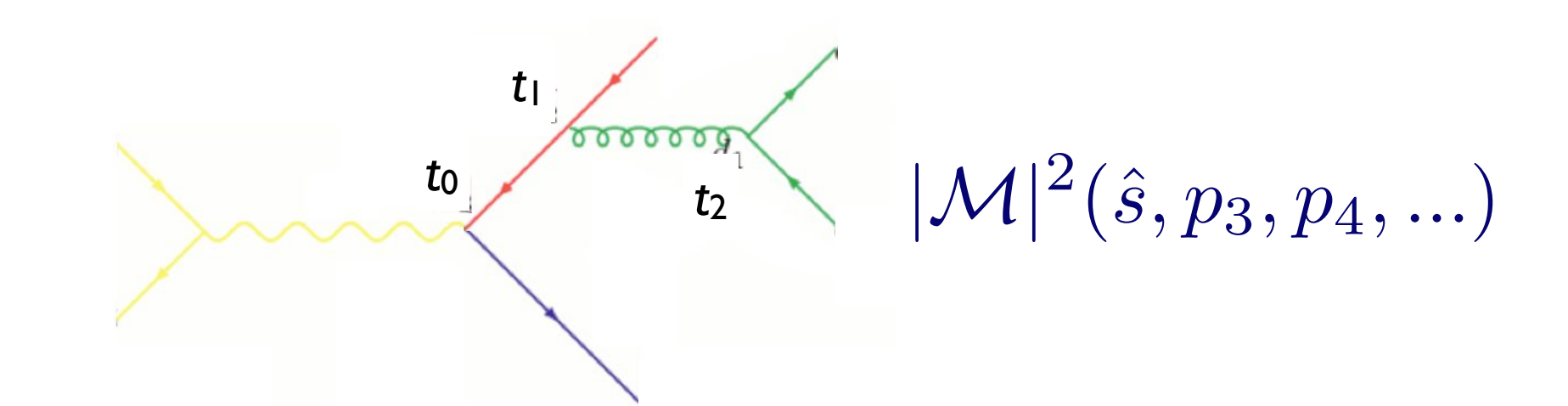

- Clustering the matrix element, do as follows: • To get an equivalent treatment of the corresponding
	- $\frac{1}{2}$  If the ovent using seme clustering algorithm particle exercise doing some nis gives us a corresponding parton sho 1. Cluster the event using some clustering algorithm - this gives us a corresponding "parton shower history"
	- Reweight  $\alpha_s$  in each clustering vertex with the clustering cale branching corresponds corresponds corresponds corresponds corresponds corresponds to the  $\alpha_n(t_1)$   $\alpha_n(t_2)$  $|\mathcal{M}|^2 \rightarrow |\mathcal{M}|^2 \stackrel{\alpha_s}{\longrightarrow}$ 2. Reweight  $\alpha_s$  in each clustering vertex with the clustering scale  $|\mathcal{M}|^2 \rightarrow |\mathcal{M}|^2 \frac{\alpha_s(t_1)}{\alpha_s(t_0)}$  $\alpha_s(t_2)$
	- 3. Use some algorithm to apply the equivalent Sudakov  $\textsf{suppression}\quad (\Delta_q(t_{\text{cut}}, t_0))^2\Delta_g(t_2,t_1)(\Delta_q(\text{cut}, t_2))^2$  $\alpha_s(t_0)$  $\alpha_s(t_0)$

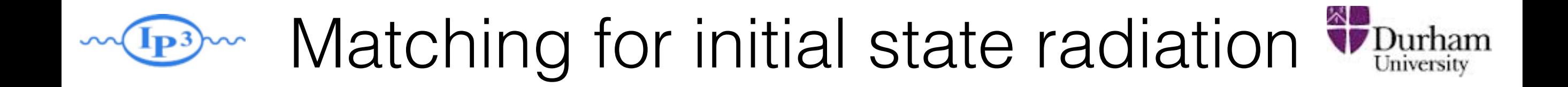

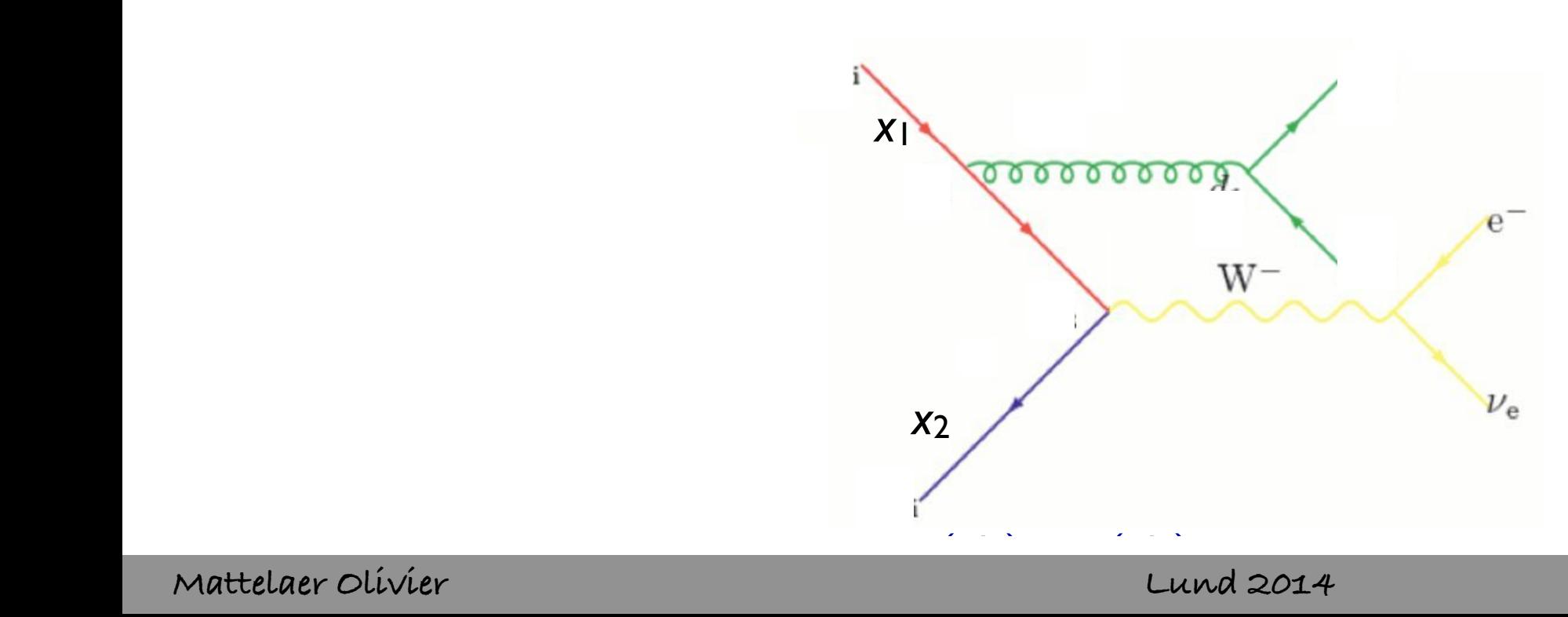

Lund 2014

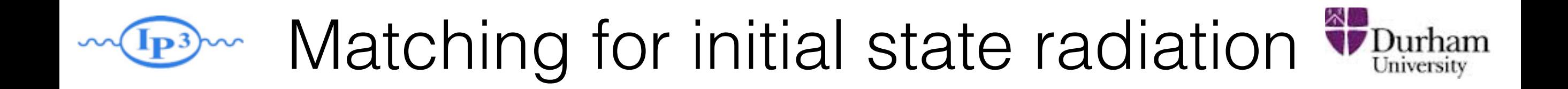

• We are of course not interested in  $e^+e^-$ • We are of course not interested in e<sup>+</sup>e<sup>-</sup> but p-p(bar) - what happens for initial state radiation?

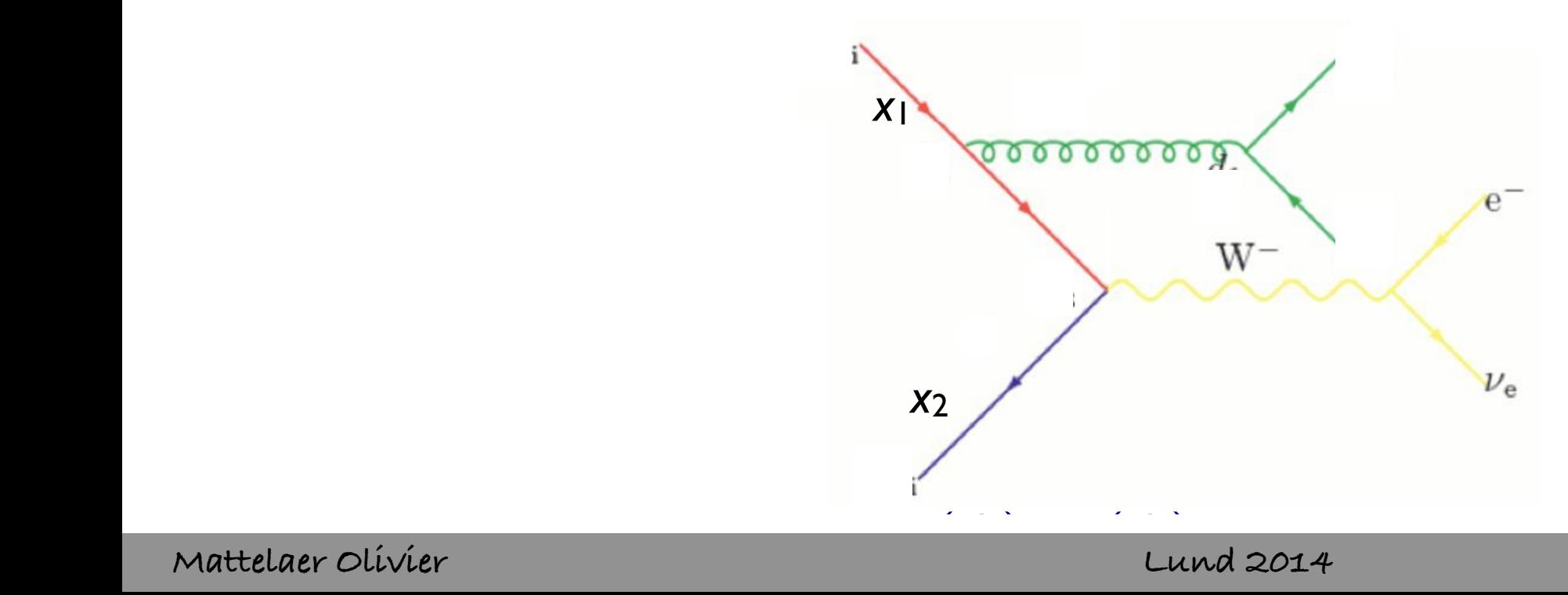

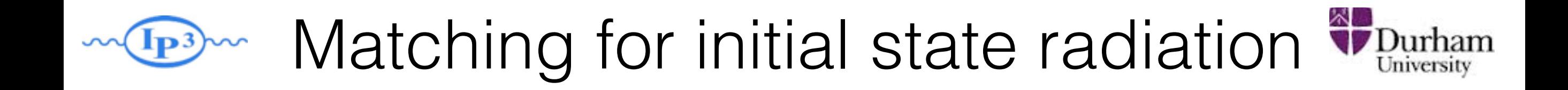

- We are of course not interested in  $e^+e^-$ • We are of course not interested in e<sup>+</sup>e<sup>-</sup> but p-p(bar) - what happens for initial state radiation?
	- Let's do the same exercise as before:  $W$  pick (according to the relative cross-section of the processes) and processes  $\mathcal{A}$

(*q*(*d*1*, <sup>d</sup>*ini))<sup>2</sup> *<sup>s</sup>* (*d*2)

$$
\mathcal{P} = (\Delta_{Iq}(t_{\text{cut}}, t_0))^2 \Delta_g(t_2, t_1) (\Delta_q(t_{\text{cut}}, t_2))^2 \frac{\alpha_s(t_1)}{2\pi} \frac{P_{gq}(z)}{z} \frac{f_q(x_1, t_1)}{f_q(x_1', t_1)} \frac{\alpha_s(t_2)}{2\pi} P_{qg}(z')
$$
\n
$$
\times \hat{\sigma}_{q\bar{q} \to e\nu}(\hat{s}, \ldots) f_q(x_1', t_0) f_{\bar{q}}(x_2, t_0)
$$
\n
$$
t_{\text{cut}}
$$
\n
$$
t_1
$$
\n
$$
t_0
$$
\n
$$
t_{\text{cut}}
$$
\n
$$
t_{\text{cut}}
$$
\n
$$
t_{\text{cut}}
$$
\n
$$
t_{\text{cut}}
$$
\n
$$
t_{\text{cut}}
$$
\n
$$
t_{\text{cut}}
$$
\n
$$
t_{\text{cut}}
$$

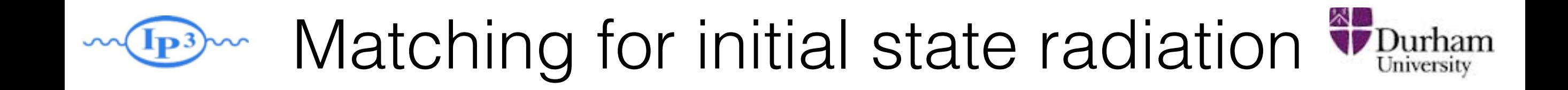

- We are of course not interested in  $e^+e^-$ • We are of course not interested in e<sup>+</sup>e<sup>-</sup> but p-p(bar) - what happens for initial state radiation?
	- Let's do the same exercise as before: We pick (according to the relative cross-section of the processes) and processes  $\alpha$

$$
\mathcal{P} = \frac{(\Delta_{Iq}(t_{\text{cut}}, t_0))^2 \Delta_g(t_2, t_1) (\Delta_q(t_{\text{cut}}, t_2))^2 \frac{\alpha_s(t_1)}{2\pi} \frac{P_{gq}(z)}{z} \frac{f_q(x_1, t_1)}{f_q(x_1', t_1)} \frac{\alpha_s(t_2)}{2\pi} P_{qg}(z') \times \hat{\sigma}_{q\bar{q} \to e\nu}(\hat{s}, \dots) f_q(x_1', t_0) f_{\bar{q}}(x_2, t_0) \times \mathbf{t}_{\text{cut}}
$$
\n
$$
\mathbf{t}_{\text{cut}}
$$
\n
$$
\mathbf{t}_{\text{cut}}
$$
\n
$$
\mathbf{t}_{\text{cut}}
$$
\n
$$
\mathbf{t}_{\text{cut}}
$$
\n
$$
\mathbf{t}_{\text{cut}}
$$
\n
$$
\mathbf{t}_{\text{cut}}
$$
\n
$$
\mathbf{t}_{\text{cut}}
$$
\n
$$
\mathbf{t}_{\text{cut}}
$$
\n
$$
\mathbf{t}_{\text{cut}}
$$
\n
$$
\mathbf{t}_{\text{cut}}
$$
\n
$$
\mathbf{t}_{\text{cut}}
$$
\n
$$
\mathbf{t}_{\text{cut}}
$$
\n
$$
\mathbf{t}_{\text{cut}}
$$
\n
$$
\mathbf{t}_{\text{cut}}
$$
\n
$$
\mathbf{t}_{\text{cut}}
$$
\n
$$
\mathbf{t}_{\text{cut}}
$$
\n
$$
\mathbf{t}_{\text{cut}}
$$
\n
$$
\mathbf{t}_{\text{cut}}
$$
\n
$$
\mathbf{t}_{\text{cut}}
$$
\n
$$
\mathbf{t}_{\text{cut}}
$$
\n
$$
\mathbf{t}_{\text{cut}}
$$
\n
$$
\mathbf{t}_{\text{cut}}
$$
\n
$$
\mathbf{t}_{\text{cut}}
$$
\n
$$
\mathbf{t}_{\text{cut}}
$$
\n
$$
\mathbf{t}_{\text{cut}}
$$
\n
$$
\mathbf{t}_{\text{cut}}
$$
\n
$$
\mathbf{t}_{\text{cut}}
$$
\n
$$
\mathbf{t}_{\text{cut}}
$$
\n
$$
\mathbf{t}_{\text{cut}}
$$
\n
$$
\mathbf{t}_{\text{cut
$$

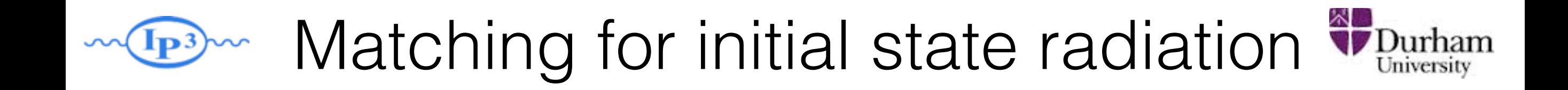

- We are of course not interested in  $e^+e^-$ • We are of course not interested in e<sup>+</sup>e<sup>-</sup> but p-p(bar) - what happens for initial state radiation?
	- Let's do the same exercise as before: We pick (according to the relative cross-section of the processes) and the processes  $\mathcal{L}_\text{c}$

$$
\mathcal{P} = \frac{(\Delta_{Iq}(t_{\text{cut}}, t_0))^2 \Delta_g(t_2, t_1) (\Delta_q(t_{\text{cut}}, t_2))^2 \frac{\alpha_s(t_1)}{2\pi} \frac{P_{gq}(z)}{z} \frac{f_q(x_1, t_1)}{f_q(x_1', t_1)} \frac{\alpha_s(t_2)}{2\pi} P_{qg}(z')}{2\pi}
$$
\n
$$
\times \hat{\sigma}_{q\bar{q} \to e\nu}(\hat{s}, \ldots) f_q(x_1', t_0) f_{\bar{q}}(x_2, t_0)
$$
\nt\_{\text{cut}}
$$
\times \sum_{t_0 \text{inter}}
$$
\n
$$
\times \sum_{t_{\text{cut}}}
$$
\n
$$
\times \sum_{t_{\text{cut}}}
$$
\n
$$
\times \sum_{t_{\text{cut}}}
$$
\n
$$
\times \sum_{t_{\text{cut}}}
$$
\n
$$
\times \sum_{t_{\text{cut}}}
$$
\n
$$
\times \sum_{t_{\text{cut}}}
$$
\n
$$
\times \sum_{t_{\text{cut}}}
$$
\n
$$
\times \sum_{t_{\text{cut}}}
$$
\n
$$
\times \sum_{t_{\text{cut}}}
$$
\n
$$
\times \sum_{t_{\text{cut}}}
$$
\n
$$
\times \sum_{t_{\text{cut}}}
$$
\n
$$
\times \sum_{t_{\text{cut}}}
$$
\n
$$
\times \sum_{t_{\text{cut}}}
$$
\n
$$
\times \sum_{t_{\text{cut}}}
$$
\n
$$
\times \sum_{t_{\text{cut}}}
$$
\n
$$
\times \sum_{t_{\text{cut}}}
$$
\n
$$
\times \sum_{t_{\text{cut}}}
$$
\n
$$
\times \sum_{t_{\text{cut}}}
$$
\n
$$
\times \sum_{t_{\text{cut}}}
$$
\n
$$
\times \sum_{t_{\text{cut}}}
$$
\n
$$
\times \sum_{t_{\text{cut}}}
$$
\n
$$
\times \sum_{t_{\text{cut}}}
$$
\n
$$
\times \sum_{t_{\text{cut}}}
$$
\n
$$
\times \sum_{t_{\text{cut}}}
$$
\n
$$
\times \sum_{t_{\text{cut}}}
$$
\n
$$
\times \sum_{t_{\
$$

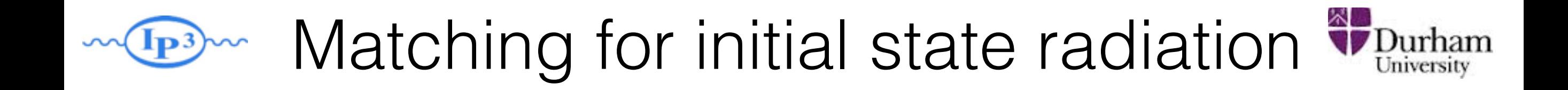

- We are of course not interested in  $e^+e^-$ • We are of course not interested in e<sup>+</sup>e<sup>-</sup> but p-p(bar) - what happens for initial state radiation?
	- Let's do the same exercise as before: We pick (according to the relative cross-section of the processes) and processes  $\mathcal{L}$

$$
\mathcal{P} = \frac{(\Delta_{Iq}(t_{\text{cut}}, t_0))^2 \Delta_g(t_2, t_1) (\Delta_q(t_{\text{cut}}, t_2))^2 \frac{\alpha_s(t_1)}{2\pi} \frac{P_{gq}(z)}{z} \frac{f_q(x_1, t_1)}{f_q(x_1', t_1)} \frac{\alpha_s(t_2)}{2\pi} P_{qg}(z') \times \hat{\sigma}_{q\bar{q} \to e\nu}(\hat{s}, \dots) f_q(x_1', t_0) f_{\bar{q}}(x_2, t_0) \times \mathbf{t}_{\text{cut}}
$$
\n
$$
\times \hat{\sigma}_{q\bar{q} \to e\nu}(\hat{s}, \dots) f_q(x_1', t_0) f_{\bar{q}}(x_2, t_0) \times \mathbf{t}_{\text{cut}}
$$
\n
$$
\times \mathbf{t}_{\text{cut}}
$$
\n
$$
\times \mathbf{t}_{\text{cut}}
$$
\n
$$
\times \mathbf{t}_{\text{cut}}
$$
\n
$$
\times \mathbf{t}_{\text{cut}}
$$
\n
$$
\times \mathbf{t}_{\text{cut}}
$$
\n
$$
\times \mathbf{t}_{\text{cut}}
$$
\n
$$
\times \mathbf{t}_{\text{cut}}
$$
\n
$$
\mathbf{t}_{\text{cut}}
$$
\n
$$
\mathbf{t}_{\text{cut}}
$$
\n
$$
\mathbf{t}_{\text{cut}}
$$
\n
$$
\mathbf{t}_{\text{cut}}
$$
\n
$$
\mathbf{t}_{\text{cut}}
$$
\n
$$
\mathbf{t}_{\text{cut}}
$$
\n
$$
\mathbf{t}_{\text{cut}}
$$
\n
$$
\mathbf{t}_{\text{cut}}
$$
\n
$$
\mathbf{t}_{\text{cut}}
$$
\n
$$
\mathbf{t}_{\text{cut}}
$$
\n
$$
\mathbf{t}_{\text{cut}}
$$
\n
$$
\mathbf{t}_{\text{cut}}
$$
\n
$$
\mathbf{t}_{\text{cut}}
$$
\n
$$
\mathbf{t}_{\text{cut}}
$$
\n
$$
\mathbf{t}_{\text{cut}}
$$
\n
$$
\mathbf{t}_{\text{cut}}
$$
\n
$$
\mathbf{t}_{\text{cut}}
$$
\n
$$
\mathbf{t}_{\text{cut}}
$$
\n<math display="</math>

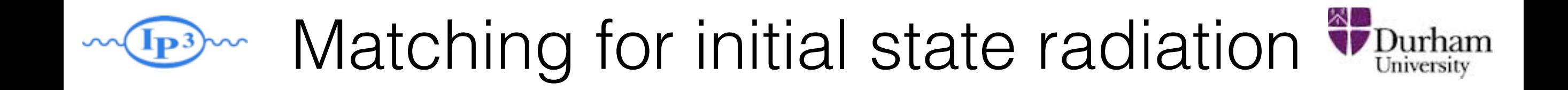

- We are of course not interested in  $e^+e^-$ • We are of course not interested in e<sup>+</sup>e<sup>-</sup> but p-p(bar) - what happens for initial state radiation?
	- Let's do the same exercise as before: We pick (according to the relative cross-section of the processes) and processes  $\mathcal{L}$

$$
\mathcal{P} = \frac{(\Delta_{Iq}(t_{\text{cut}}, t_0))^2 \Delta_g(t_2, t_1) (\Delta_q(t_{\text{cut}}, t_2))^2 \frac{\alpha_s(t_1)}{2\pi} \frac{P_{gq}(z)}{z} \frac{f_q(x_1, t_1)}{f_q(x_1', t_1)} \frac{\alpha_s(t_2)}{2\pi} P_{qg}(z')}{2\pi}
$$
\n
$$
\times \hat{\sigma}_{q\bar{q} \to e\nu}(\hat{s}, \ldots) f_q(x_1', t_0) f_{\bar{q}}(x_2, t_0)
$$
\nt\_{\text{cut}}
$$
\times \sum_{t_0 \text{total}} \sum_{u_1, u_2, u_3, u_4, u_5, u_6, u_7, u_8, u_9, u_1, u_2, u_3, u_4, u_5, u_7, u_8, u_9, u_9, u_{10}, u_{11}, u_{12}, u_{13}, u_{14}, u_{15}, u_{16}, u_{17}, u_{18}, u_{19}, u_{10}, u_{11}, u_{12}, u_{13}, u_{14}, u_{15}, u_{16}, u_{17}, u_{18}, u_{19}, u_{10}, u_{11}, u_{12}, u_{13}, u_{14}, u_{15}, u_{16}, u_{17}, u_{18}, u_{19}, u_{10}, u_{11}, u_{12}, u_{13}, u_{14}, u_{15}, u_{16}, u_{17}, u_{18}, u_{19}, u_{10}, u_{11}, u_{12}, u_{13}, u_{14}, u_{15}, u_{16}, u_{17}, u_{18}, u_{19}, u_{10}, u_{11}, u_{12}, u_{13}, u_{14}, u_{15}, u_{16}, u_{17}, u_{18}, u_{19}, u_{10}, u_{11}, u_{12}, u_{13}, u_{14}, u_{15}, u_{16}, u_{17}, u_{18}, u_{19}, u_{10}, u_{11}, u_{12}, u_{13}, u_{14}, u_{15}, u_{16}, u_{17}, u_{18}, u_{19}, u_{10}, u_{11}, u_{12}, u_{13}, u_{14}, u_{15}, u_{16}, u_{17}, u_{18}, u_{19}, u_{10}, u_{11}, u_{12}, u
$$

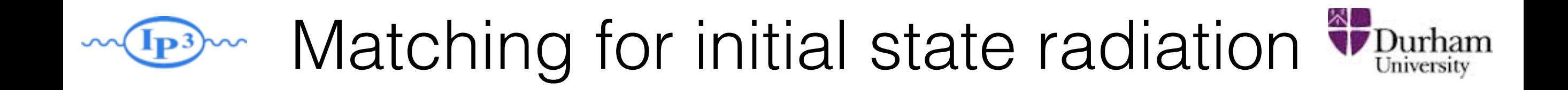

- We are of course not interested in  $e^+e^-$ • We are of course not interested in e<sup>+</sup>e<sup>-</sup> but p-p(bar) - what happens for initial state radiation?
	- Let's do the same exercise as before: We pick (according to the relative cross-section of the processes) and the processes  $\mathcal{L}_\text{max}$

(*q*(*d*1*, <sup>d</sup>*ini))<sup>2</sup> *<sup>s</sup>* (*d*2)

$$
\mathcal{P} = \frac{(\Delta_{Iq}(t_{\text{cut}}, t_0))^2 \Delta_g(t_2, t_1) (\Delta_q(t_{\text{cut}}, t_2))^2 \frac{\alpha_s(t_1)}{2\pi} \frac{P_{gq}(z)}{z} \frac{f_q(x_1, t_1)}{f_q(x_1', t_1)} \frac{\alpha_s(t_2)}{2\pi} P_{qg}(z')}{\chi \hat{\sigma}_{q\bar{q} \to e\nu}(\hat{s}, ...) f_q(x_1', t_0) f_{\bar{q}}(x_2, t_0)}
$$
  
\n
$$
t_{\text{cut}}
$$
\n
$$
t_{\text{cut}}
$$
\n
$$
t_{\text{cut}}
$$
\n
$$
t_{\text{cut}}
$$
\n
$$
t_{\text{cut}}
$$
\n
$$
t_{\text{cut}}
$$
\n
$$
t_{\text{cut}}
$$
\n
$$
t_{\text{cut}}
$$
\n
$$
t_{\text{cut}}
$$
\n
$$
t_{\text{cut}}
$$
\n
$$
t_{\text{cut}}
$$
\n
$$
t_{\text{cut}}
$$
\n
$$
t_{\text{cut}}
$$
\n
$$
t_{\text{cut}}
$$
\n
$$
t_{\text{cut}}
$$
\n
$$
t_{\text{cut}}
$$

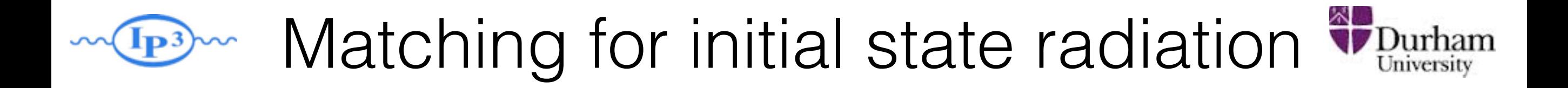

$$
(\Delta_{Iq}(t_{\text{cut}}, t_0))^2 \Delta_g(t_2, t_1) (\Delta_q(t_{\text{cut}}, t_2))^2 \frac{\alpha_s(t_1)}{2\pi} \frac{P_{gq}(z)}{z} \frac{f_q(x_1, t_1)}{f_q(x_1', t_1)} \frac{\alpha_s(t_2)}{2\pi} P_{qg}(z')
$$

$$
\times \hat{\sigma}_{q\bar{q} \to e\nu}(\hat{s}, \ldots) f_q(x_1', t_0) f_{\bar{q}}(x_2, t_0)
$$

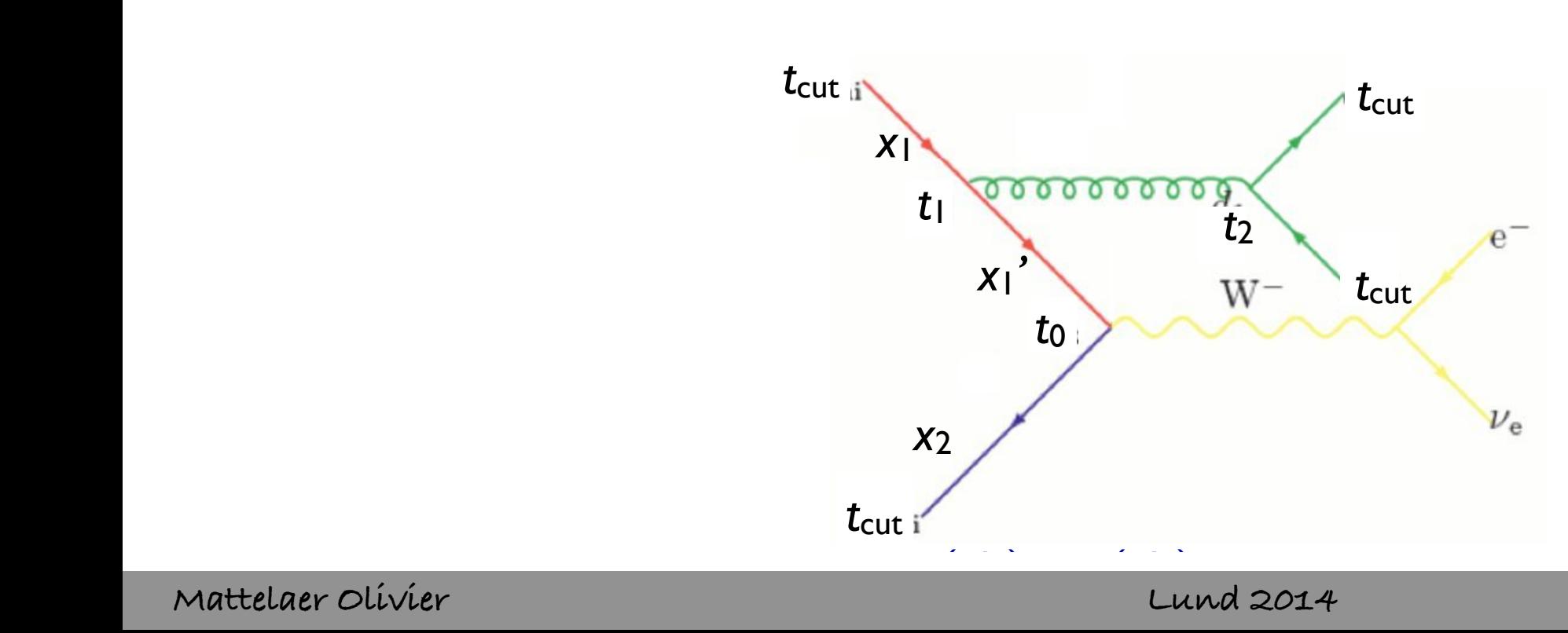

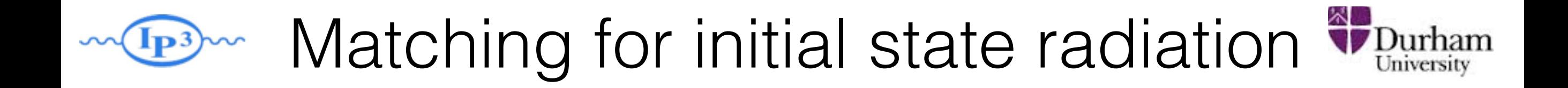

$$
(\Delta_{Iq}(t_{\text{cut}},t_0))^2 \Delta_g(t_2,t_1) (\Delta_q(t_{\text{cut}},t_2))^2 \frac{\alpha_s(t_1)}{2\pi} \frac{P_{gq}(z)}{z} \frac{|f_q(x_1,t_1)|}{f_q(x_1',t_1)} \frac{\alpha_s(t_2)}{2\pi} P_{qg}(z')
$$

$$
\times \hat{\sigma}_{q\bar{q} \to e\nu}(\hat{s},\ldots) f_q(x_1',t_0) f_{\bar{q}}(x_2,t_0)
$$

#### ME with  $\alpha_s$  evaluated at the scale of each splitting

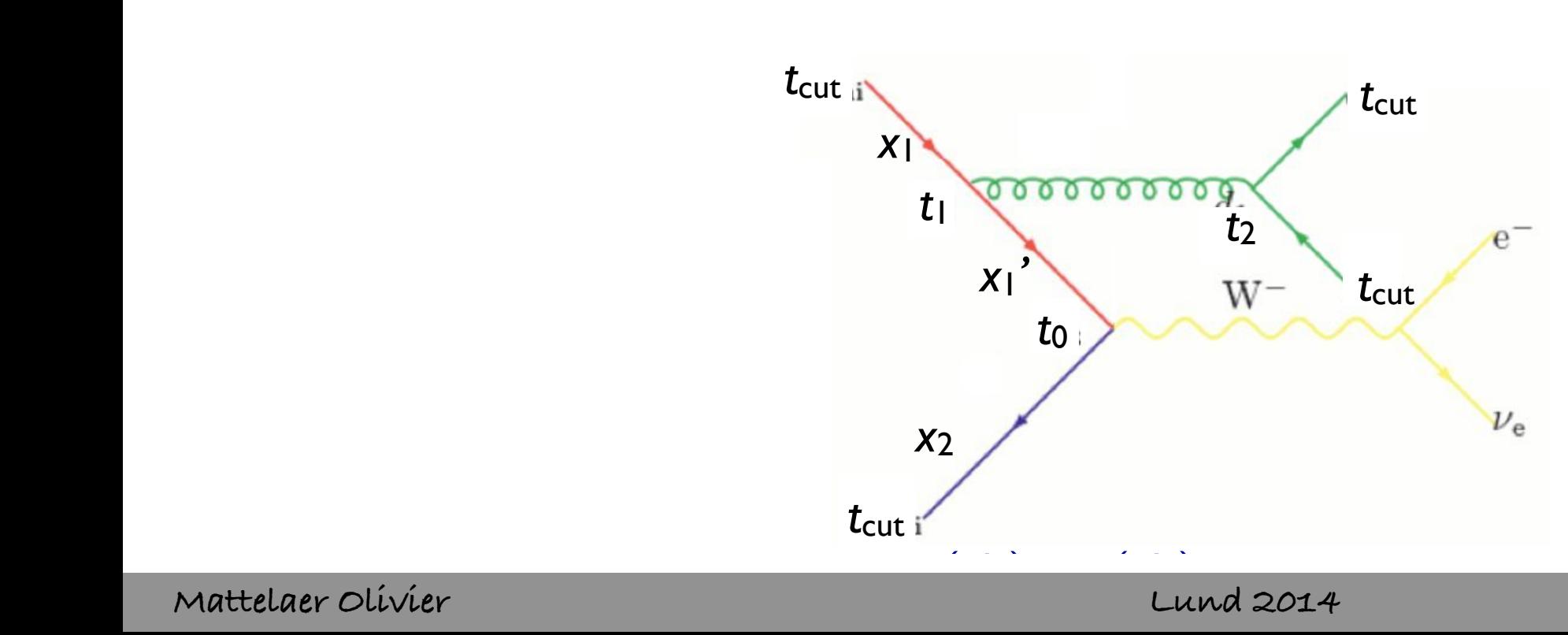

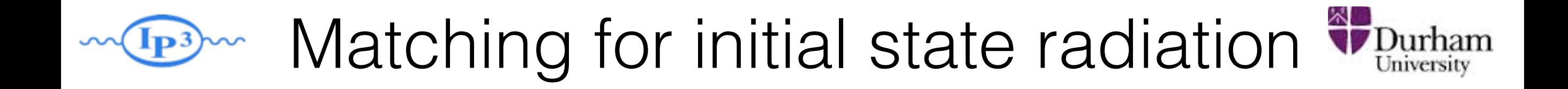

$$
(\Delta_{Iq}(t_{\text{cut}},t_0))^2 \Delta_g(t_2,t_1) (\Delta_q(t_{\text{cut}},t_2))^2 \frac{\alpha_s(t_1)}{2\pi} \frac{P_{gq}(z)}{z} \frac{|f_q(x_1,t_1)|}{f_q(x_1',t_1)} \frac{\alpha_s(t_2)}{2\pi} P_{qg}(z')
$$

$$
\times \hat{\sigma}_{q\bar{q} \to e\nu}(\hat{s},\ldots) f_q(x_1',t_0) f_{\bar{q}}(x_2,t_0)
$$

#### ME with  $\alpha_s$  evaluated at the scale of each splitting We pick momenta according to the position of the position of the position of the position of the position of the position of the position of the position of the position of the position of the position of the position of t PDF reweighting

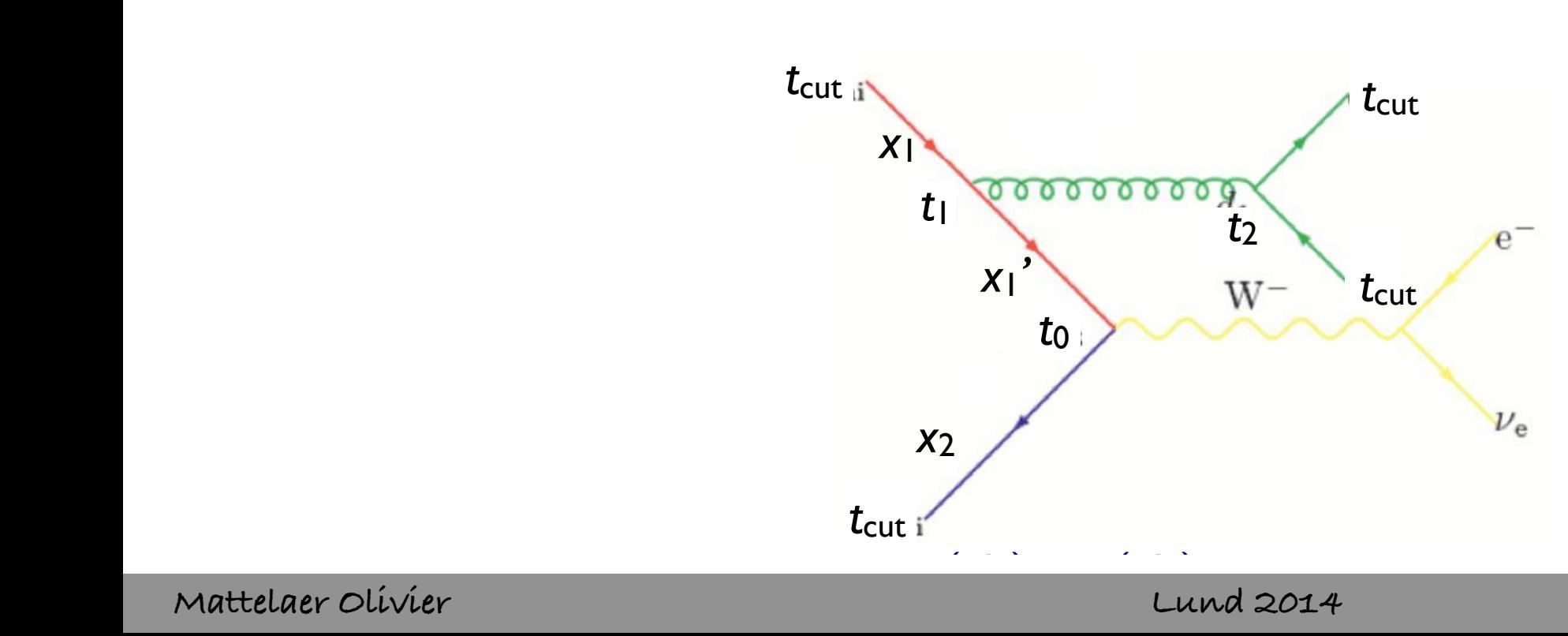

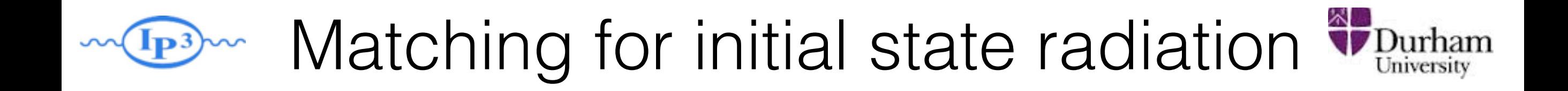

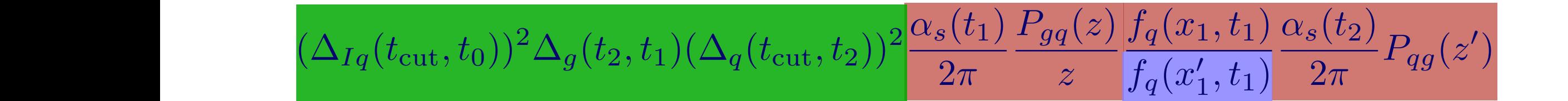

#### ME with  $\alpha_s$  evaluated at the scale of each splitting We pick momenta according to the position of the position of the position of the position of the position of the position of the position of the position of the position of the position of the position of the position of t PDF reweighting

 $\times \hat{\sigma}_{q\bar{q}\rightarrow e\nu}(\hat{s},\ldots) f_{q}(x_{1}',t_{0}) f_{\bar{q}}(x_{2},t_{0})$ 

*|Mud*¯*Wdd*¯ (*x*1*, <sup>x</sup>*2*, <sup>s</sup>* (*d*ini))*<sup>|</sup>* <sup>2</sup> *fu*(*x*1*, <sup>d</sup>*ini)*fd*¯ (*x*2*, <sup>d</sup>*ini) Sudakov suppression due to non-branching above scale t<sub>cut</sub>

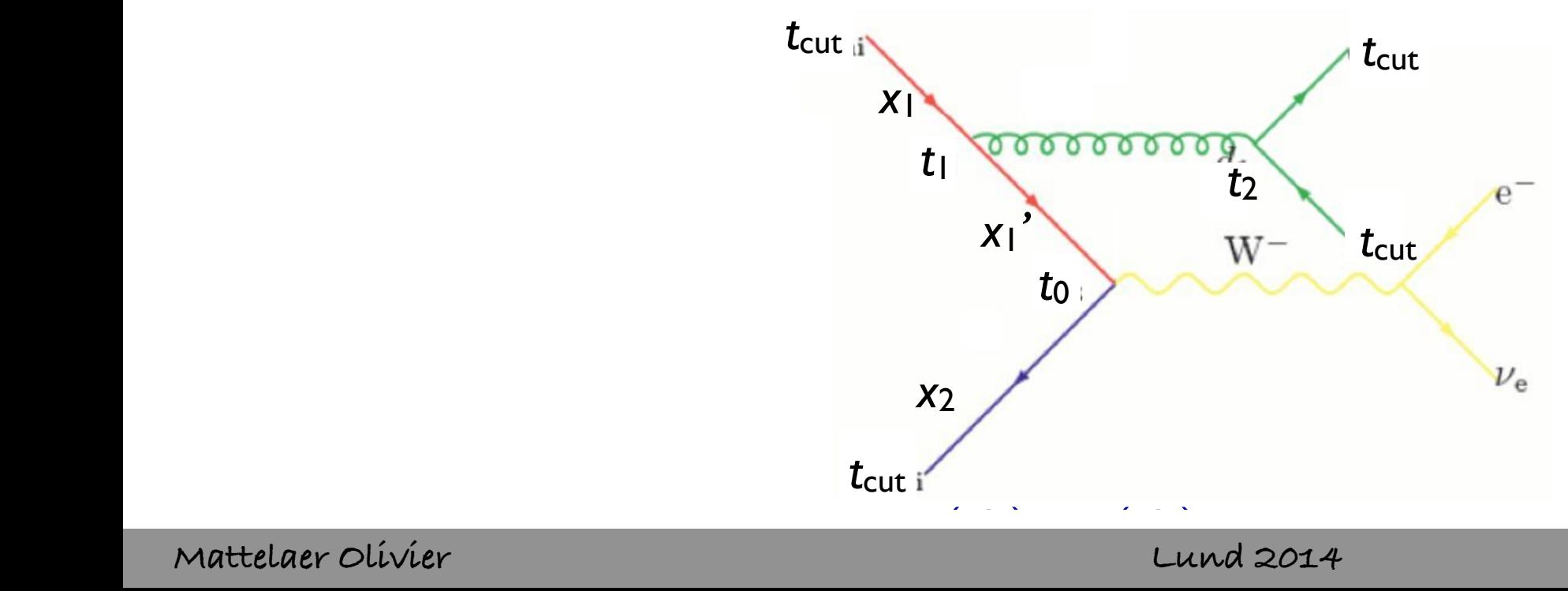

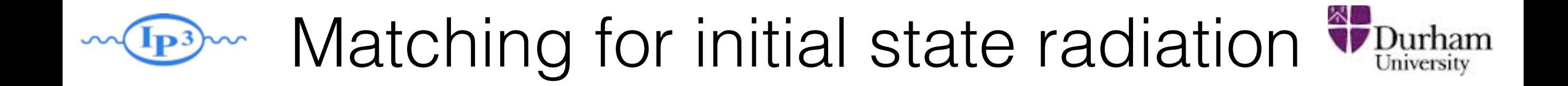

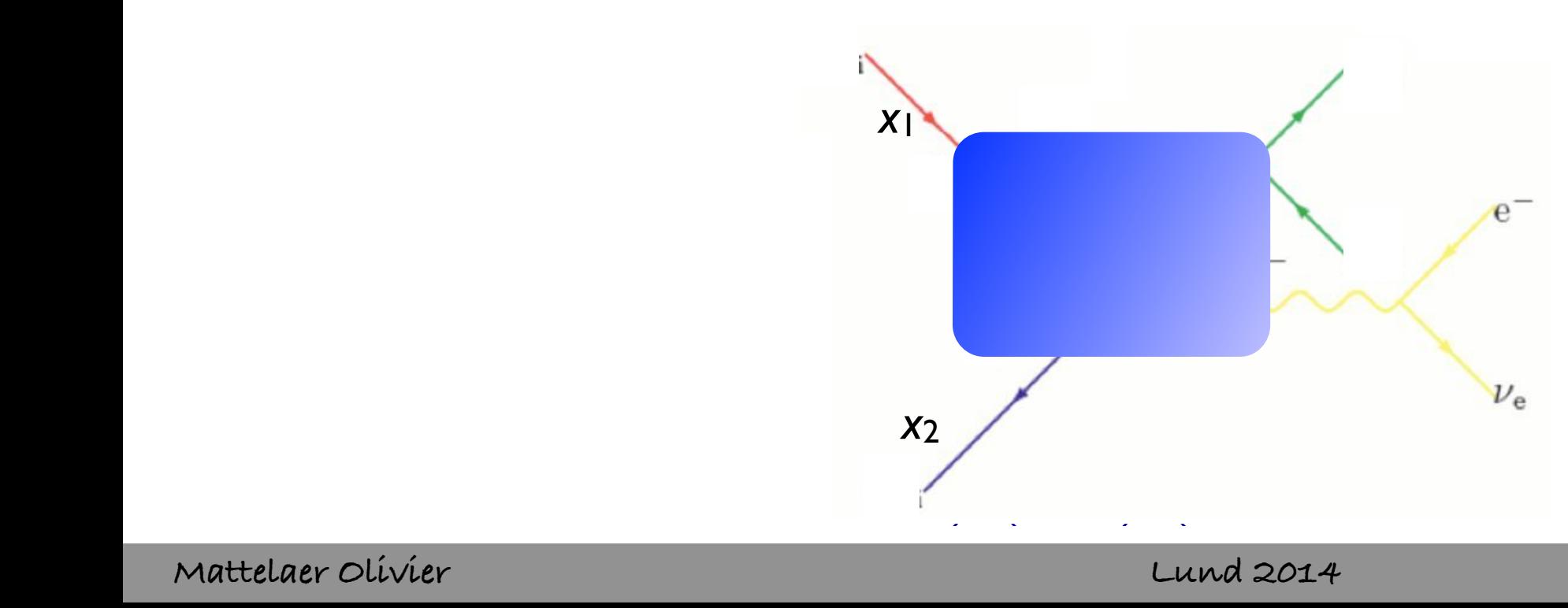

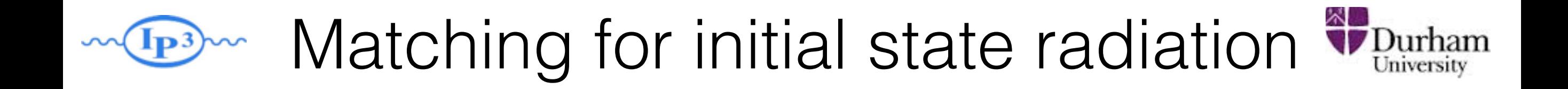

 $\overline{\phantom{a}}$   $\overline{\phantom{a}}$   $\overline{\phantom{a}}$   $\overline{\phantom{a}}$   $\overline{\phantom{a}}$   $\overline{\phantom{a}}$ Again, use a clustering scheme to get a parton shower history

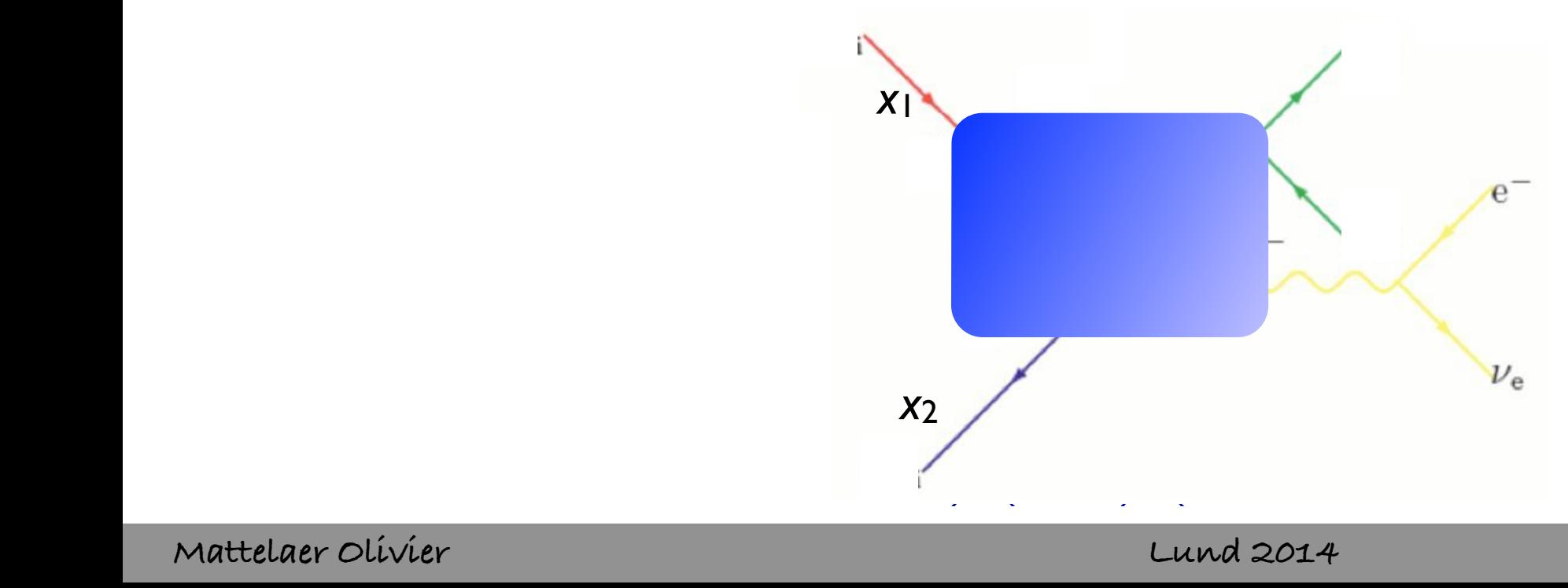

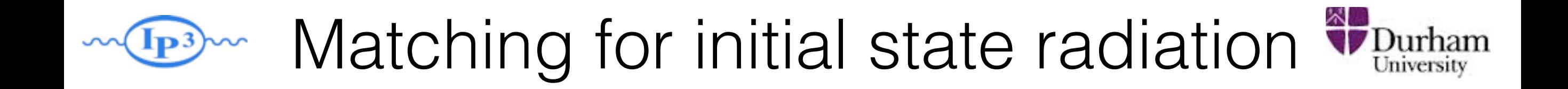

 $\overline{\phantom{a}}$   $\overline{\phantom{a}}$   $\overline{\phantom{a}}$   $\overline{\phantom{a}}$   $\overline{\phantom{a}}$   $\overline{\phantom{a}}$ Again, use a clustering scheme to get a parton shower history

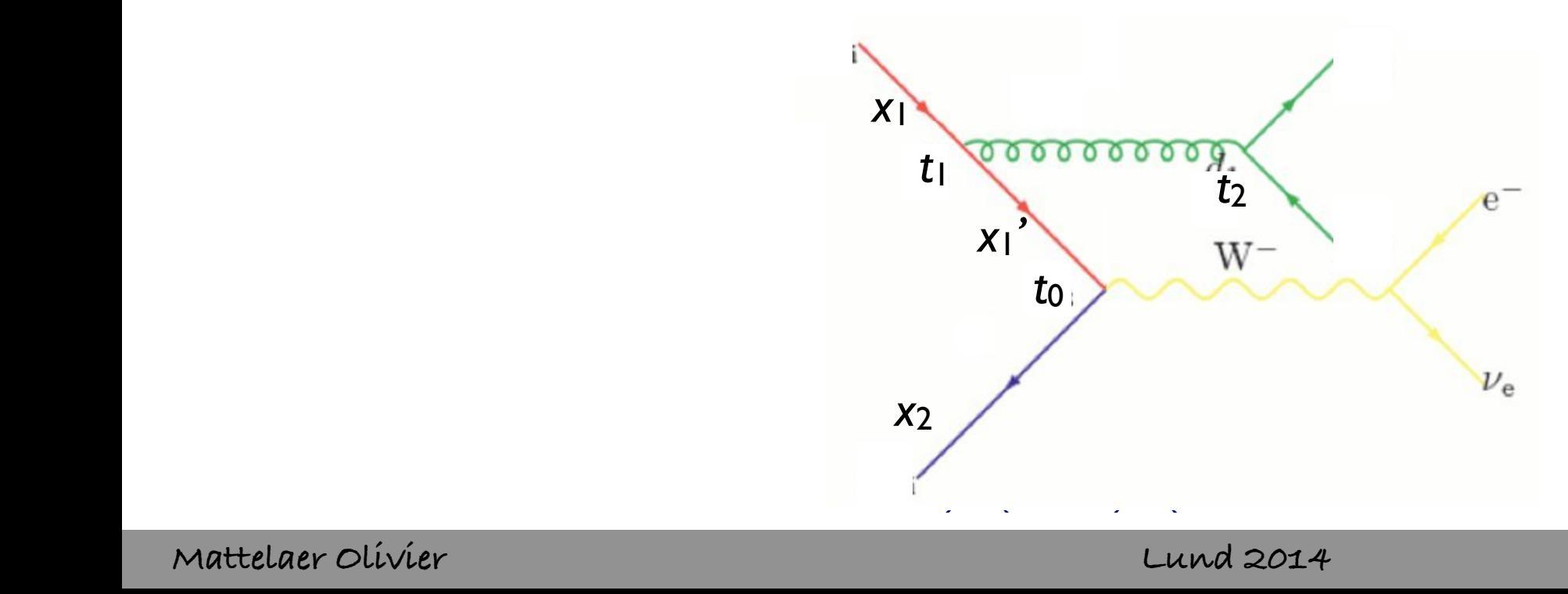

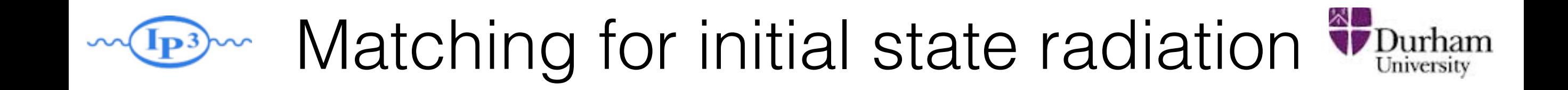

- $\overline{\phantom{a}}$   $\overline{\phantom{a}}$   $\overline{\phantom{a}}$   $\overline{\phantom{a}}$   $\overline{\phantom{a}}$   $\overline{\phantom{a}}$ Again, use a clustering scheme to get a parton shower history
	- Now, reweight both due to  $\alpha_s$  and PDF

$$
|\mathcal{M}|^2 \to |\mathcal{M}|^2 \frac{\alpha_s(t_1)}{\alpha_s(t_0)} \frac{\alpha_s(t_2)}{\alpha_s(t_0)} \frac{f_q(x_1', t_0)}{f_q(x_1', t_1)}
$$

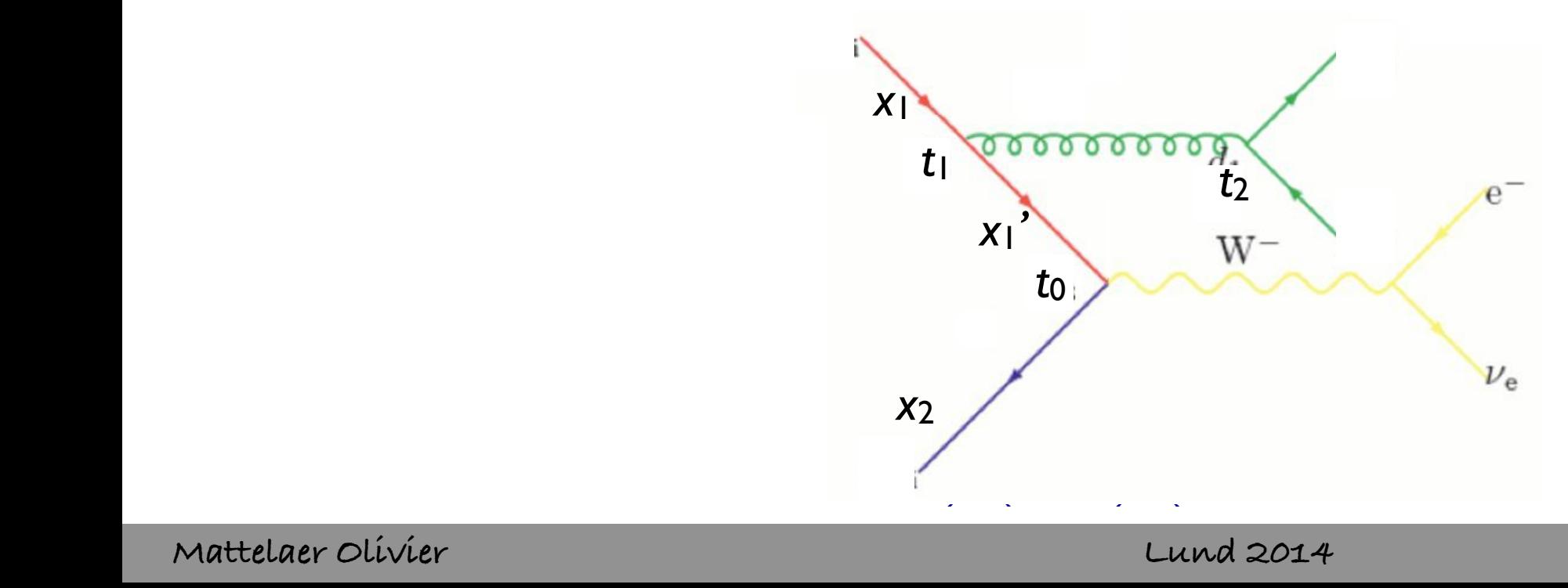

- $\overline{\phantom{a}}$   $\overline{\phantom{a}}$   $\overline{\phantom{a}}$   $\overline{\phantom{a}}$   $\overline{\phantom{a}}$   $\overline{\phantom{a}}$ Again, use a clustering scheme to get a parton shower history
	- Now, reweight both due to  $\alpha_s$  and PDF

$$
|\mathcal{M}|^2 \to |\mathcal{M}|^2 \frac{\alpha_s(t_1)}{\alpha_s(t_0)} \frac{\alpha_s(t_2)}{\alpha_s(t_0)} \frac{f_q(x'_1, t_0)}{f_q(x'_1, t_1)}
$$

• Remember to use first clustering scale on each side for PDF scale:

$$
\mathcal{P}_{\text{event}} = \hat{\sigma}(x_1, x_2, p_3, p_4, \ldots) f_q(x_1, \textcolor{red}{\textcircled{t_1}}) f_{\bar{q}}(x_2, \textcolor{red}{\textcircled{t_0}})
$$

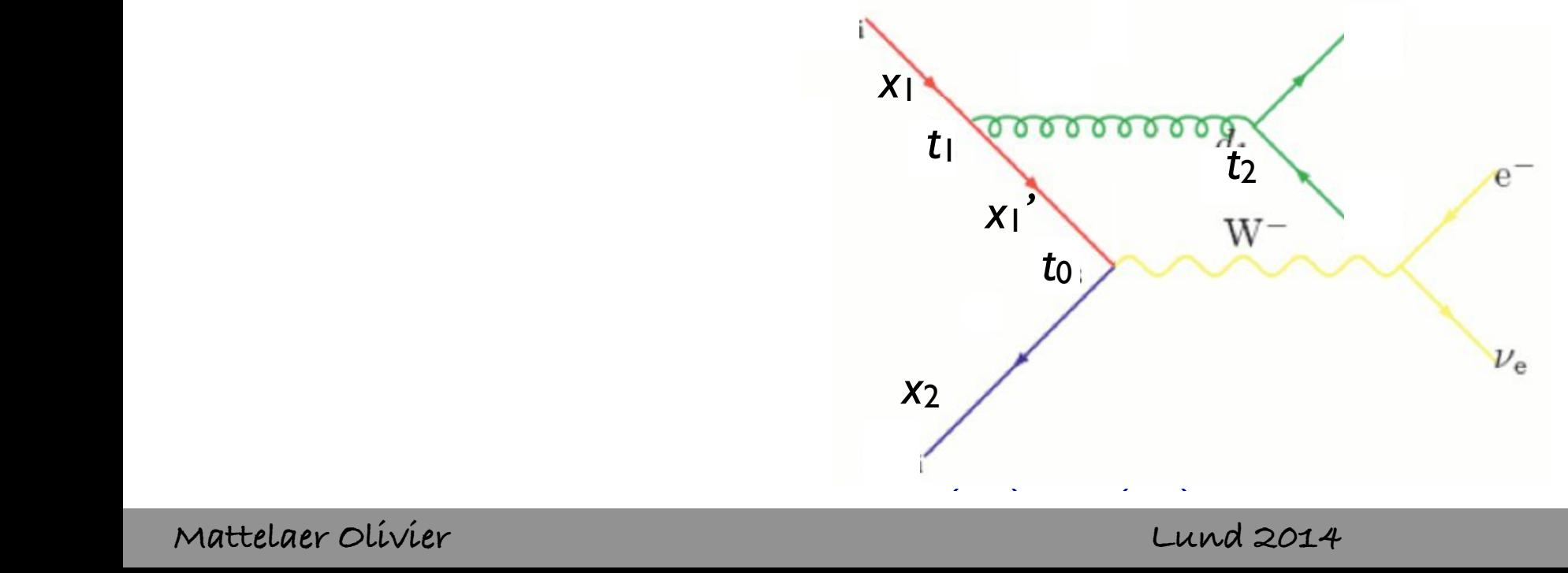

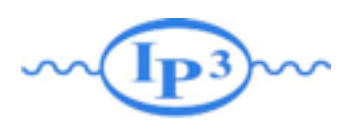

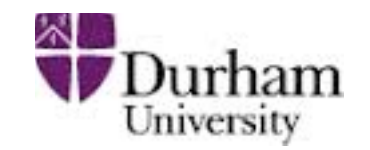

- We still haven't specified how to apply the Sudakov reweighting to the matrix element
- Three general schemes available in the literature:
	- CKKW scheme [Catani,Krauss,Kuhn,Webber 2001; Krauss 2002]
	- Lönnblad scheme (or CKKW-L) [Lönnblad 2002]
	- ➡ MLM scheme [Mangano *unpublished* 2002; Mangano et al. 2007]

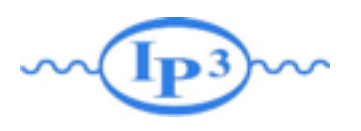

#### CKKW matching

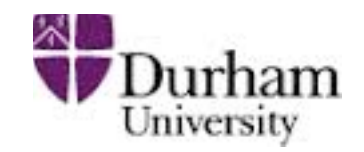

[Catani, Krauss, Kuhn, Webber 2001] [Krauss 2002]

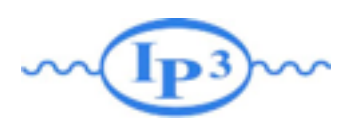

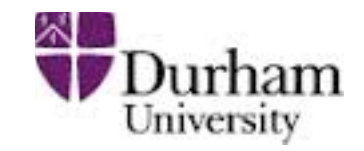

Apply the required Sudakov suppression

 $(\Delta_{Iq}(t_{\text{cut}}, t_0))^2 \Delta_q(t_2, t_1) (\Delta_q(t_{\text{cut}}, t_2))^2$ 

analytically, using the best available (NLL) Sudakovs.

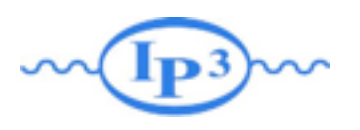

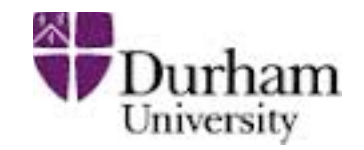

An example of the procedure • Apply the required Sudakov suppression

*<sup>s</sup>* (*d*ini)

 $(\Delta_{Iq}(t_{\text{cut}}, t_0))^2 \Delta_q(t_2, t_1) (\Delta_q(t_{\text{cut}}, t_2))^2$ 

analytically, using the best available (NLL) Sudakovs.

we pick momental according to the p • Perform "truncated showering": Run the parton shower starting at t<sub>0</sub>, but forbid any showers above the cutoff scale  $t_{\text{cut}}$ .

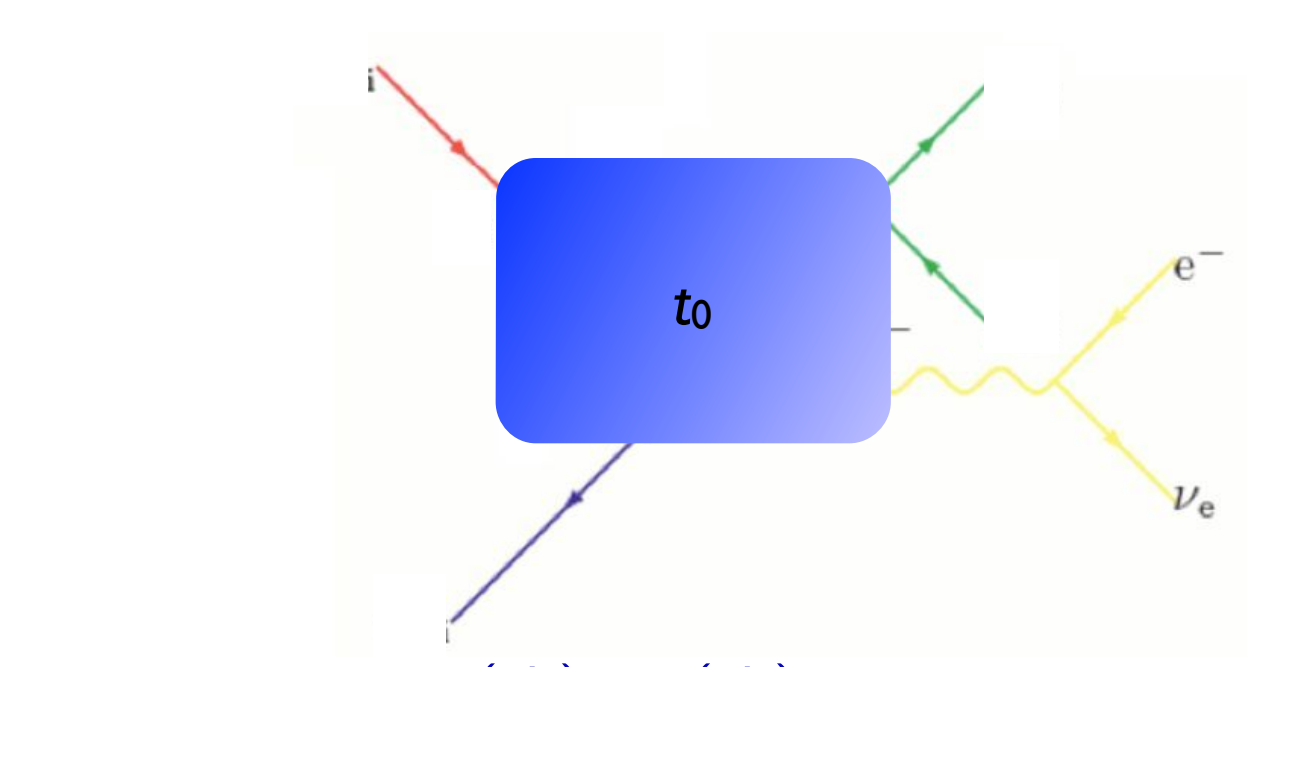

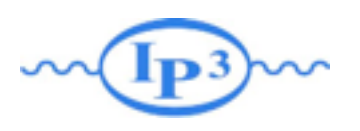

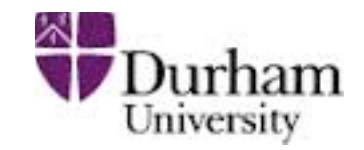

An example of the procedure • Apply the required Sudakov suppression

*<sup>s</sup>* (*d*ini)

 $(\Delta_{Iq}(t_{\text{cut}}, t_0))^2 \Delta_q(t_2, t_1) (\Delta_q(t_{\text{cut}}, t_2))^2$ 

analytically, using the best available (NLL) Sudakovs.

we pick momental according to the p • Perform "truncated showering": Run the parton shower starting at t<sub>0</sub>, but forbid any showers above the cutoff scale  $t_{\text{cut}}$ .

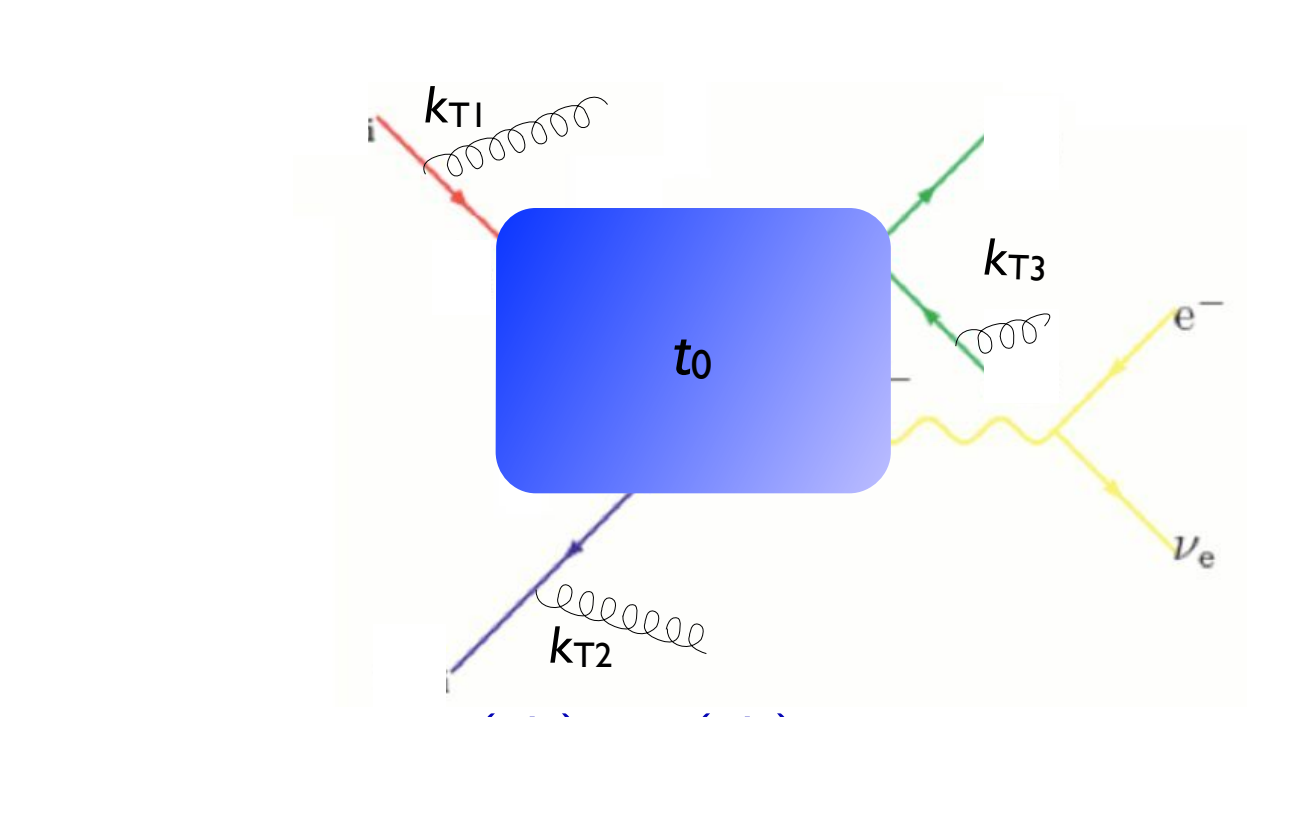

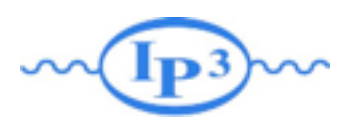

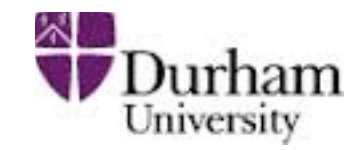

An example of the procedure • Apply the required Sudakov suppression

*<sup>s</sup>* (*d*ini)

 $(\Delta_{Iq}(t_{\text{cut}}, t_0))^2 \Delta_q(t_2, t_1) (\Delta_q(t_{\text{cut}}, t_2))^2$ 

analytically, using the best available (NLL) Sudakovs.

we pick momental according to the p • Perform "truncated showering": Run the parton shower starting at t<sub>0</sub>, but forbid any showers above the cutoff scale  $t_{\text{cut}}$ .

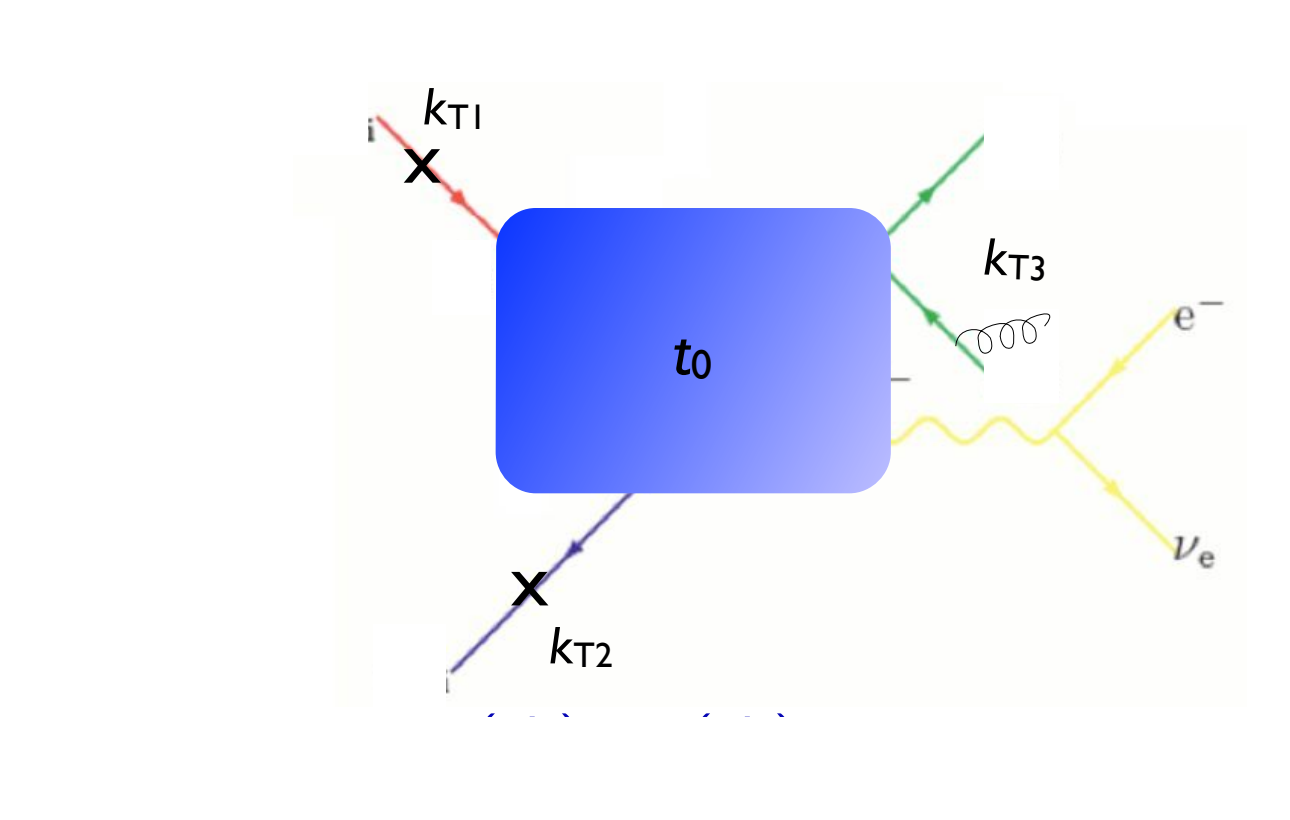

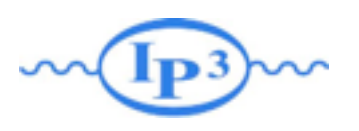

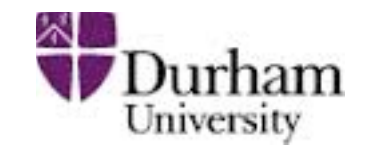

An example of the procedure • Apply the required Sudakov suppression

 $(\Delta_{Iq}(t_{\text{cut}}, t_0))^2 \Delta_q(t_2, t_1) (\Delta_q(t_{\text{cut}}, t_2))^2$ 

analytically, using the best available (NLL) Sudakovs.

- we pick momental according to the p • Perform "truncated showering": Run the parton shower starting at t<sub>0</sub>, but forbid any showers above the cutoff scale  $t_{\text{cut}}$ .
	- *|Mud*¯*Wdd*¯ (*x*1*, <sup>x</sup>*2*, <sup>s</sup>* (*d*ini))*<sup>|</sup>* <sup>2</sup> *fu*(*x*1*, <sup>d</sup>*ini)*fd*¯ (*x*2*, <sup>d</sup>*ini) √ Best theoretical treatment of matrix element
- $\mathbb{R}^n$  and the event using the event using the event using the event using the event using the event using the event using the event using the event using the event using the event using the event using the event usin  $\frac{1}{2}$ - Requires dedicated PS implementation

*<sup>s</sup>* (*d*ini)

- boost-invariant *kT* clustering - Mismatch between analytical Sudakov and (non-NLL) shower
- Implemented in Sherpa (v. 1.1)

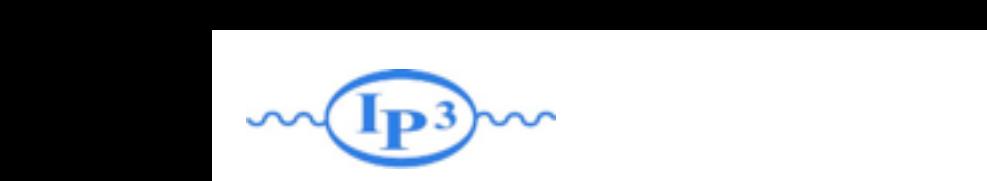

# where CKKW-L matching

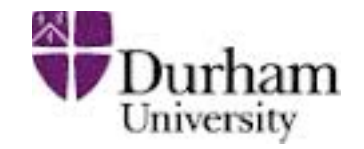

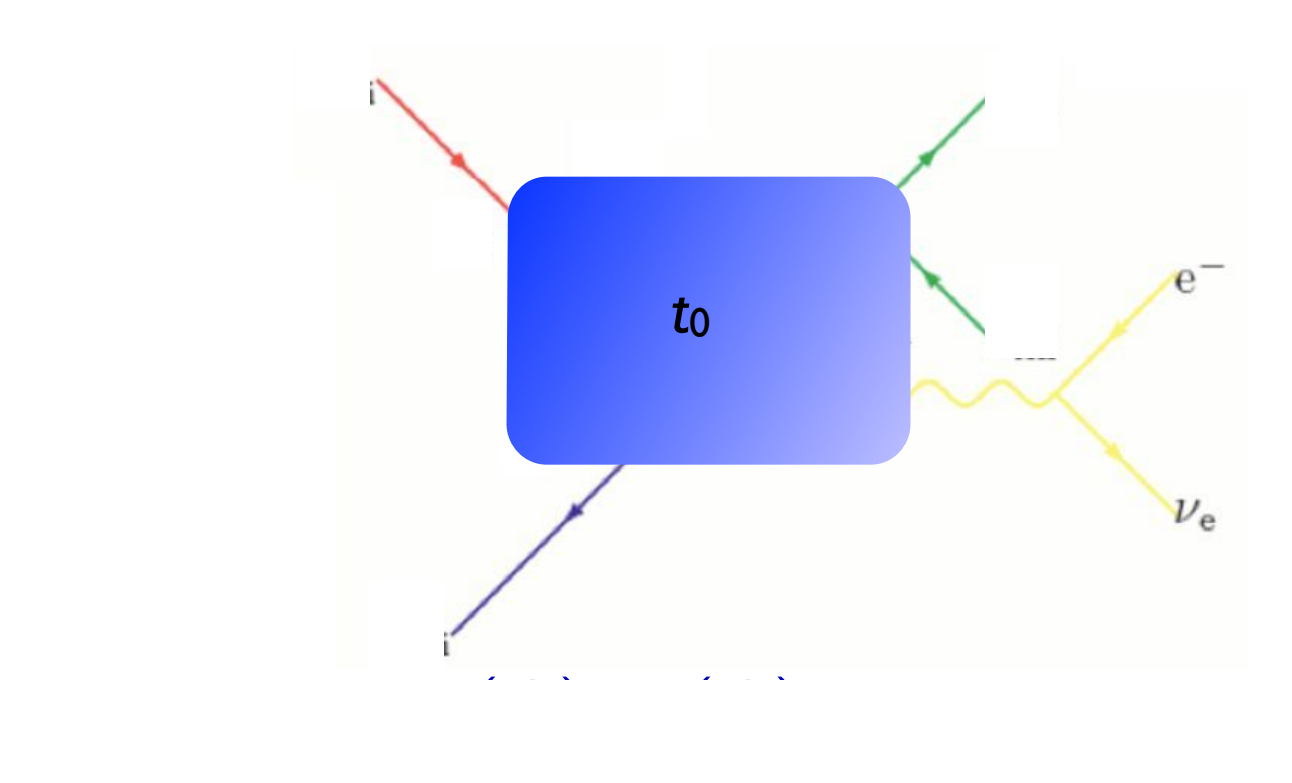

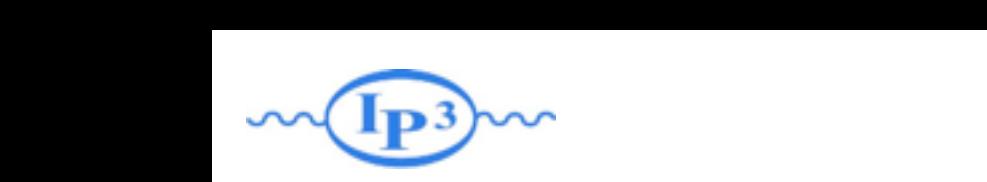

# where CKKW-L matching

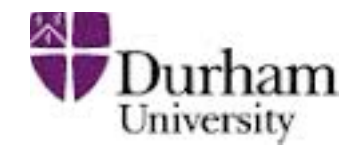

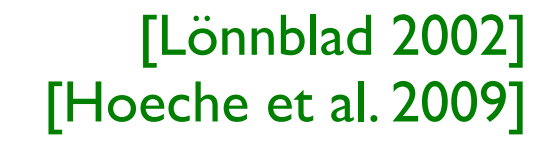

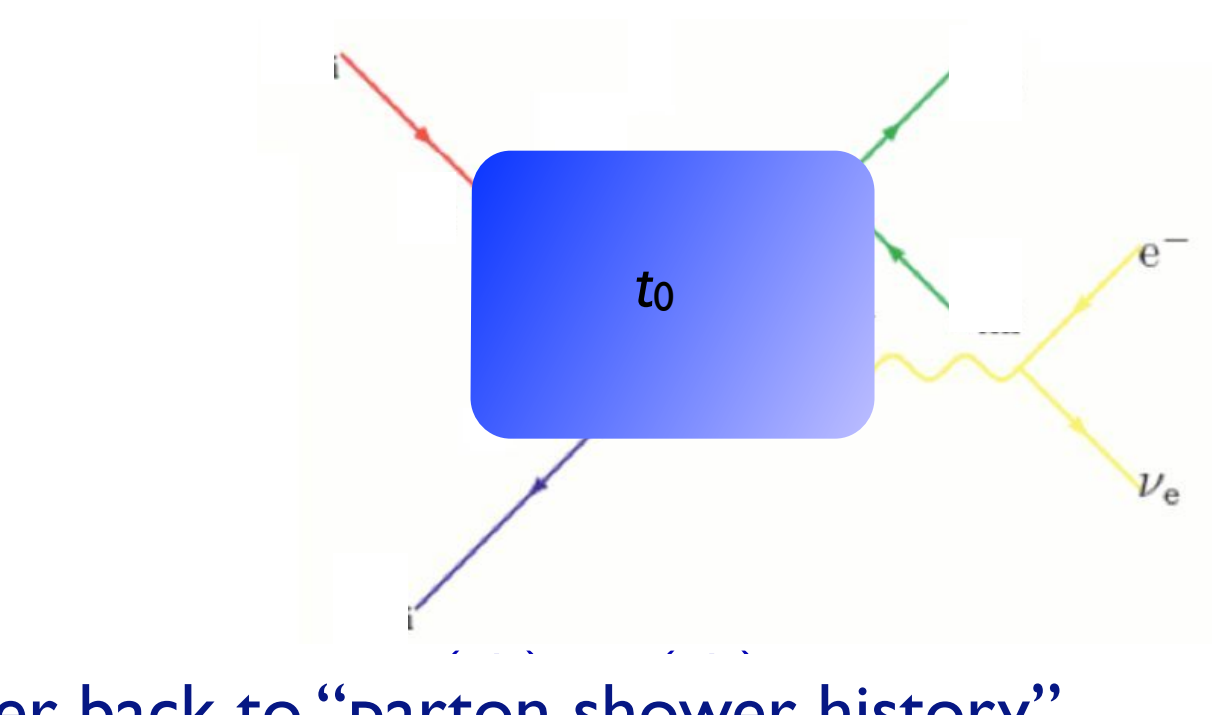

• Cluster back to "parton shower history" (*q*(*d*3*, <sup>d</sup>*ini))<sup>2</sup> *<sup>g</sup>* (*d*2*, <sup>d</sup>*ini) *<sup>g</sup>* (*d*1*, d*ini)  $\frac{1}{2}$  ter back to "parton *<sup>s</sup>* (*d*ini) *<sup>s</sup>* (*d*ini)

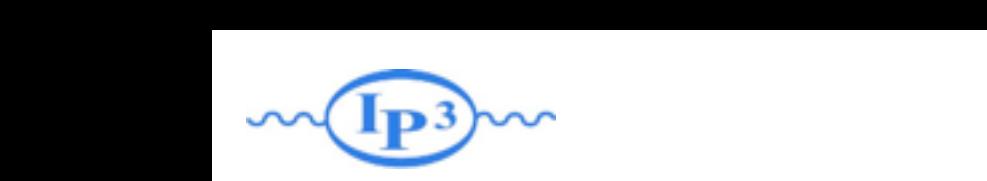

# where CKKW-L matching

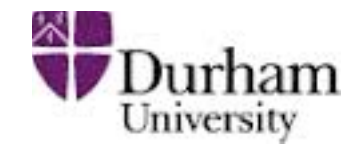

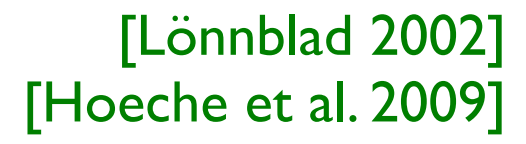

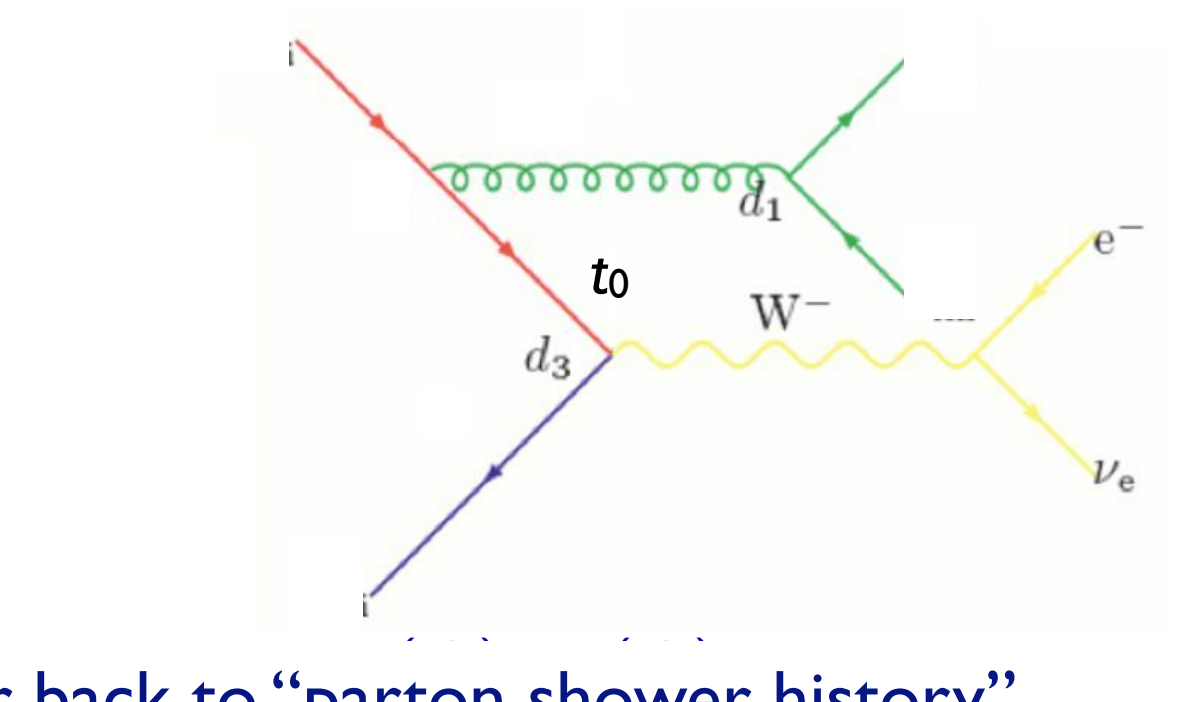

• Cluster back to "parton shower history" (*q*(*d*3*, <sup>d</sup>*ini))<sup>2</sup> *<sup>g</sup>* (*d*2*, <sup>d</sup>*ini) *<sup>g</sup>* (*d*1*, d*ini)  $\frac{1}{2}$  ter back to "parton *<sup>s</sup>* (*d*ini) *<sup>s</sup>* (*d*ini)

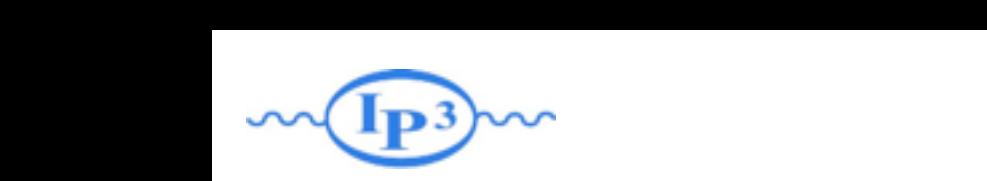

# where CKKW-L matching

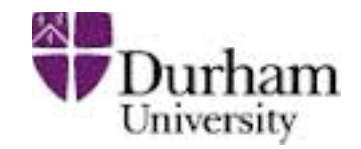

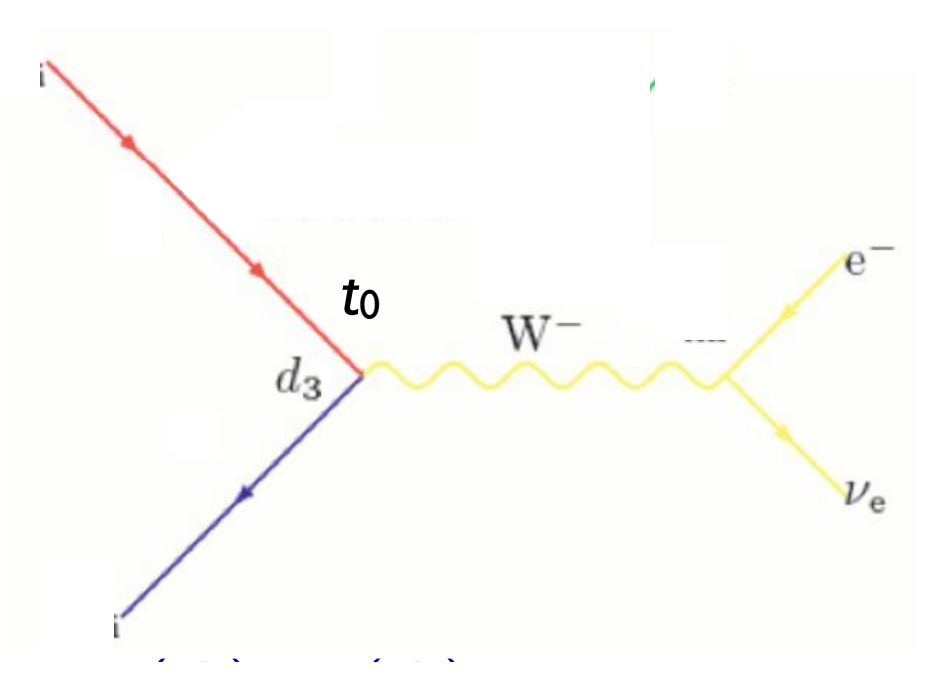

- **e** Cluster back to "parton shower history" *<sup>g</sup>* (*d*1*, d*ini) *<sup>s</sup>* (*d*1)
	- Perform showering step-by-step for each step in the parton shower history, starting from the clustering scale for that step *<sup>s</sup>* (*d*ini) *<sup>s</sup>* (*d*ini)

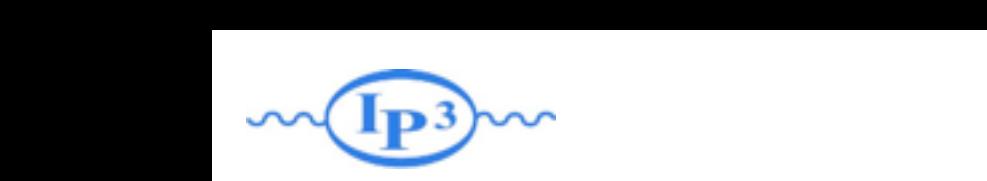

# where CKKW-L matching

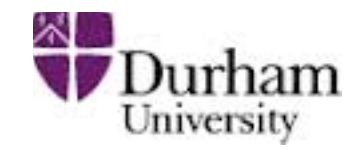

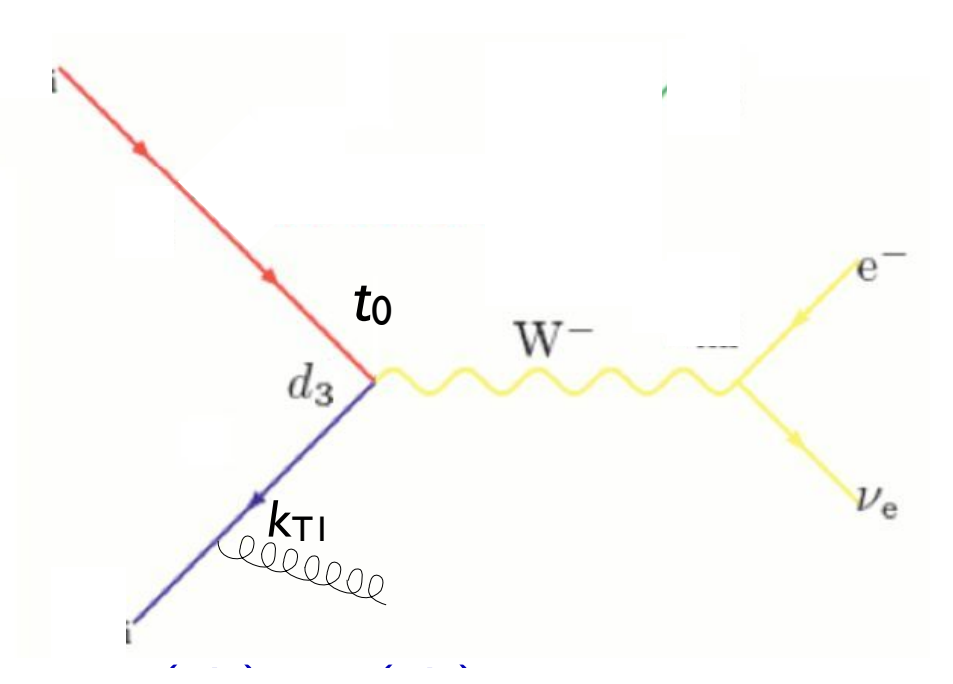

- **e** Cluster back to "parton shower history" *<sup>s</sup>* (*d*1)
	- Perform showering step-by-step for each step in the parton shower history, starting from the clustering scale for that step *<sup>g</sup>* (*d*1*, d*ini) *<sup>s</sup>* (*d*ini) *<sup>s</sup>* (*d*ini)

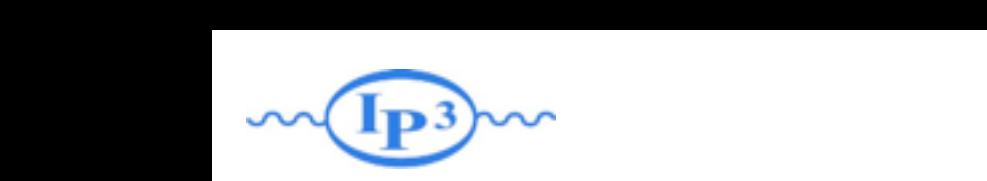

# where CKKW-L matching

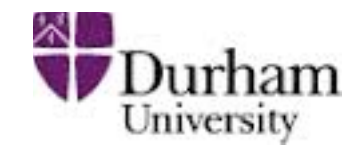

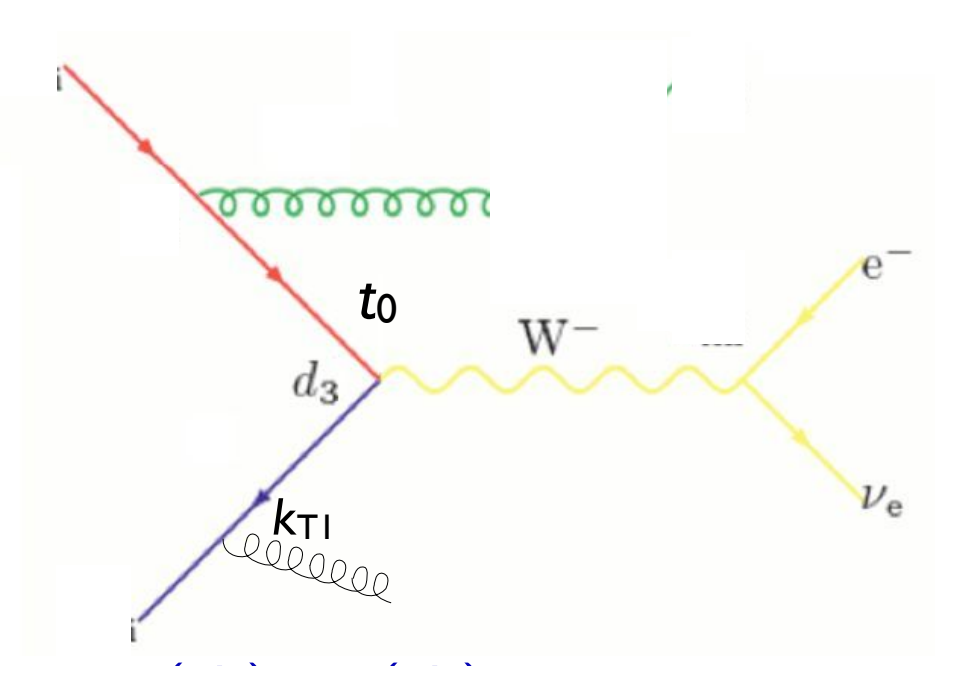

- Cluster back to "parton shower history" (*q*(*d*3*, <sup>d</sup>*ini))<sup>2</sup> *<sup>g</sup>* (*d*2*, <sup>d</sup>*ini)  $\frac{1}{2}$  ter back to "parton *<sup>s</sup>* (*d*1)
	- Perform showering step-by-step for each step in the parton shower history, starting from the clustering scale for that step *<sup>g</sup>* (*d*1*, d*ini) *<sup>s</sup>* (*d*ini) *<sup>s</sup>* (*d*ini)

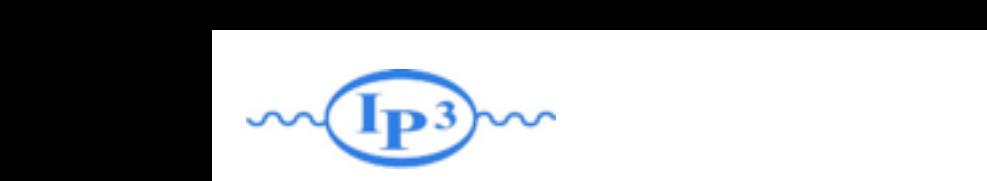

# where CKKW-L matching

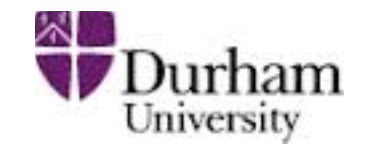

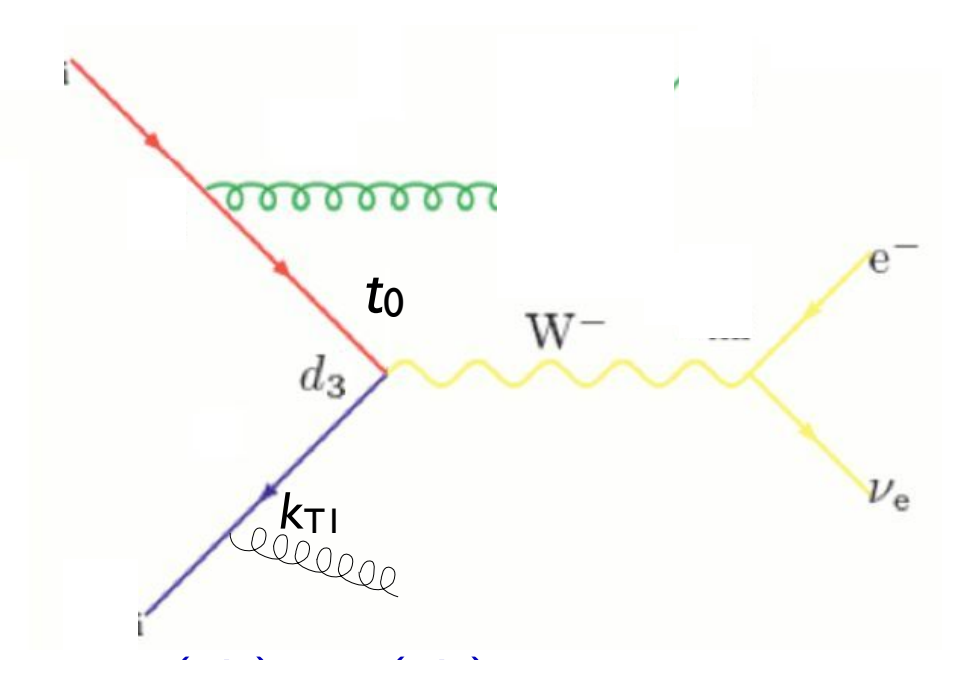

- **e** Cluster back to "parton shower history" *<sup>s</sup>* (*d*1)
	- Perform showering step-by-step for each step in the parton shower history, starting from the clustering scale for that step *<sup>g</sup>* (*d*1*, d*ini) *<sup>s</sup>* (*d*ini) *<sup>s</sup>* (*d*ini)
	- Veto the event if any shower is harder than the clustering scale for the next step (or t<sub>cut</sub>, if last step) but the post stan (or t if lost stan)

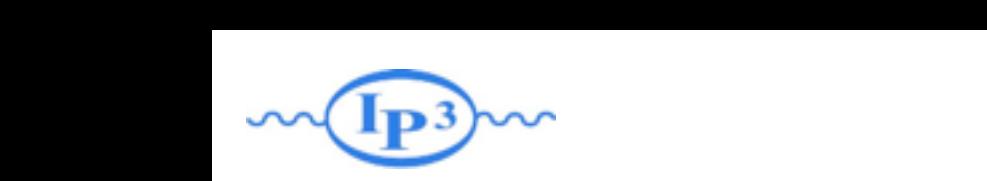

# where CKKW-L matching

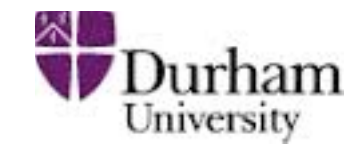

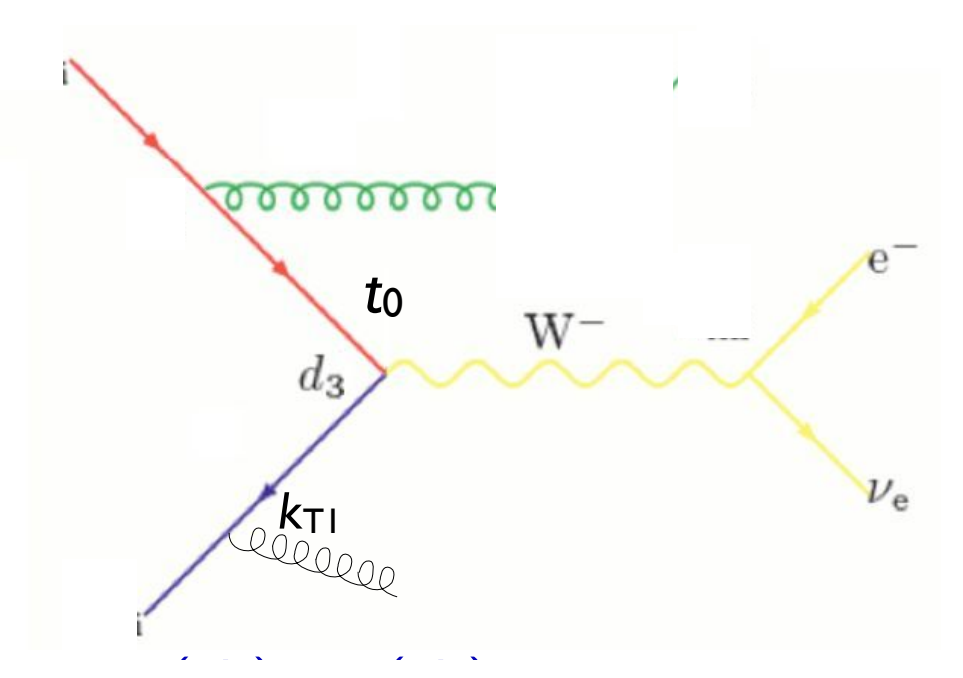

- **e** Cluster back to "parton shower history" *<sup>s</sup>* (*d*1)
	- Perform showering step-by-step for each step in the parton shower history, starting from the clustering scale for that step *<sup>g</sup>* (*d*1*, d*ini) *<sup>s</sup>* (*d*ini) *<sup>s</sup>* (*d*ini)
	- Veto the event if any shower is harder than the clustering scale for the next step (or t<sub>cut</sub>, if last step) but the post stan (or t if lost stan)
		- Keep any shower emissions that are softer than the clustering scale for the next step

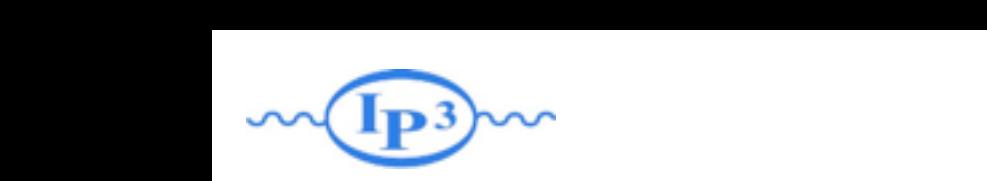

# where CKKW-L matching

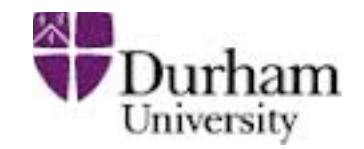

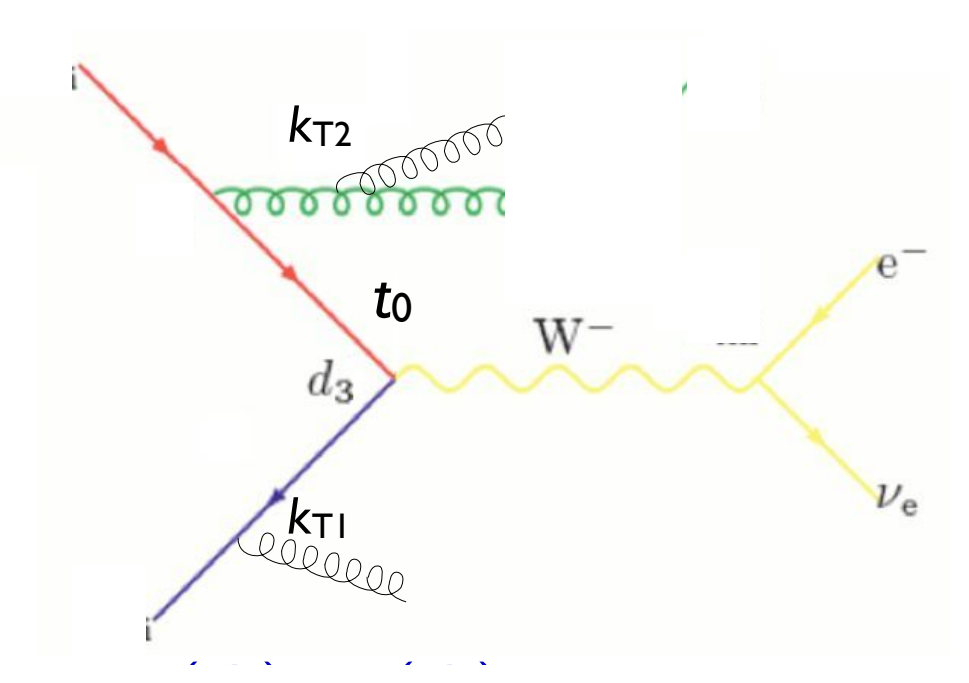

- **e** Cluster back to "parton shower history" *<sup>s</sup>* (*d*1)
	- Perform showering step-by-step for each step in the parton shower history, starting from the clustering scale for that step *<sup>g</sup>* (*d*1*, d*ini) *<sup>s</sup>* (*d*ini) *<sup>s</sup>* (*d*ini)
	- Veto the event if any shower is harder than the clustering scale for the next step (or t<sub>cut</sub>, if last step) but the post stan (or t if lost stan)
		- Keep any shower emissions that are softer than the clustering scale for the next step

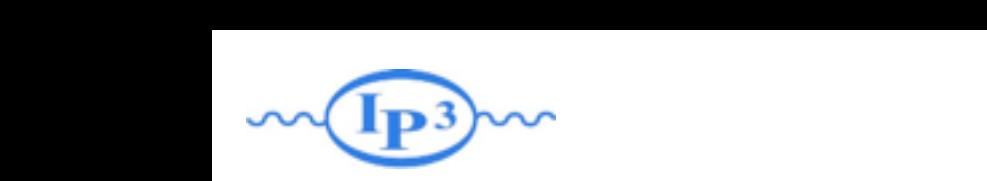

# where CKKW-L matching

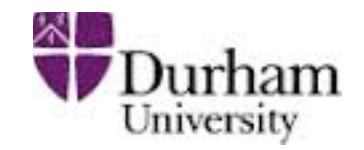

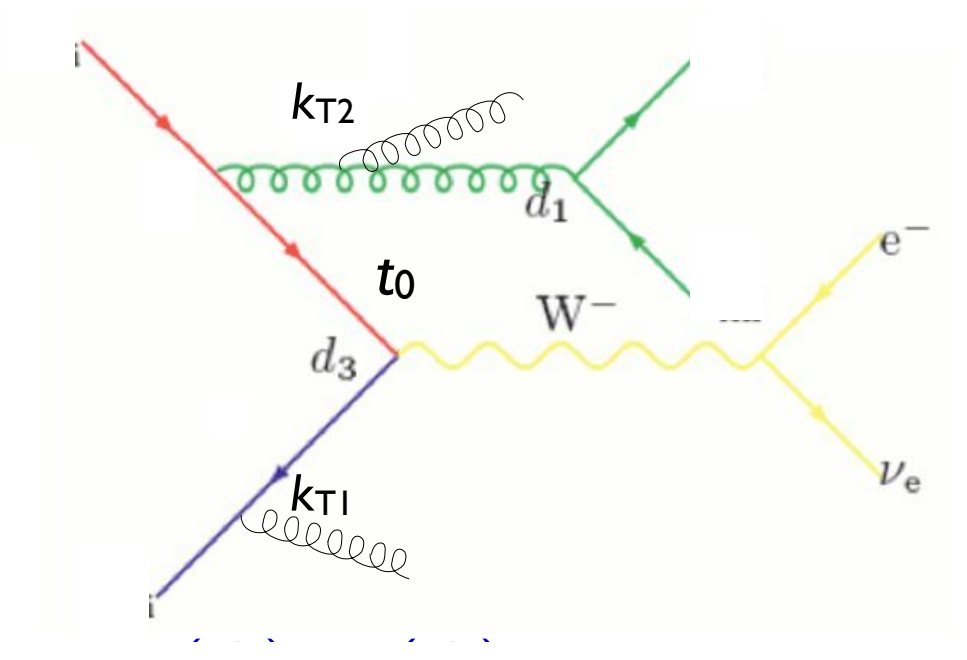

- **e** Cluster back to "parton shower history" *<sup>g</sup>* (*d*1*, d*ini) *<sup>s</sup>* (*d*ini) *<sup>s</sup>* (*d*1) *<sup>s</sup>* (*d*ini)
	- Perform showering step-by-step for each step in the parton shower history, starting from the clustering scale for that step
	- Veto the event if any shower is harder than the clustering scale for the next step (or t<sub>cut</sub>, if last step) but the post stan (or t if lost stan)
		- Keep any shower emissions that are softer than the clustering scale for the next step

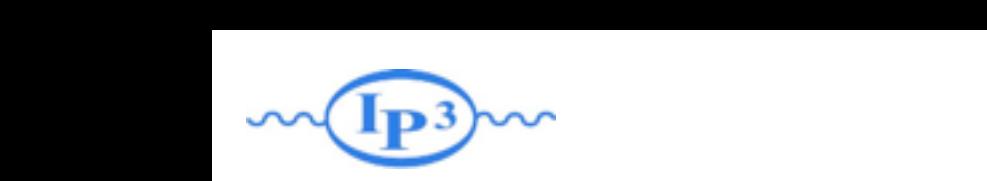

# where CKKW-L matching

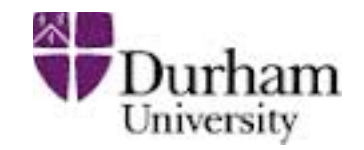

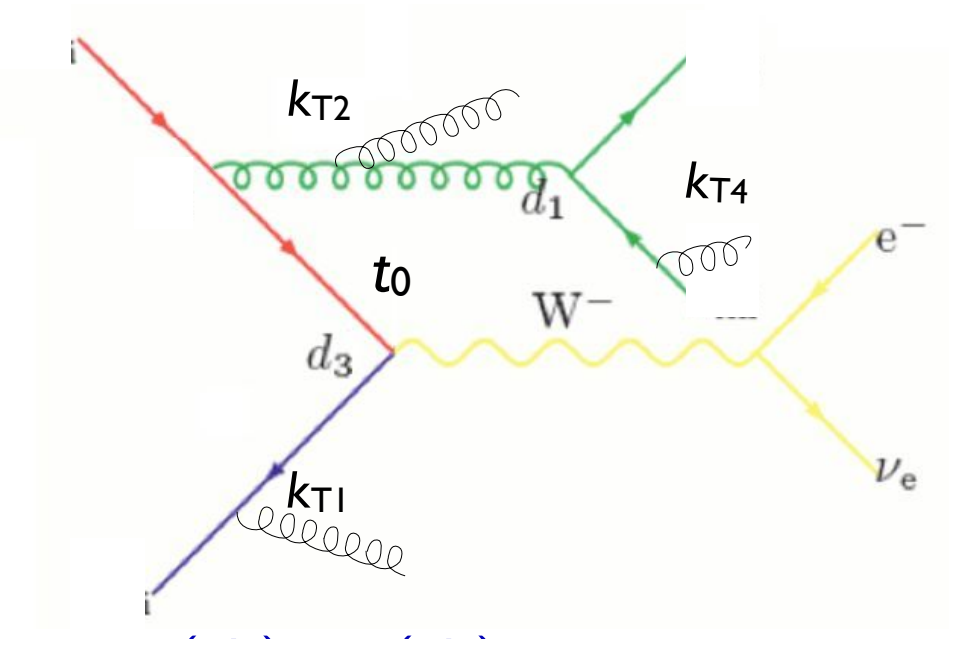

- **e** Cluster back to "parton shower history" *<sup>s</sup>* (*d*1)
	- Perform showering step-by-step for each step in the parton shower history, starting from the clustering scale for that step *<sup>g</sup>* (*d*1*, d*ini) *<sup>s</sup>* (*d*ini) *<sup>s</sup>* (*d*ini)
	- Veto the event if any shower is harder than the clustering scale for the next step (or t<sub>cut</sub>, if last step) but the post stan (or t if lost stan)
		- Keep any shower emissions that are softer than the clustering scale for the next step
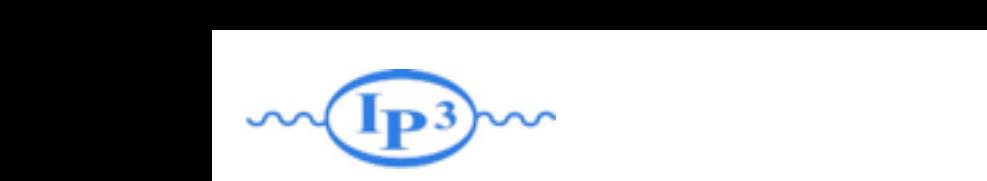

*ud*¯ *Wdd*¯ event

### where CKKW-L matching

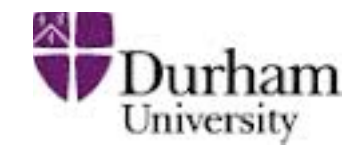

[Lönnblad 2002] [Hoeche et al. 2009]

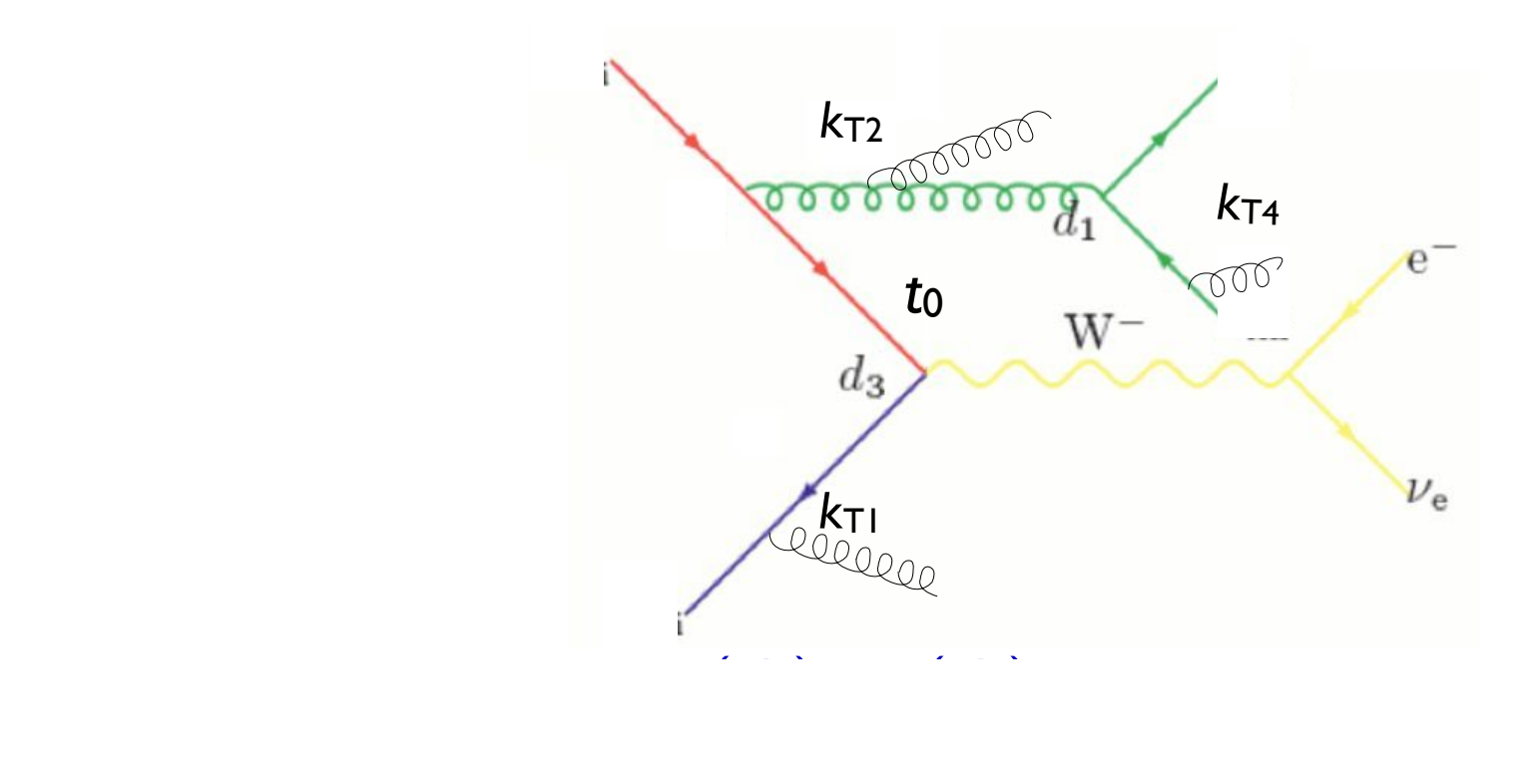

- $\ell$  . A step-ording step-step-by-step-by-step-by-step-by-step-by-step in the parton shower shower showers showers showers and  $\ell$ √ Automatic agreement between Sudakov and shower
- Requires dedicated PS implementation
- $\rightarrow$  Need multiple implementatic but veto all emissions above *d*ini (in both initial- and final state showers). ■ Need multiple implementations to compare between showers
	- Implemented in Ariadne, Sherpa (v. 1.2), and Pythia 8 for the next step

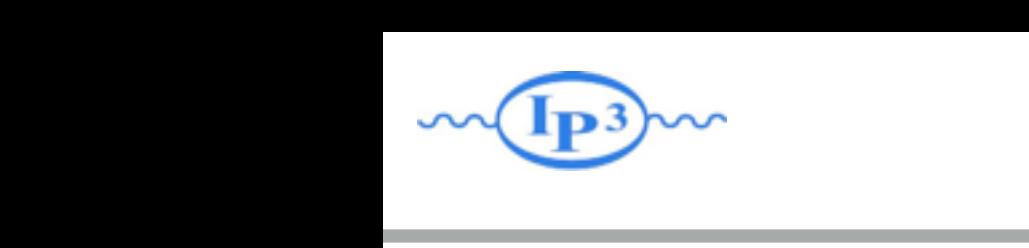

#### MLM matching

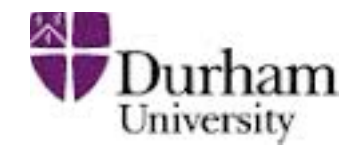

[M.L. Mangano, ~2002, 2007] [J.A. et al 2007, 2008]

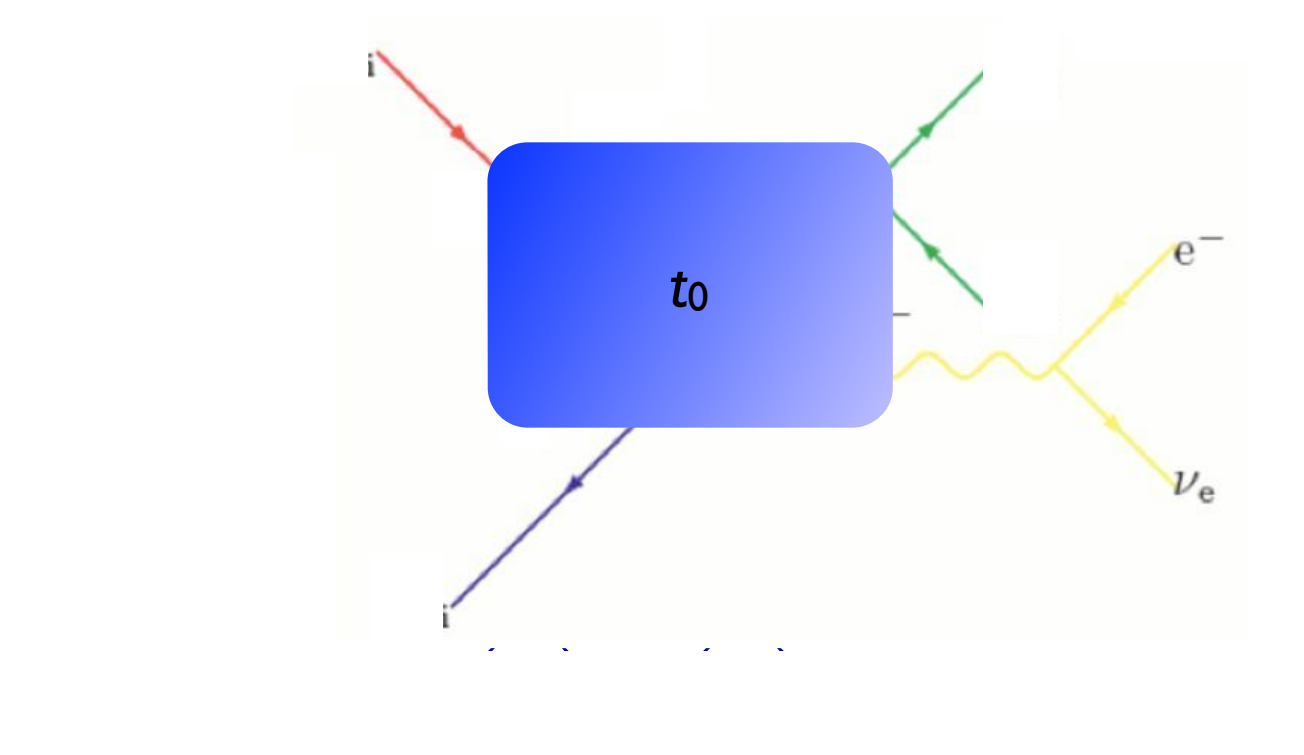

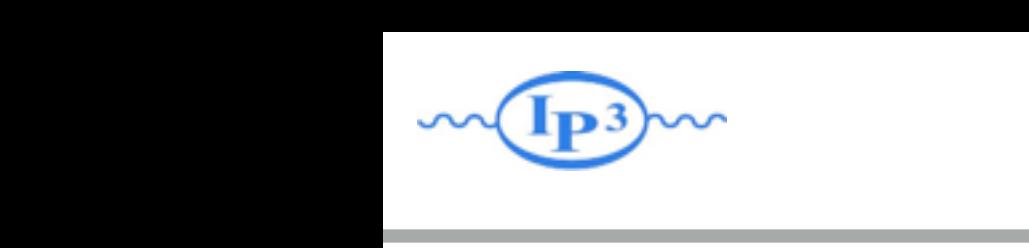

#### MLM matching

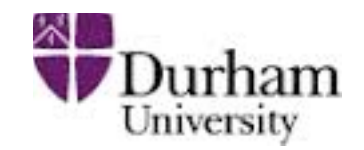

[M.L. Mangano, ~2002, 2007] [J.A. et al 2007, 2008]

• The simplest way to do the Sudakov suppression is to run the shower on the event, starting from  $t_0$ !

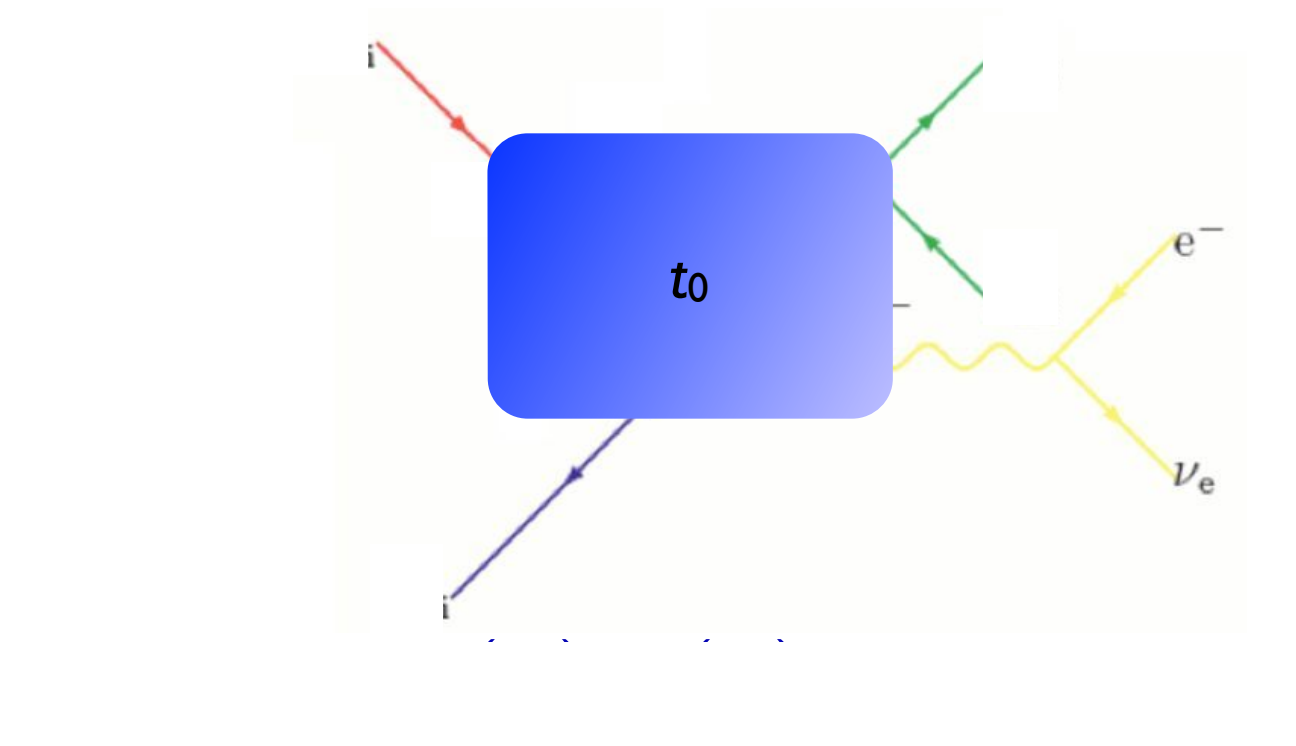

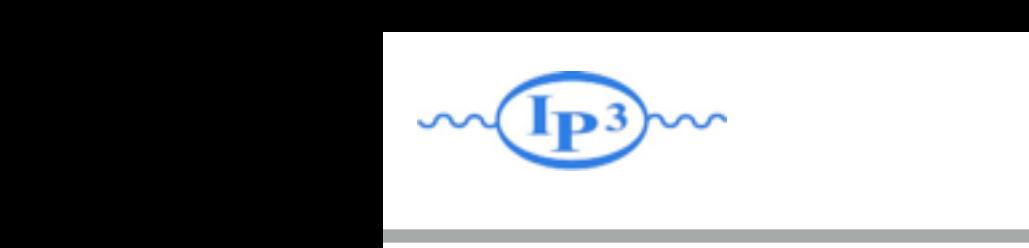

#### MLM matching

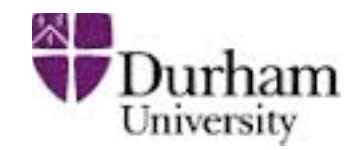

[M.L. Mangano, ~2002, 2007] [J.A. et al 2007, 2008]

• The simplest way to do the Sudakov suppression is to run the shower on the event, starting from  $t_0$ !

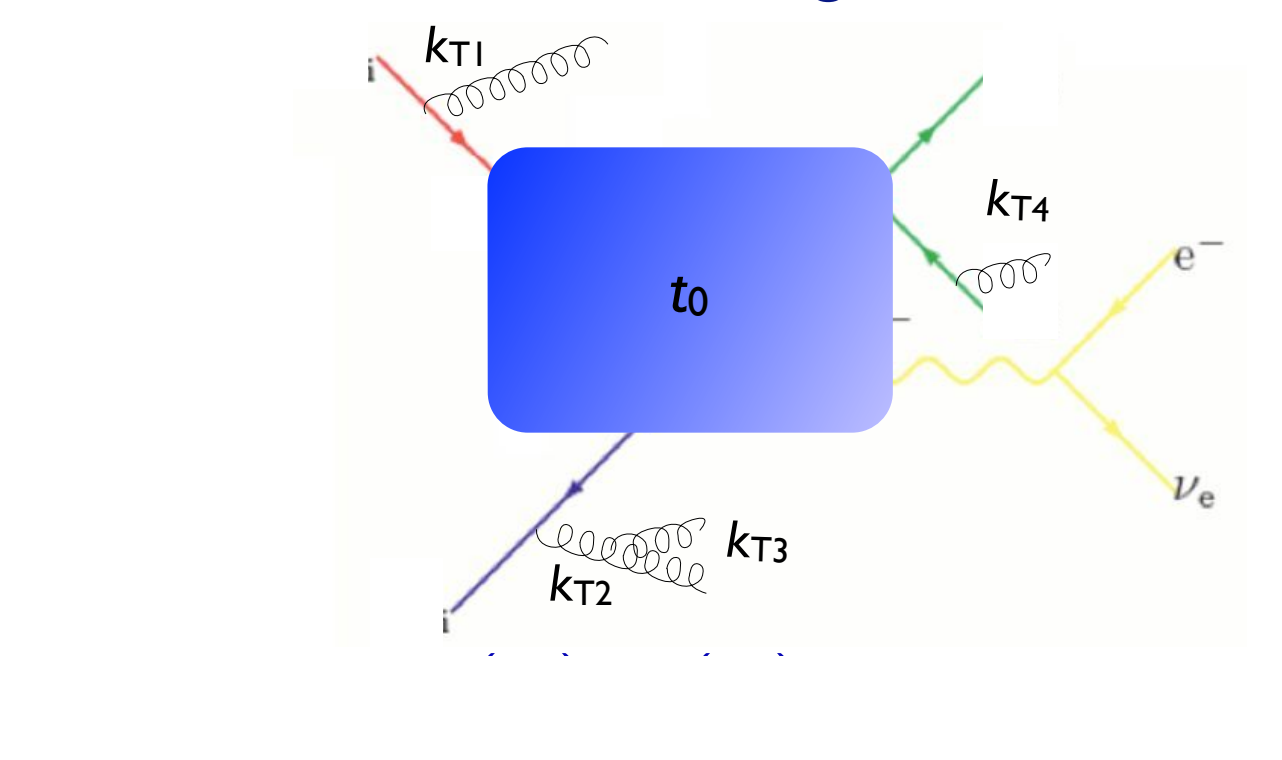

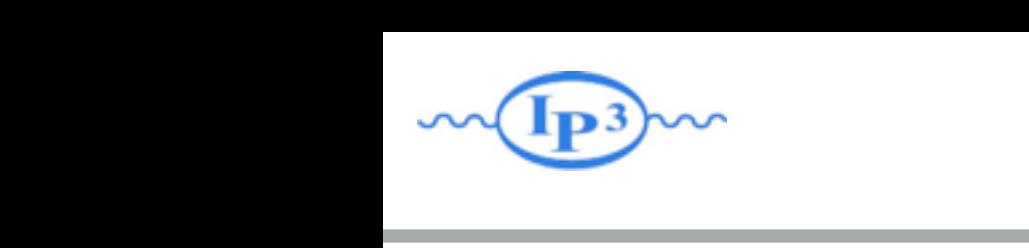

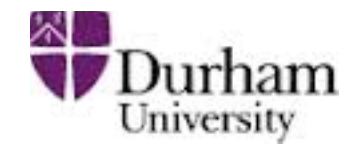

[M.L. Mangano, ~2002, 2007] [J.A. et al 2007, 2008]

• The simplest way to do the Sudakov suppression is to run the shower on the event, starting from  $t_0$ !

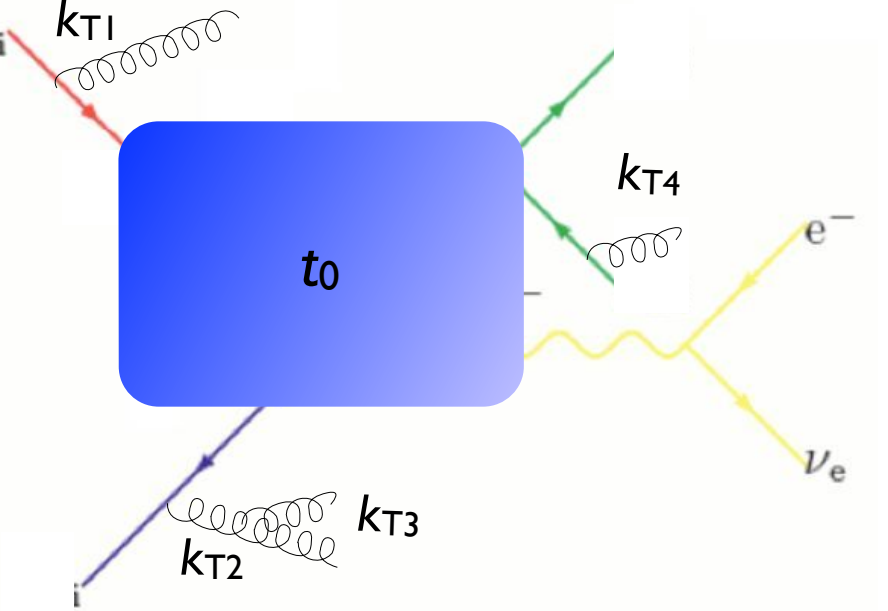

(*q*(*d*3*, <sup>d</sup>*ini))<sup>2</sup> *<sup>g</sup>* (*d*2*, <sup>d</sup>*ini) *<sup>g</sup>* (*d*1*, d*ini) (*q*(*d*1*, <sup>d</sup>*ini))<sup>2</sup> *<sup>s</sup>* (*d*2) *<sup>s</sup>* (*d*1) jets not matched to partons, reject the event • Perform jet clustering after PS - if hardest jet  $k_{T1} > t_{cut}$  or there are

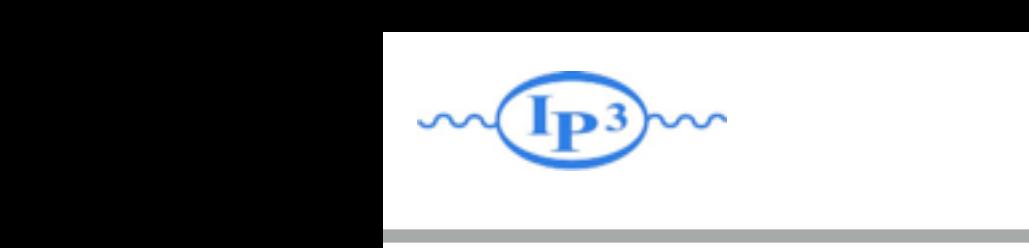

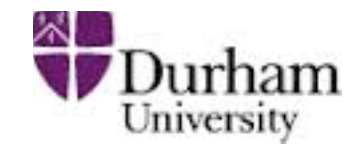

[M.L. Mangano, ~2002, 2007] [J.A. et al 2007, 2008]

• The simplest way to do the Sudakov suppression is to run the shower on the event, starting from  $t_0$ !

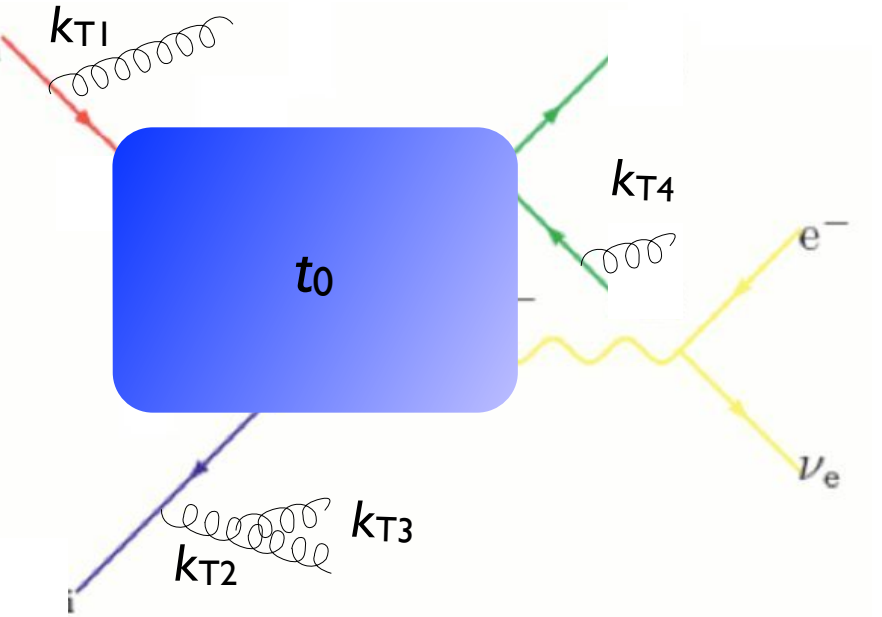

- (*q*(*d*3*, <sup>d</sup>*ini))<sup>2</sup> *<sup>g</sup>* (*d*2*, <sup>d</sup>*ini) *<sup>g</sup>* (*d*1*, d*ini) (*q*(*d*1*, <sup>d</sup>*ini))<sup>2</sup> *<sup>s</sup>* (*d*2) *<sup>s</sup>* (*d*1) jets not matched to partons, reject the event • Perform jet clustering after PS - if hardest jet  $k_{T1} > t_{cut}$  or there are
	- The resulting Sudakov suppression from the procedure is  $(\Delta_{Iq}(t_{\text{cut}}, t_0))^2(\Delta_{q}(t_{\text{cut}}, t_0))^2$

 $(\Delta_{Iq}(t_{\text{cut}}, t_0))^2 \Delta_g(t_2, t_1) (\Delta_q(t_{\text{cut}}, t_2))^2$ which turns out to be a good enough approximation of the correct expression

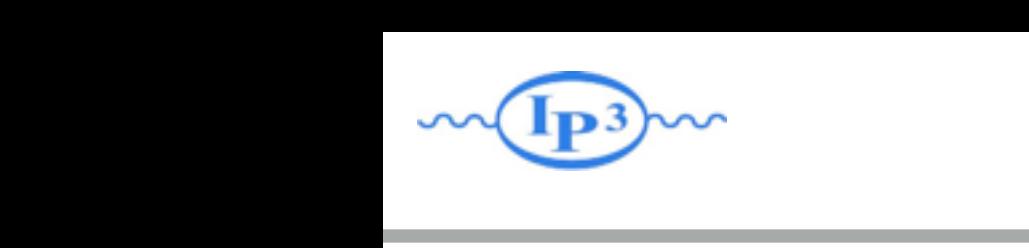

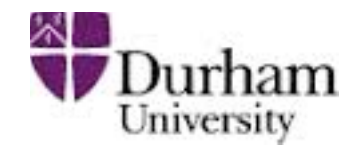

[M.L. Mangano, ~2002, 2007] [J.A. et al 2007, 2008]

• The simplest way to do the Sudakov suppression is to run the shower on the event, starting from  $t_0$ !

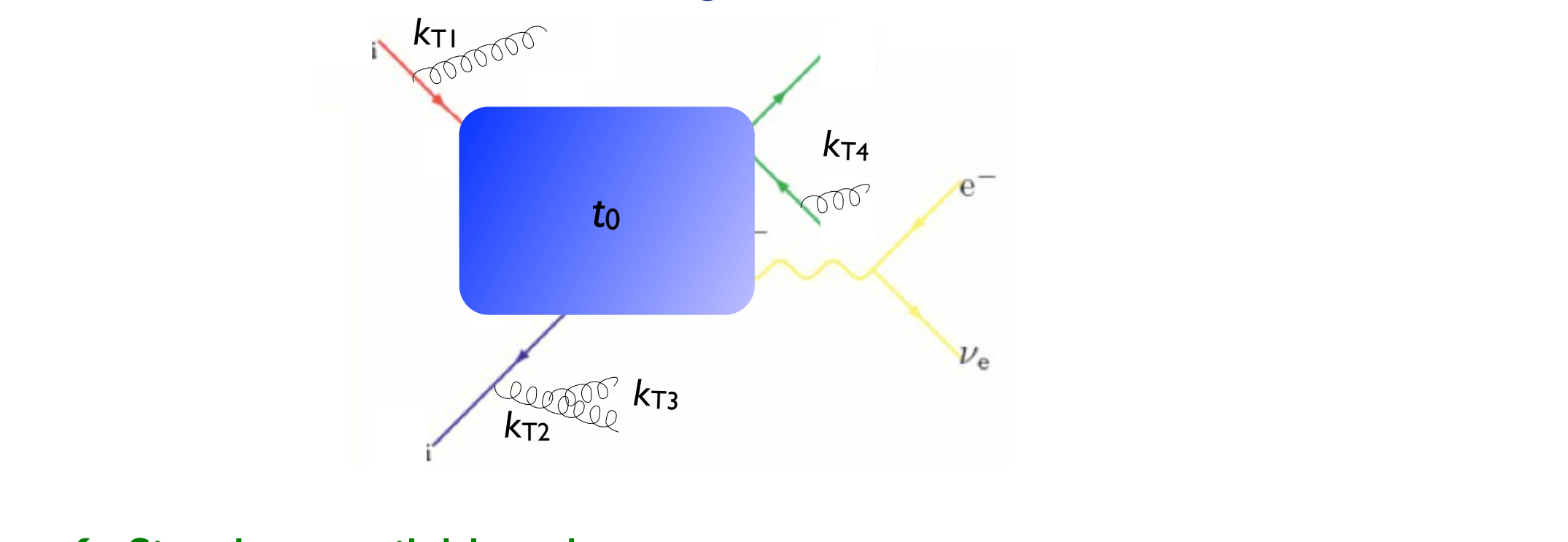

- (*q*(*d*3*, <sup>d</sup>*ini))<sup>2</sup> *<sup>g</sup>* (*d*2*, <sup>d</sup>*ini) *<sup>g</sup>* (*d*1*, d*ini) (*q*(*d*1*, <sup>d</sup>*ini))<sup>2</sup> *<sup>s</sup>* (*d*2) √ Simplest available scheme
	- √ Allows matching with any shower, without modification
	- Sudakov suppression not exact, minor mismatch with shower but veto all emissions above *d*ini (in both initial- and final state showers).
		- Implemented in AlpGen, HELAC, MadGraph+Pythia 6 • Implemented in AlpGen, HELAC, MadGraph+Pythia 6

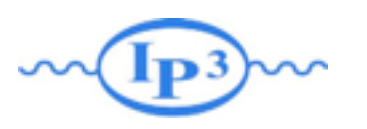

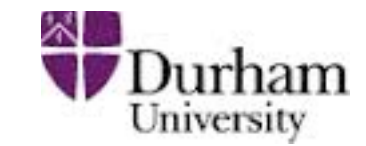

- In the previous, assumed we can simulate all parton multiplicities by the ME
- In practice, we can only do limited number of final-state partons with matrix element (up to 4-5 or so)
- For the highest jet multiplicity that we generate with the matrix element, we need to allow additional jets above the matching scale  $t_{\text{cut}}$ , since we will otherwise not get a jetinclusive description – but still can't allow PS radiation harder than the ME partons
- Need to replace  $t_{\text{cut}}$  by the clustering scale for the softest ME parton for the highest multiplicity

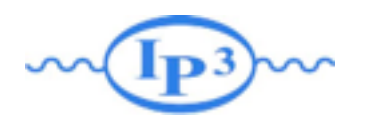

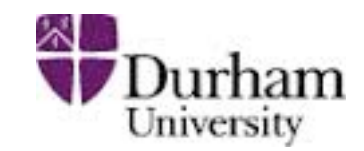

- We have a number of choices to make in the above procedure. The most important are:
	- 1. The clustering scheme used to determine the parton shower history of the ME event
	- 2. What to use for the scale *Q*2 (factorization scale)
	- 3. How to divide the phase space between parton showers and matrix elements

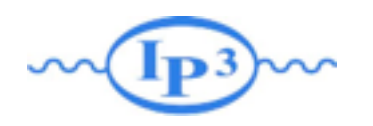

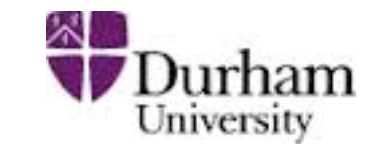

1. The clustering scheme used inside MadGraph and Sherpa to determine the parton shower history is the Durham  $k_T$ scheme. For  $e^+e^-$ : :

$$
k_{Tij}^2 = 2 \min(E_i^2, E_j^2)(1 - \cos \theta_{ij})
$$

and for hadron collisions, the minimum of: and with  $R_{ij} = 2[\cosh(y_i - y_j) - \cos(\phi_i - \phi_j)] \simeq (\Delta y)^2 + (\Delta \phi)^2$  $k_{Tij}^2 = \min(p_{Ti}^2,p_{Tj}^2)R_{ij}$  $k_{Tibeam} = m_i^2 + p_{Ti}^2 = (E_i + p_{zi})(E_i - p_{zi})$ 

Find the smallest *k*<sup>T</sup>*ij* (or *k*<sup>T</sup>*i*beam), combine partons *i* and *j* (or *i* and the beam), and continue until you reach a  $2 \rightarrow 2$ (or  $2 \rightarrow 1$ ) scattering.

2. In AlpGen a more naive cone algorithm is used.

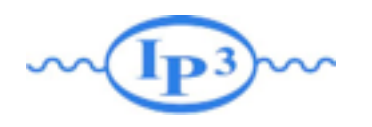

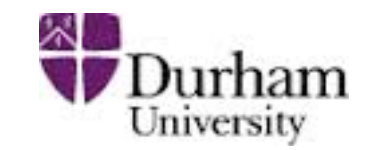

• Cannot use the standard  $k<sub>T</sub>$  clustering:

- MadGraph and Sherpa only allow clustering according to valid diagrams in the process. This means that, e.g., two quarks or quark-antiquark of different flavor are never clustered, and the clustering always gives a physically allowed parton shower history.
- •If there is an on-shell propagator in the diagram (e.g. a top quark), only clustering according to diagrams with this propagator is allowed.

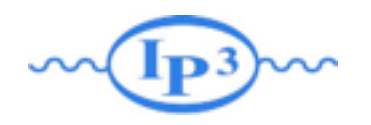

### Hard scale

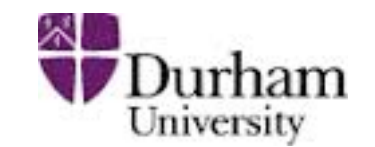

2. The clustering provides a convenient choice for factorization scale *Q*2:

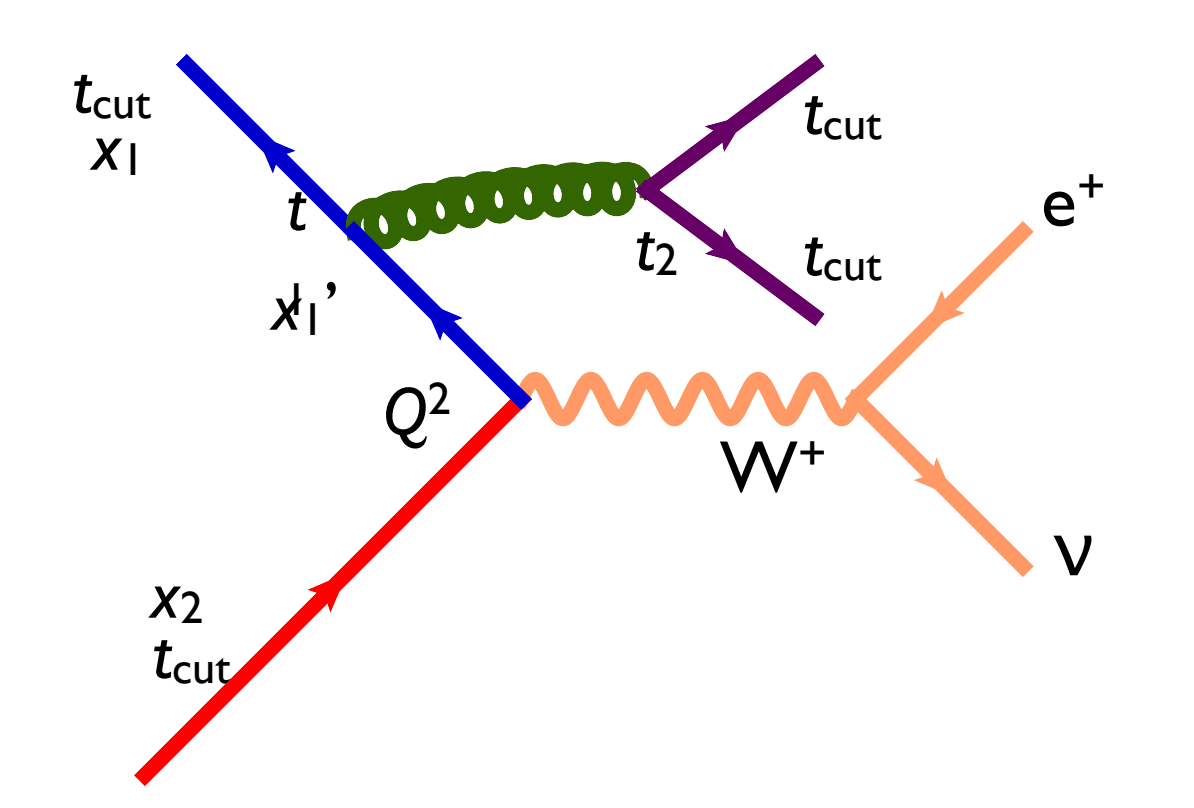

Cluster back to the  $2 \rightarrow 2$  (here qq  $\rightarrow$  W-g) system, and use the W boson transverse mass in that system.

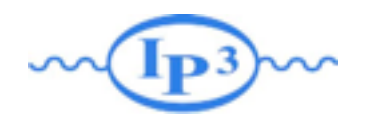

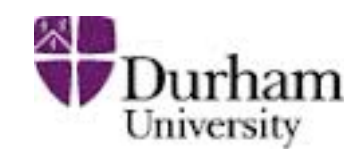

3. How to divide the phase space between PS and ME: This is where the schemes really differ:

AlpGen: MLM Cone MadGraph: MLM Cone, kt or shower-kt Sherpa: CKKW

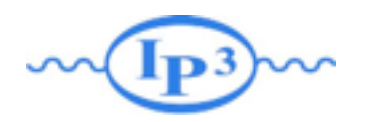

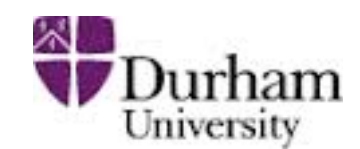

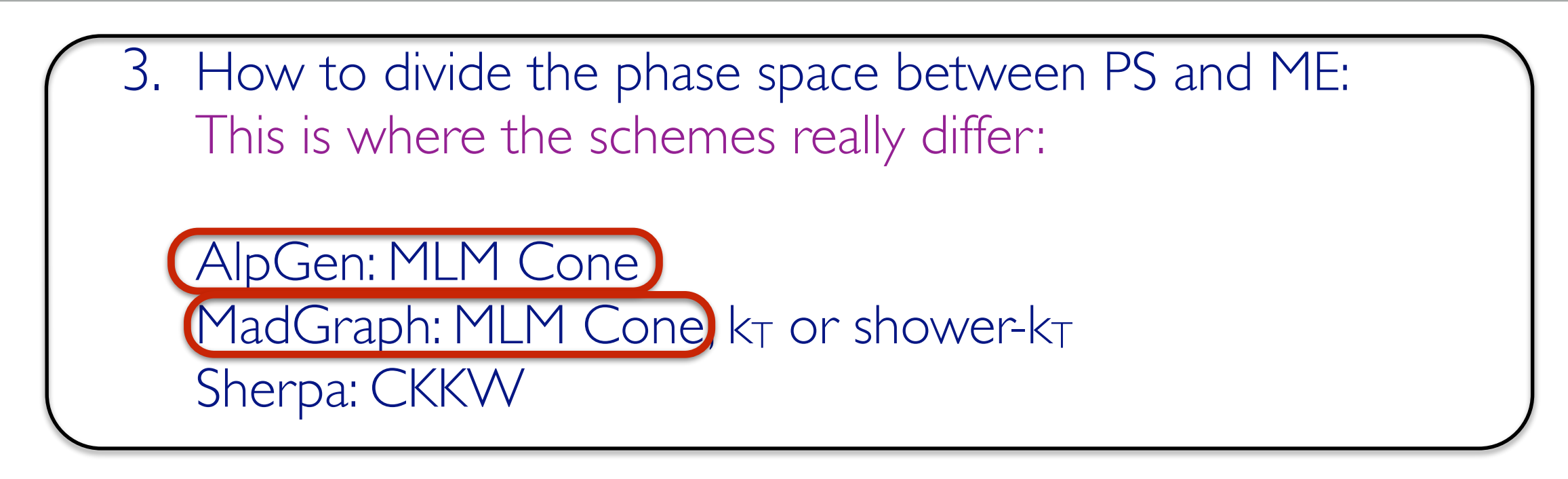

- a. Cone jet MLM scheme (better suited for angular ordered showers, i.e. herwig, but works for all showers):
	- Use cuts in  $p_T$  ( $p_T^{ME}$ )and  $\Delta R$  between partons in ME
	- Cluster events after parton shower using a cone jet
	- algorithm with the same  $\Delta R$  and  $p_T^{\text{match}} > p_T^{\text{ME}}$
	- Keep event if all jets are matched to ME partons (i.e., all ME partons are within  $\Delta$ R of a jet)

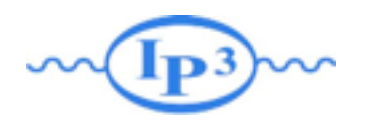

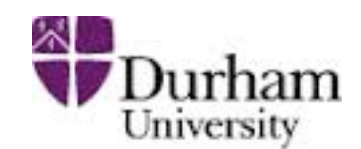

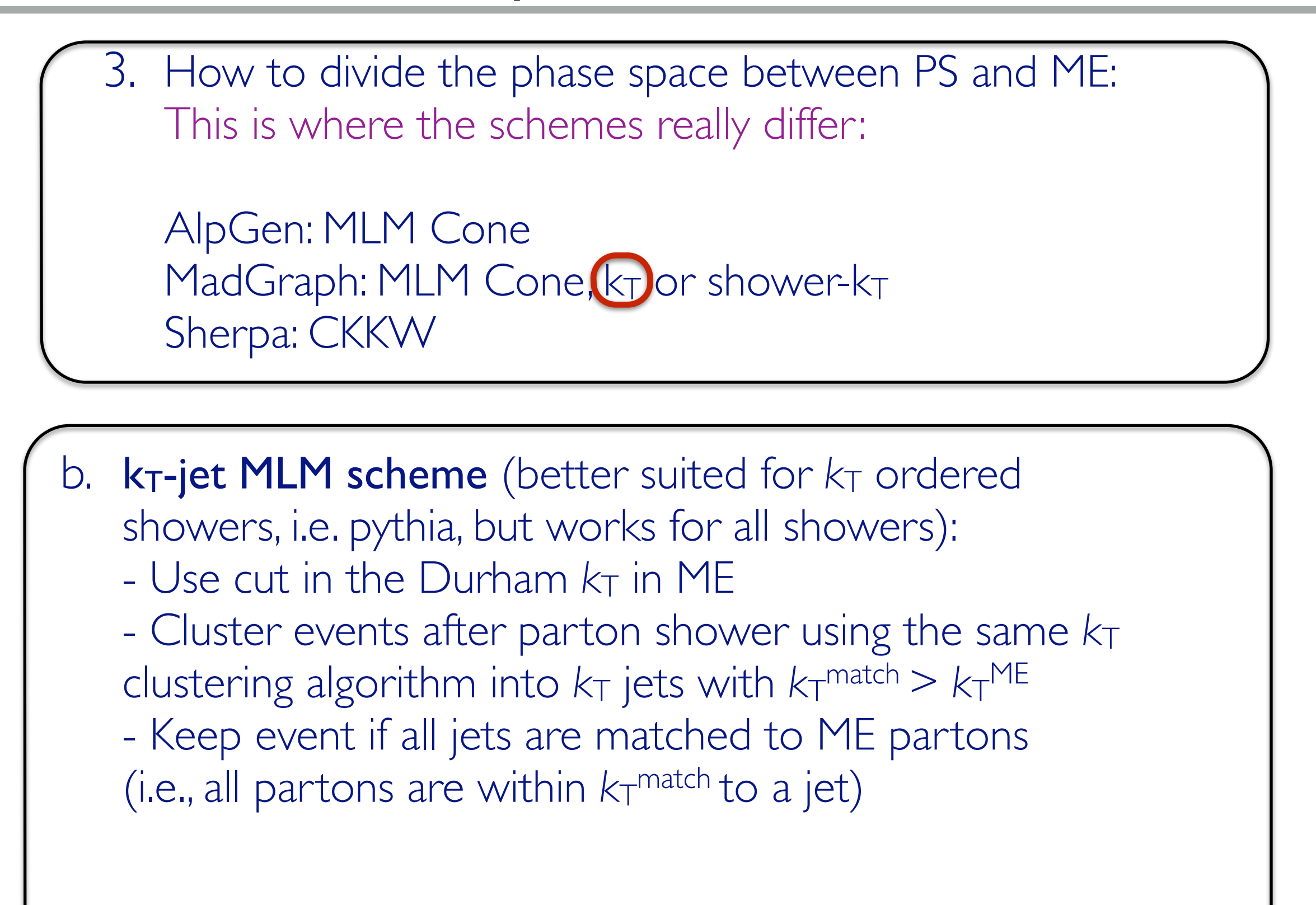

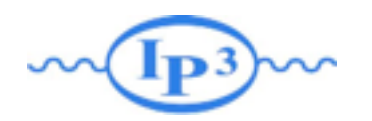

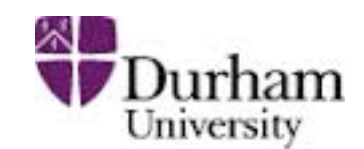

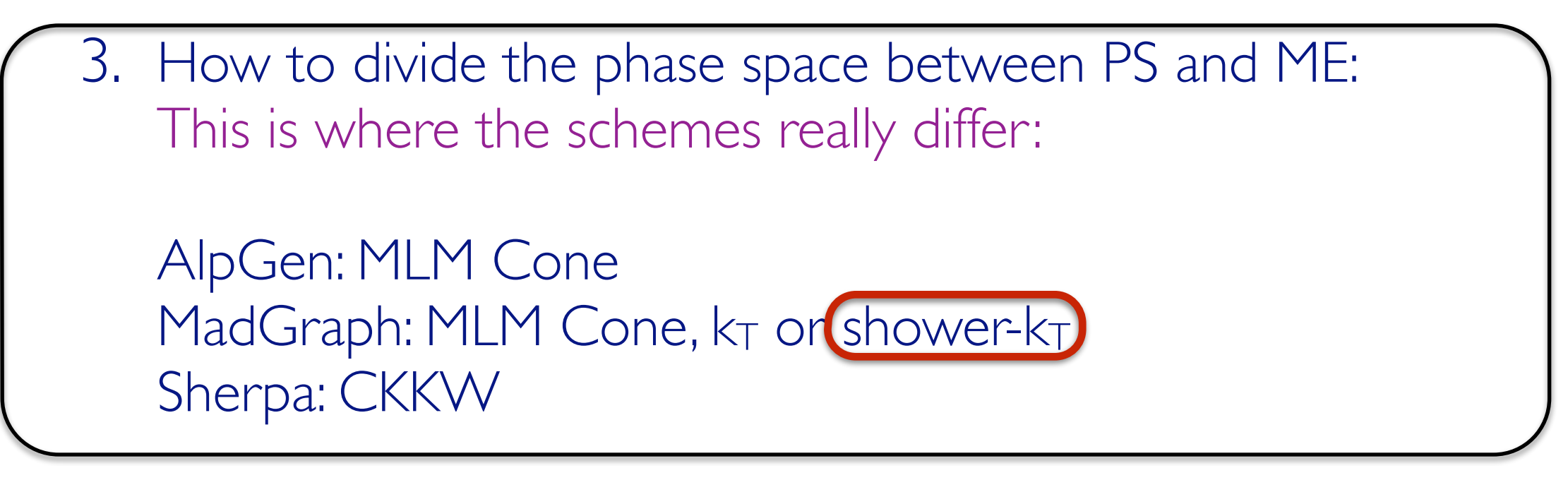

#### c. **Shower-kt scheme:**

- Use cut in the Durham  $k_T$  in ME
- After parton shower, get information from the PS
- generator about the  $kT^{PS}$  of the hardest shower emission
- Keep event if  $kT^{PS} < kT$ <sup>match</sup>

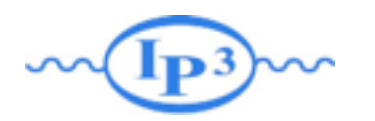

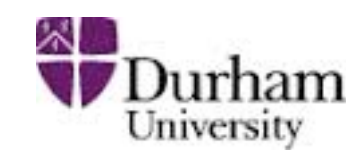

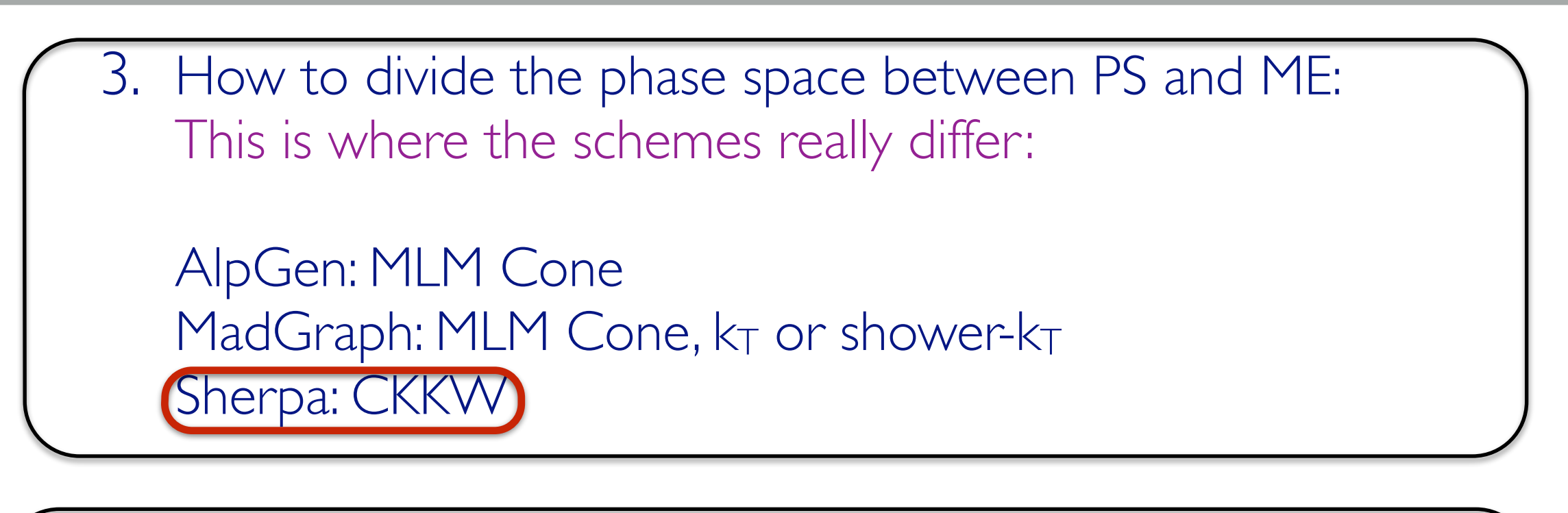

- d. CKKW Scheme (Need special veto'ed shower):
	- Use cut in the Durham  $k<sub>T</sub>$  in ME ( $k<sub>T</sub>$ <sup>match</sup>)
	- Because the Durham  $k<sub>T</sub>$  is not the same as the evolution parameter of the shower, we might miss contributions, therefore
	- Start the shower at the original scale, and after each emission, check the value of *t*i:
	- if  $t_i > k_T$ <sup>match</sup> veto that emission, i.e. continue the shower as if that emission never happened

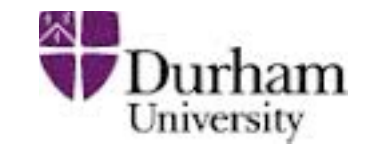

- Regularization of matrix element divergence
- Correction of the parton shower for large momenta
- Smooth jet distributions

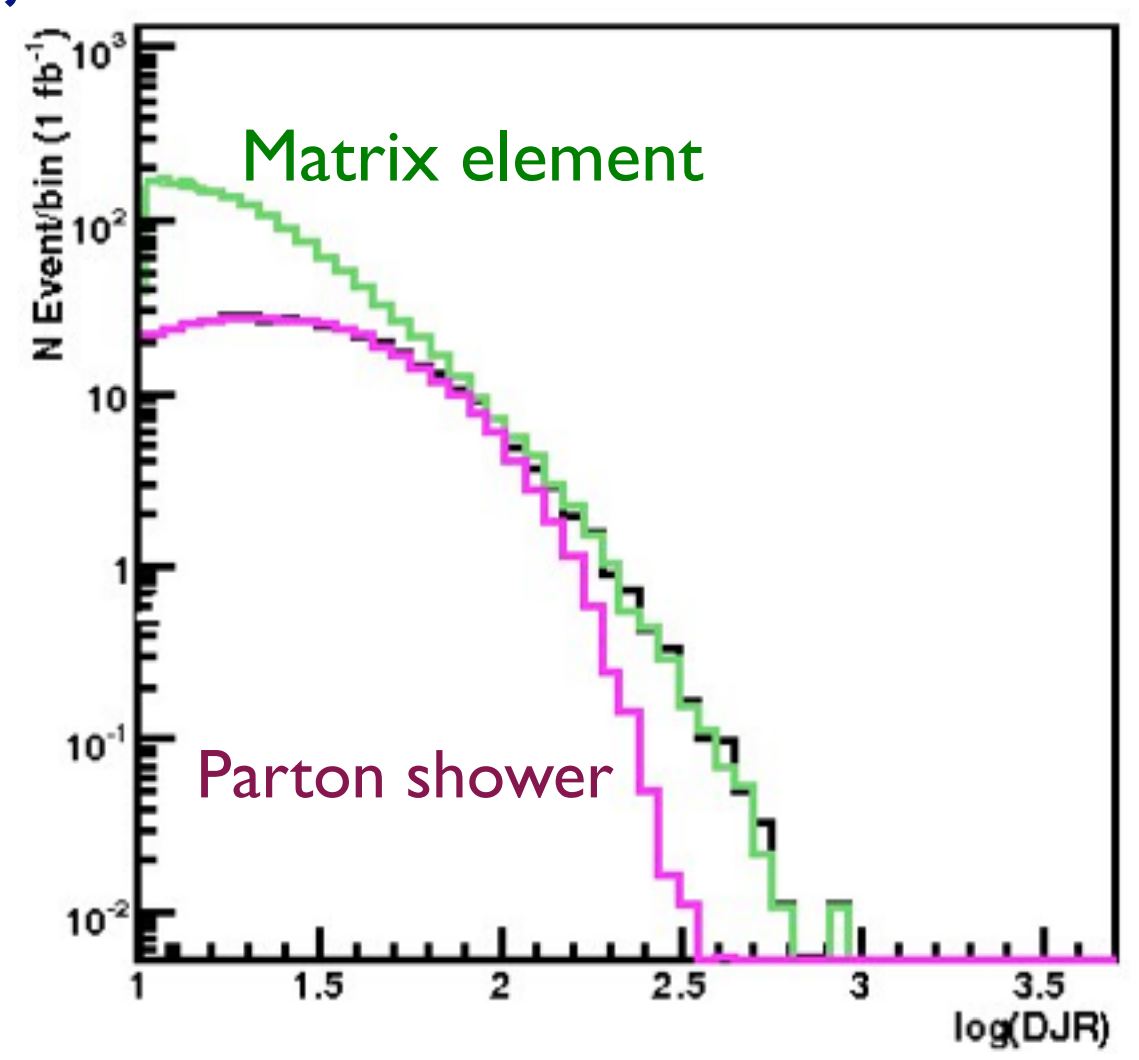

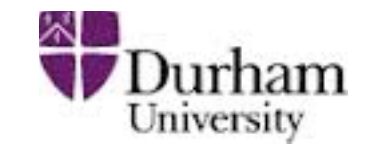

- Regularization of matrix element divergence
- Correction of the parton shower for large momenta
- Smooth jet distributions

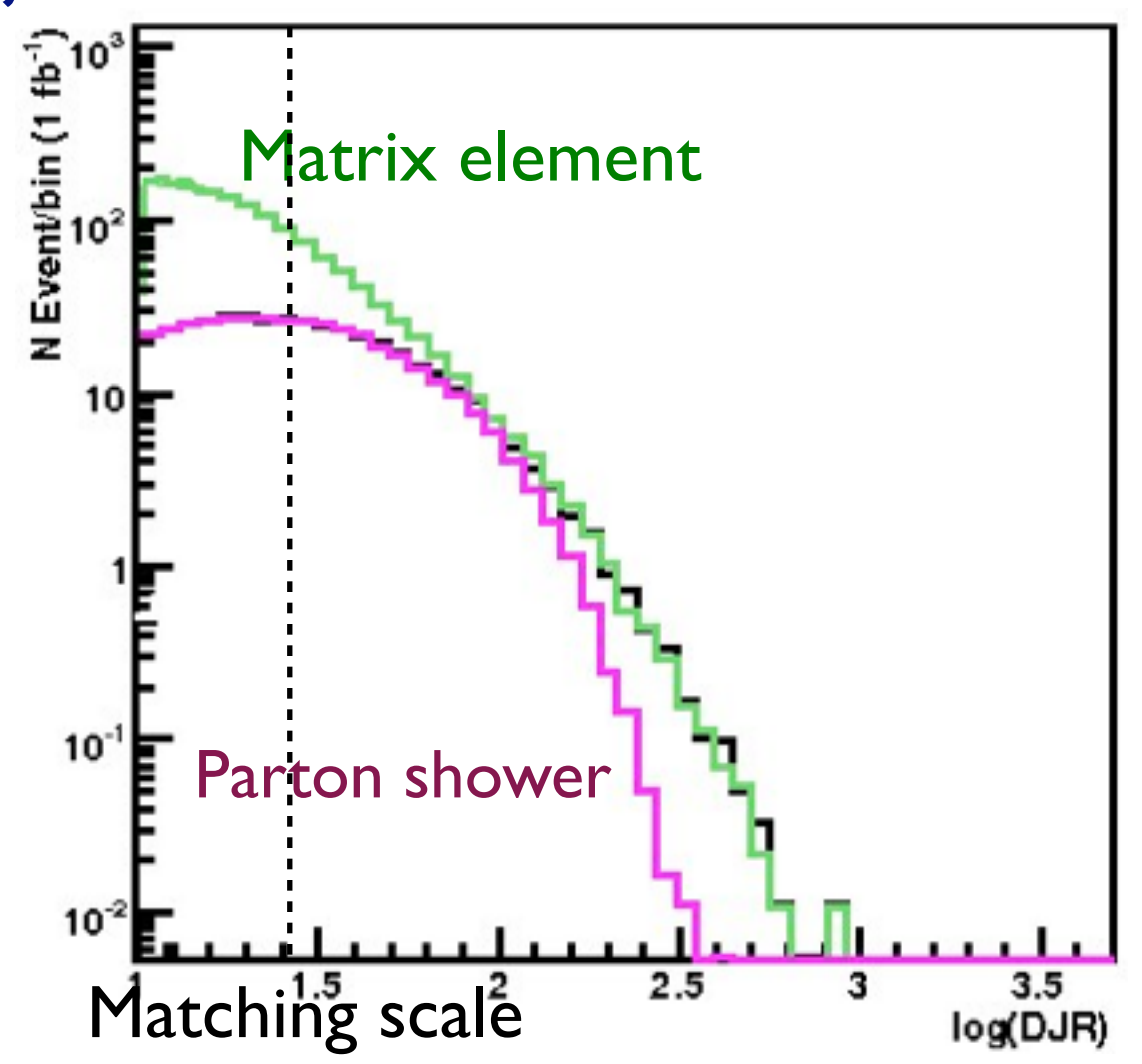

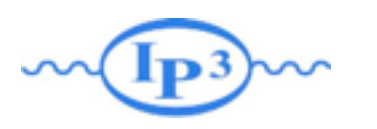

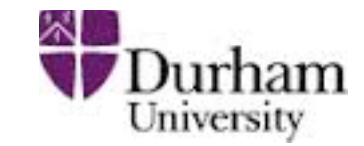

- Regularization of matrix element divergence
- Correction of the parton shower for large momenta
- Smooth jet distributions

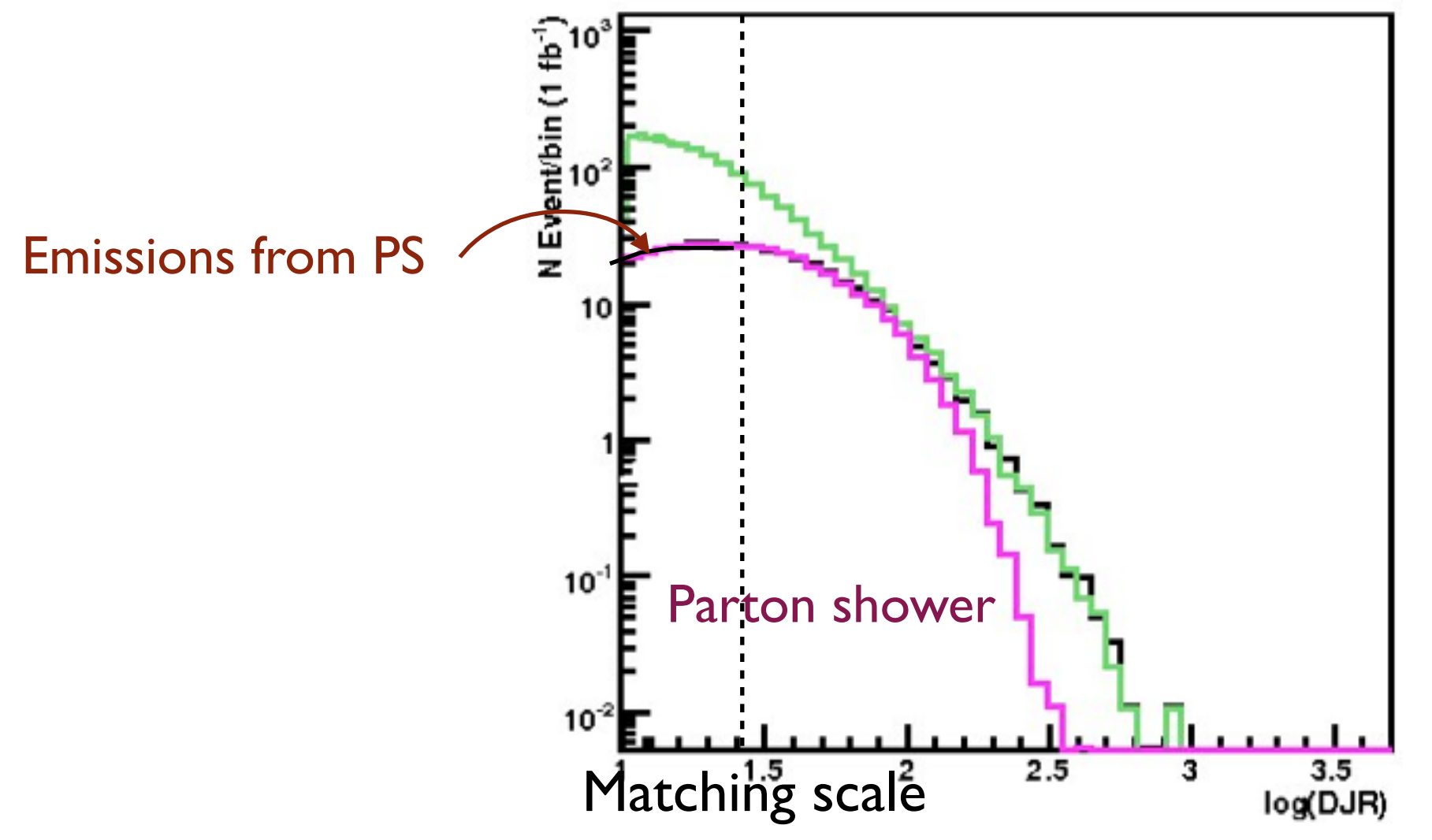

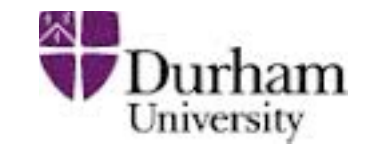

- Regularization of matrix element divergence
- Correction of the parton shower for large momenta
- Smooth jet distributions

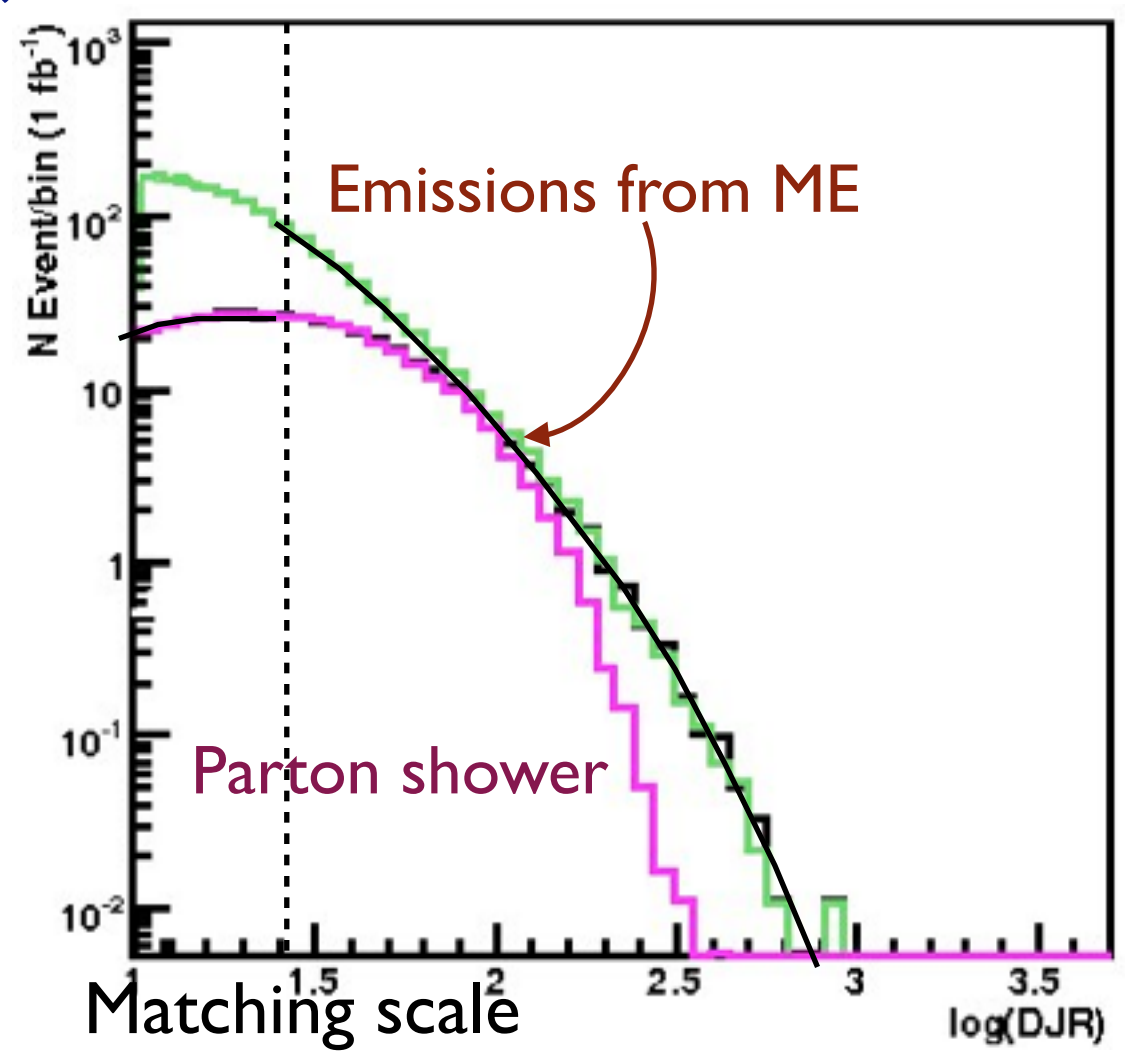

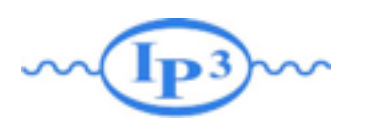

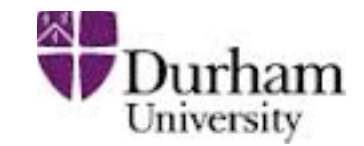

- Regularization of matrix element divergence
- Correction of the parton shower for large momenta
- Smooth jet distributions

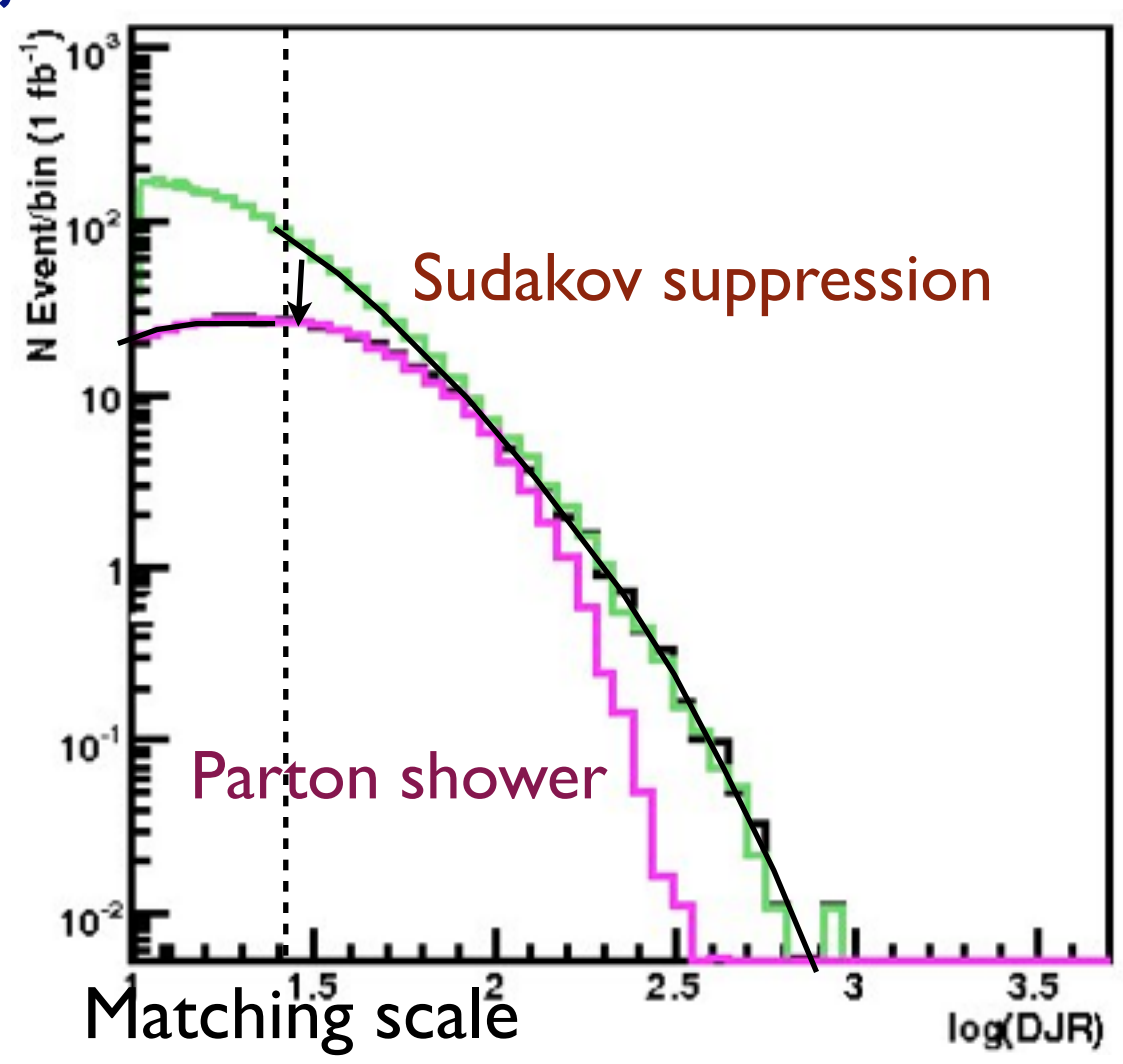

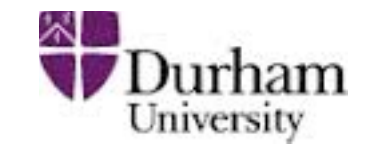

- Regularization of matrix element divergence
- Correction of the parton shower for large momenta
- Smooth jet distributions

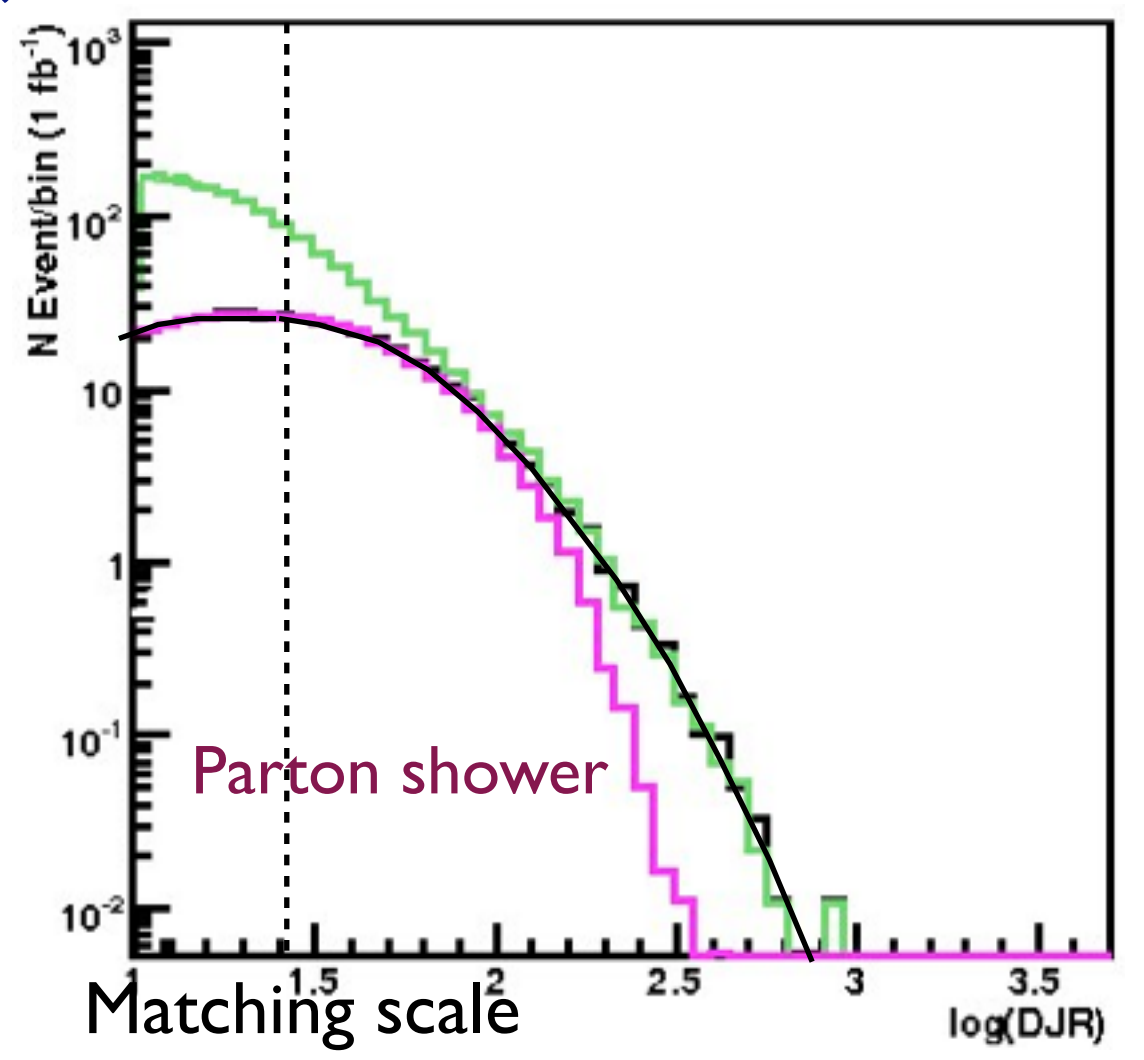

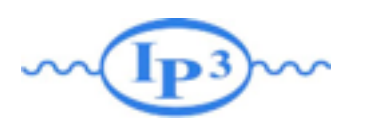

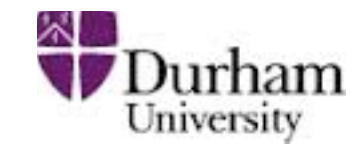

- Regularization of matrix element divergence
- Correction of the parton shower for large momenta
- Smooth jet distributions

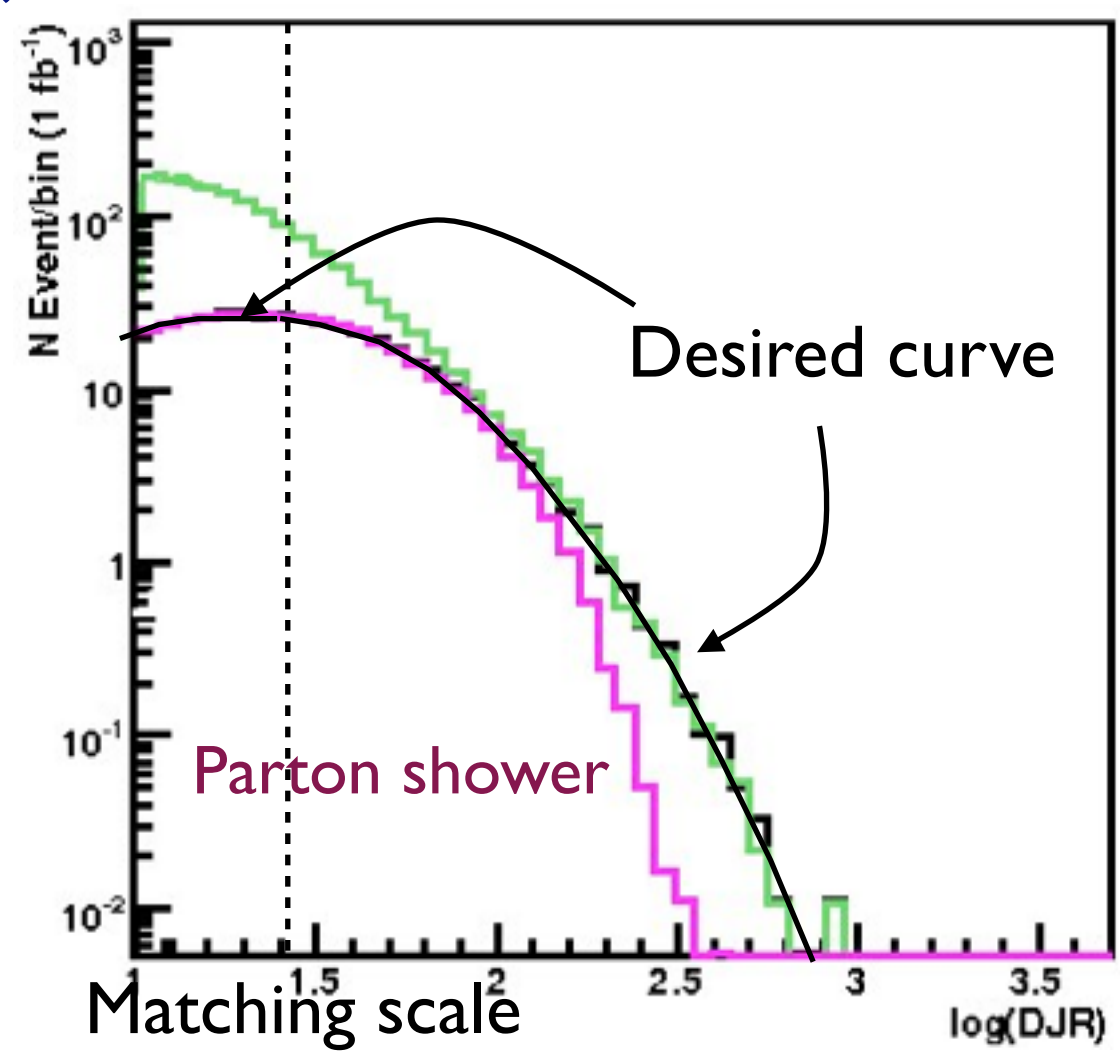

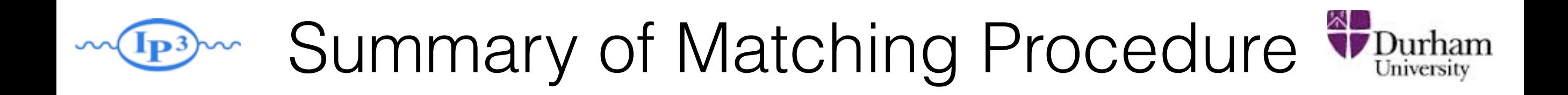

- 1. Generate ME events (with different parton multiplicities) using parton-level cuts ( $p_T^{ME}/\Delta R$  or  $k_T^{ME}$ )
- 2. Cluster each event and reweight  $\alpha_s$  and PDFs based on the scales in the clustering vertices
- 3. Apply Sudakov factors to account for the required nonradiation above clustering cutoff scale and generate parton shower emissions below clustering cutoff:
	- a. (CKKW) Analytical Sudakovs + truncated showers
	- b. (CKKW-L) Sudakovs from truncated showers
	- c. (MLM) Sudakovs from reclustered shower emissions

#### Comparing to experiment:  $W + jets$ <sup>\*</sup>  $D<sub>Universal</sub>$ <sub>University</sub>

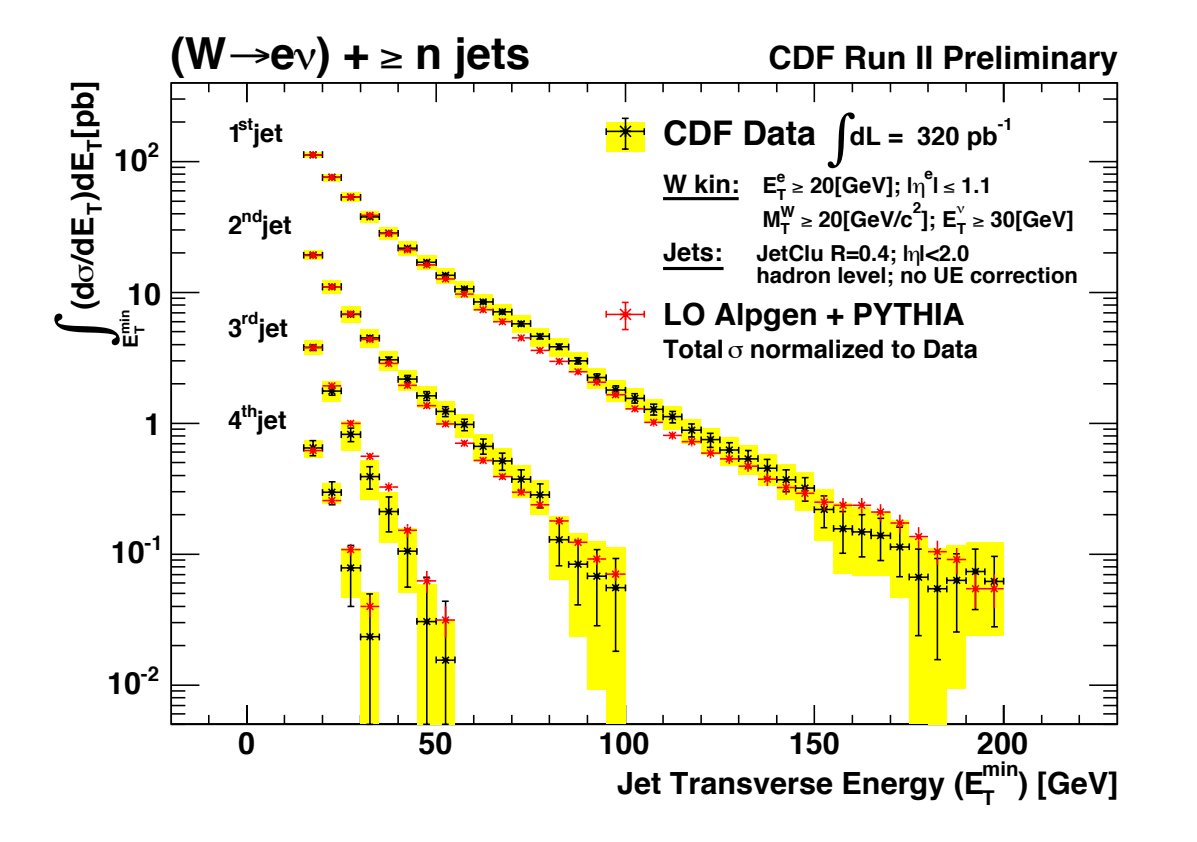

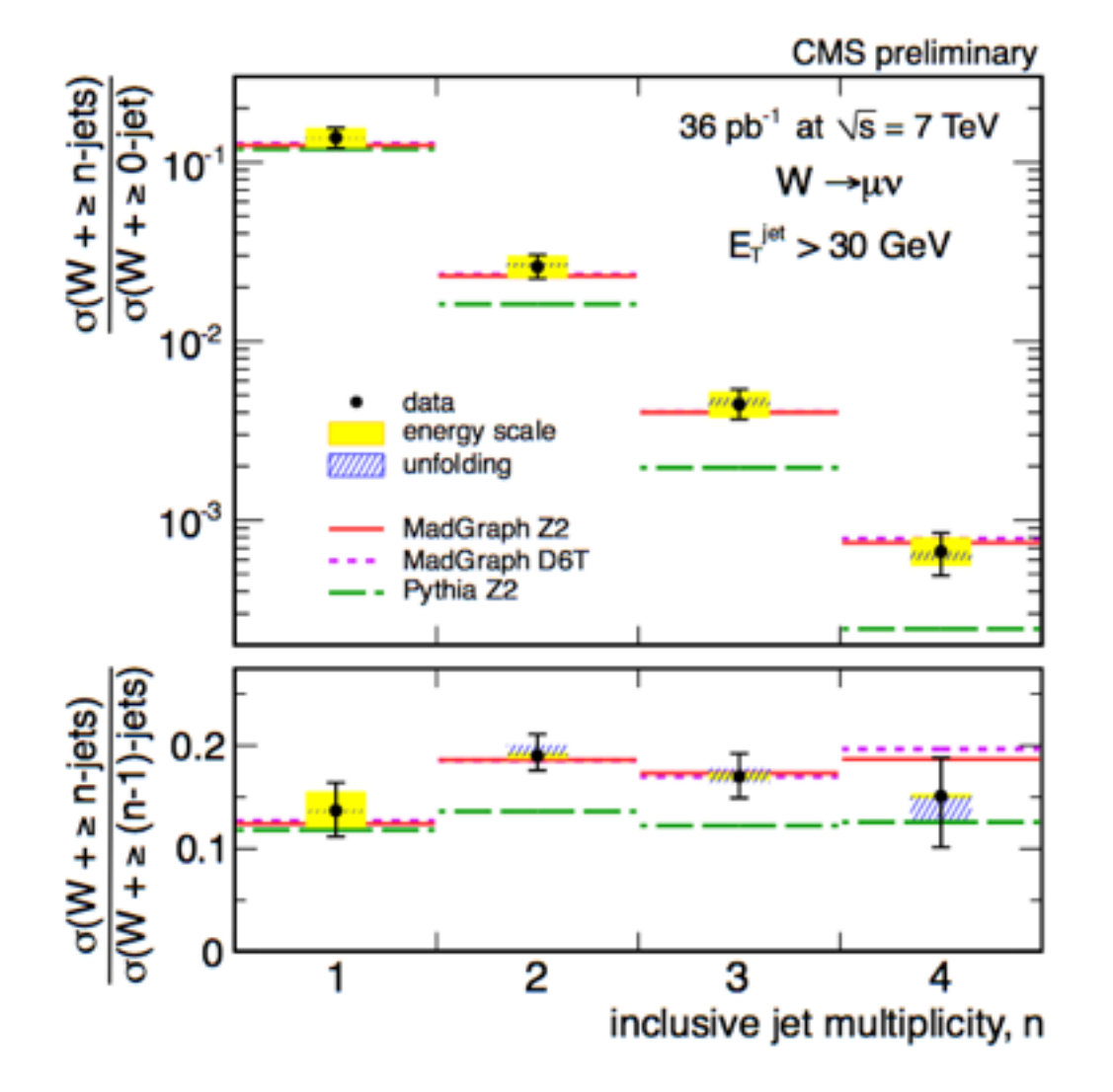

- Very good agreement at Tevatron (left) and LHC (right)
- Matched samples obtained via different matching schemes (MLM and CKKW) consistent within the expected uncertaintes.
- Pure parton shower (Pythia) doesn't describe the data beyond 1st jet.

**Mattelaer Olivier Lund 2014**

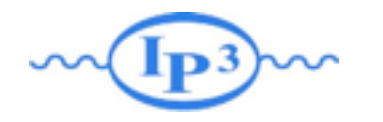

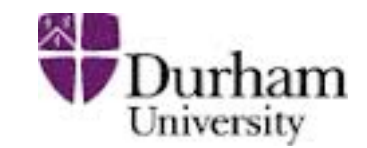

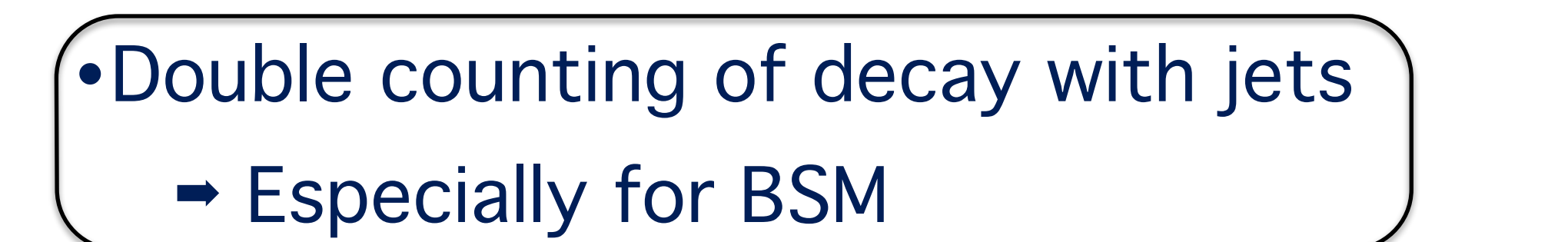

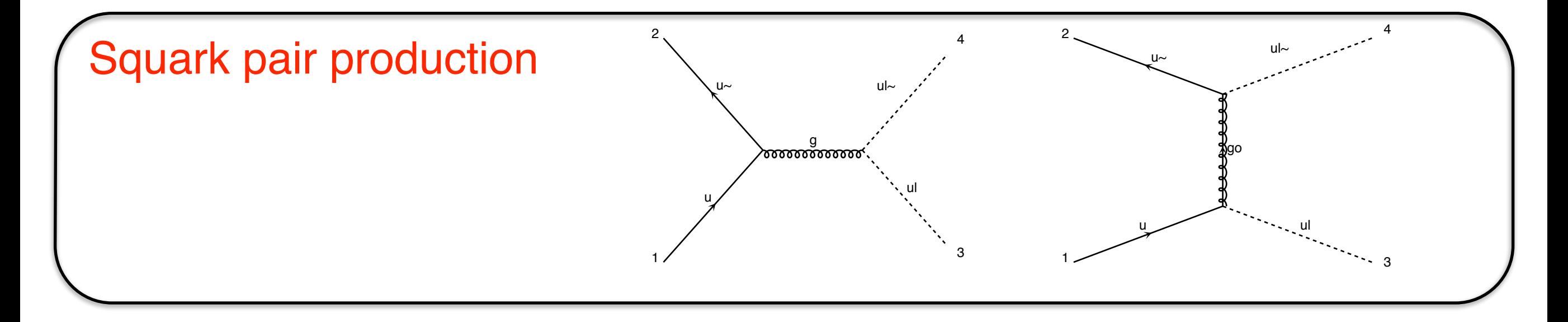

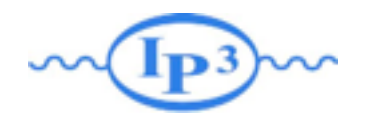

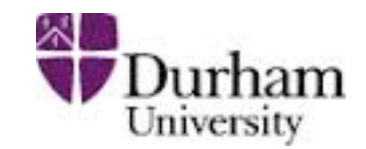

4

ul~

g

u

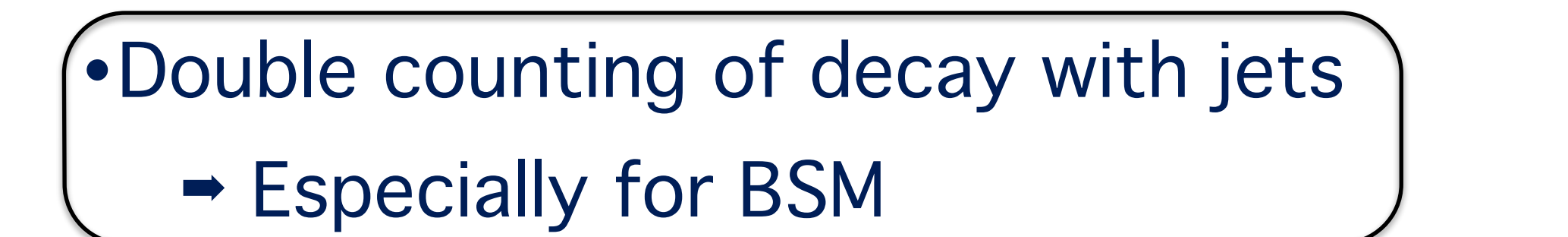

ul~

g

u~

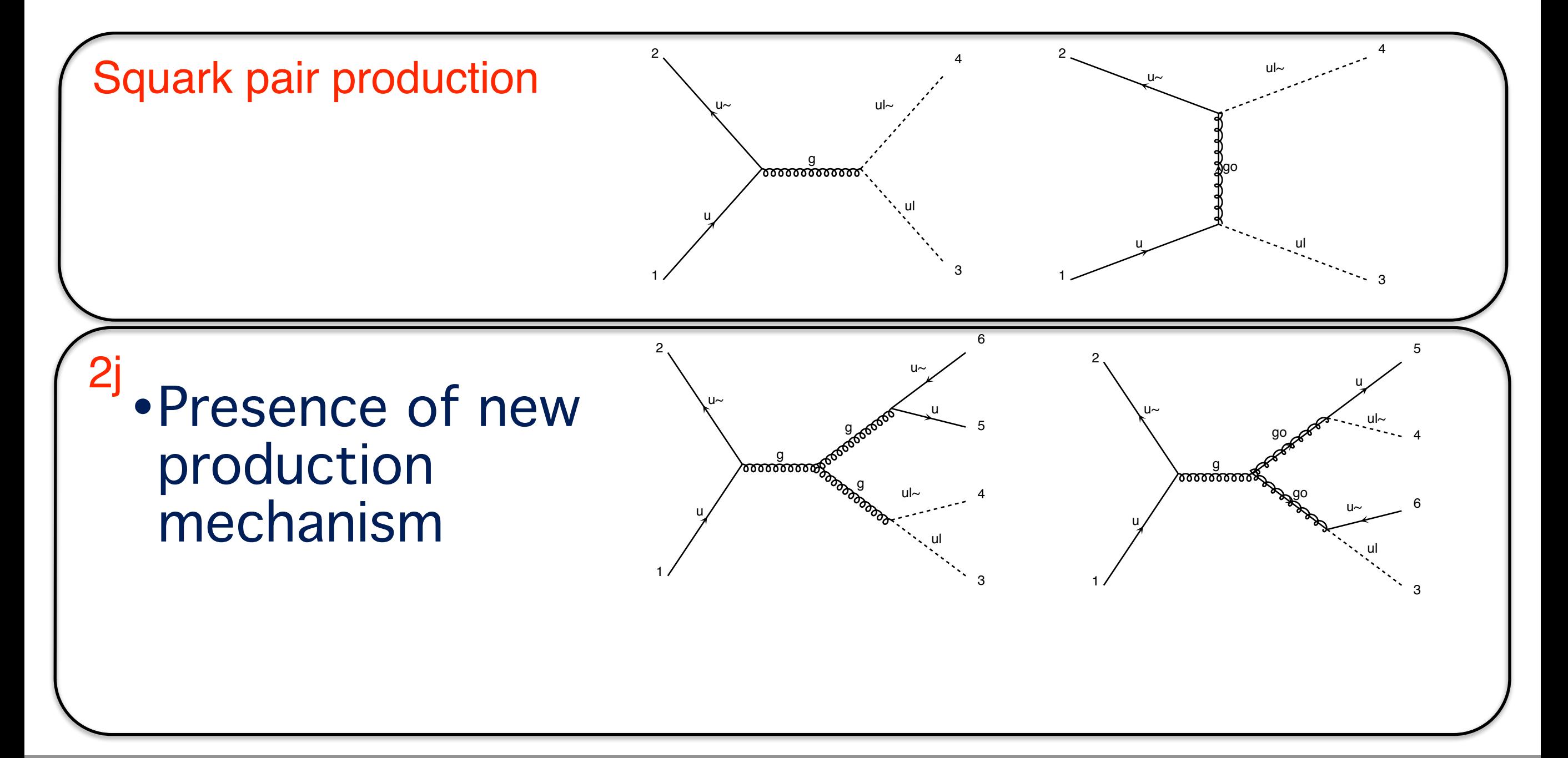

u~

go

4

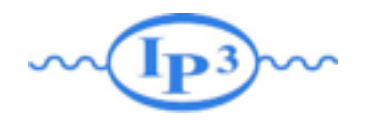

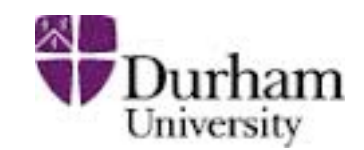

4

ul~

g

u

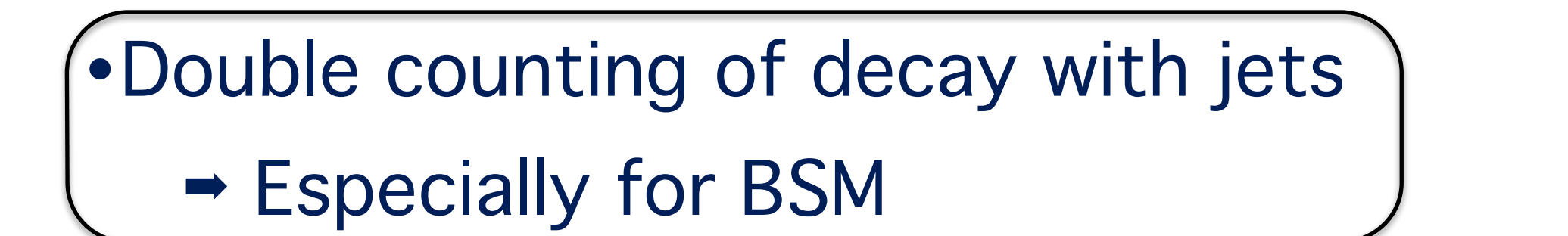

ul~

g

u~

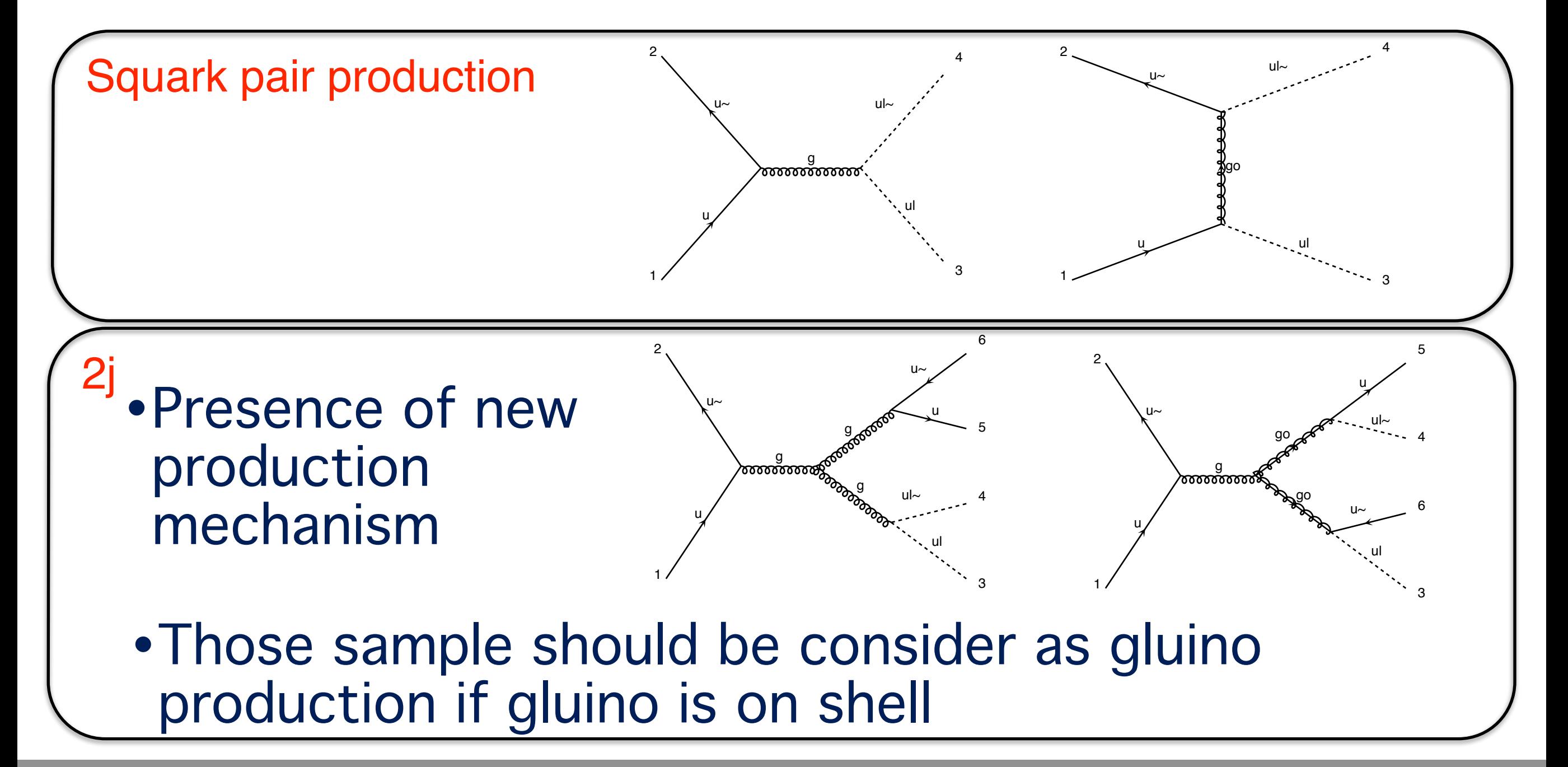

u~

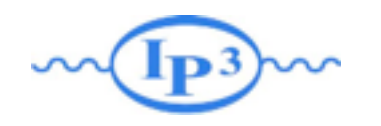

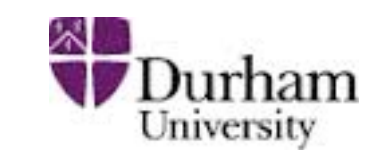

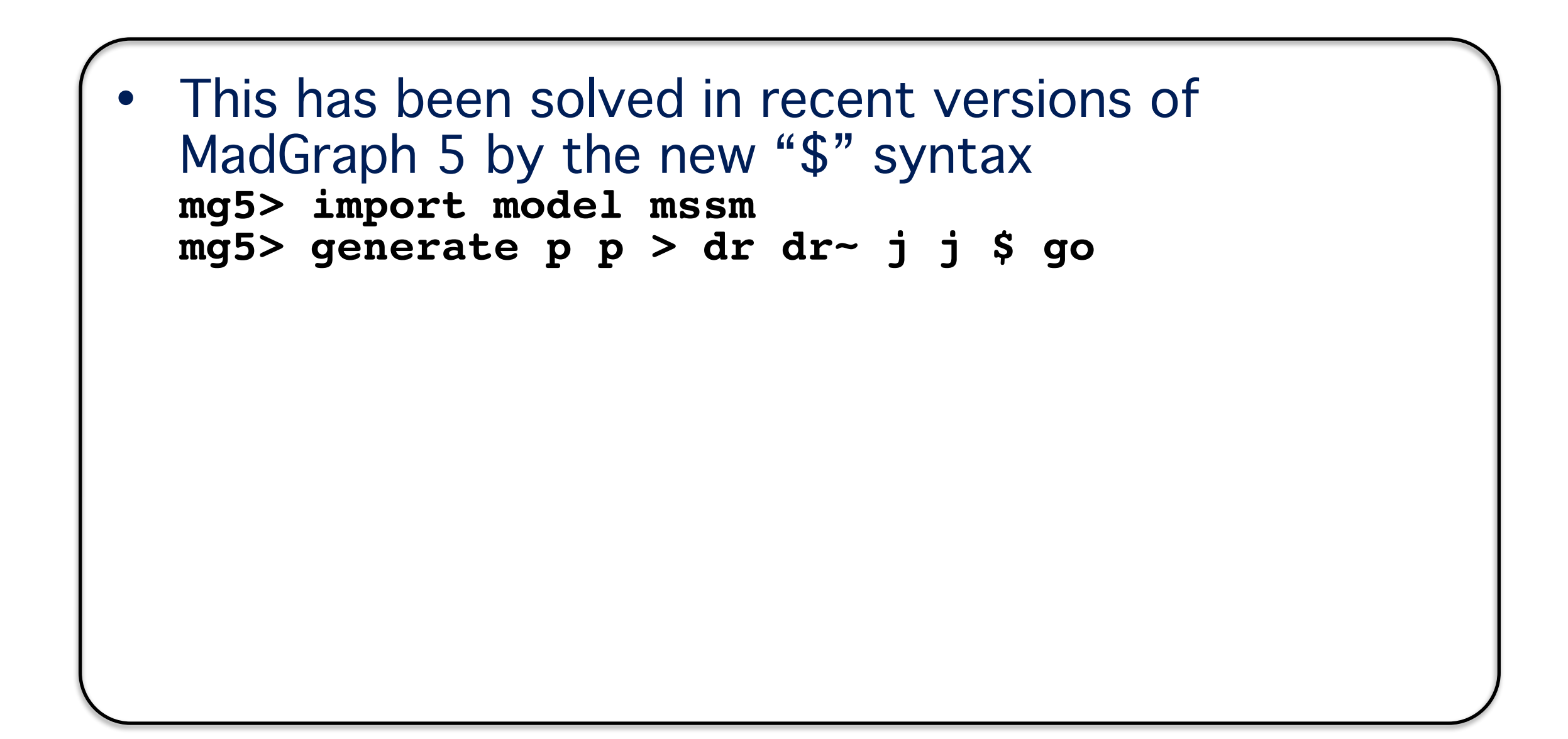

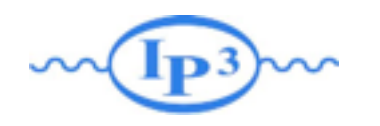

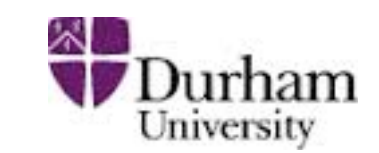

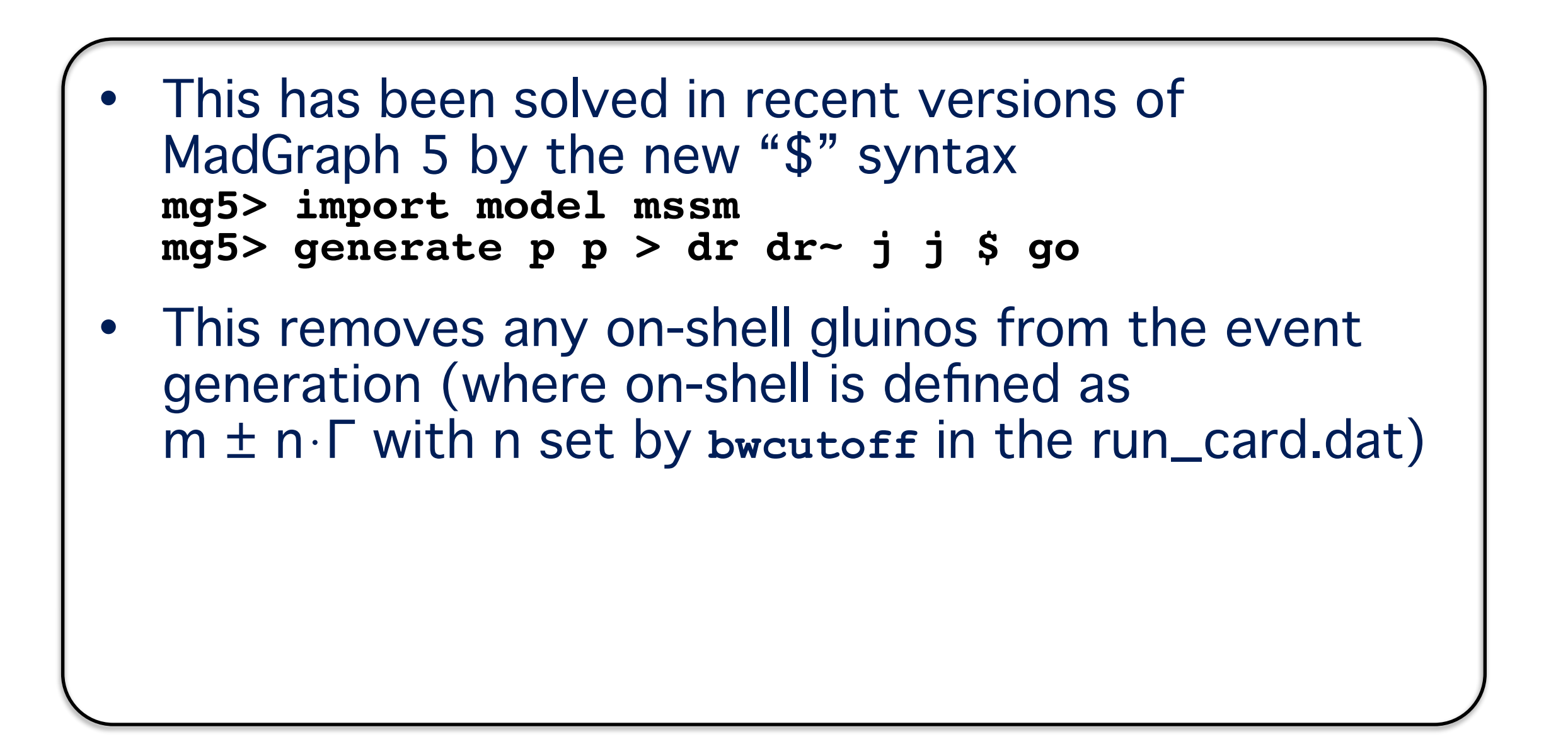

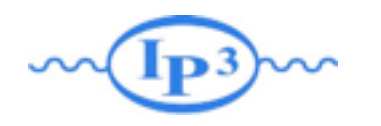

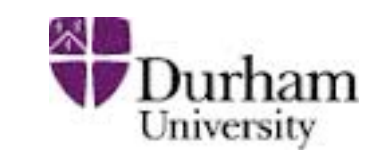

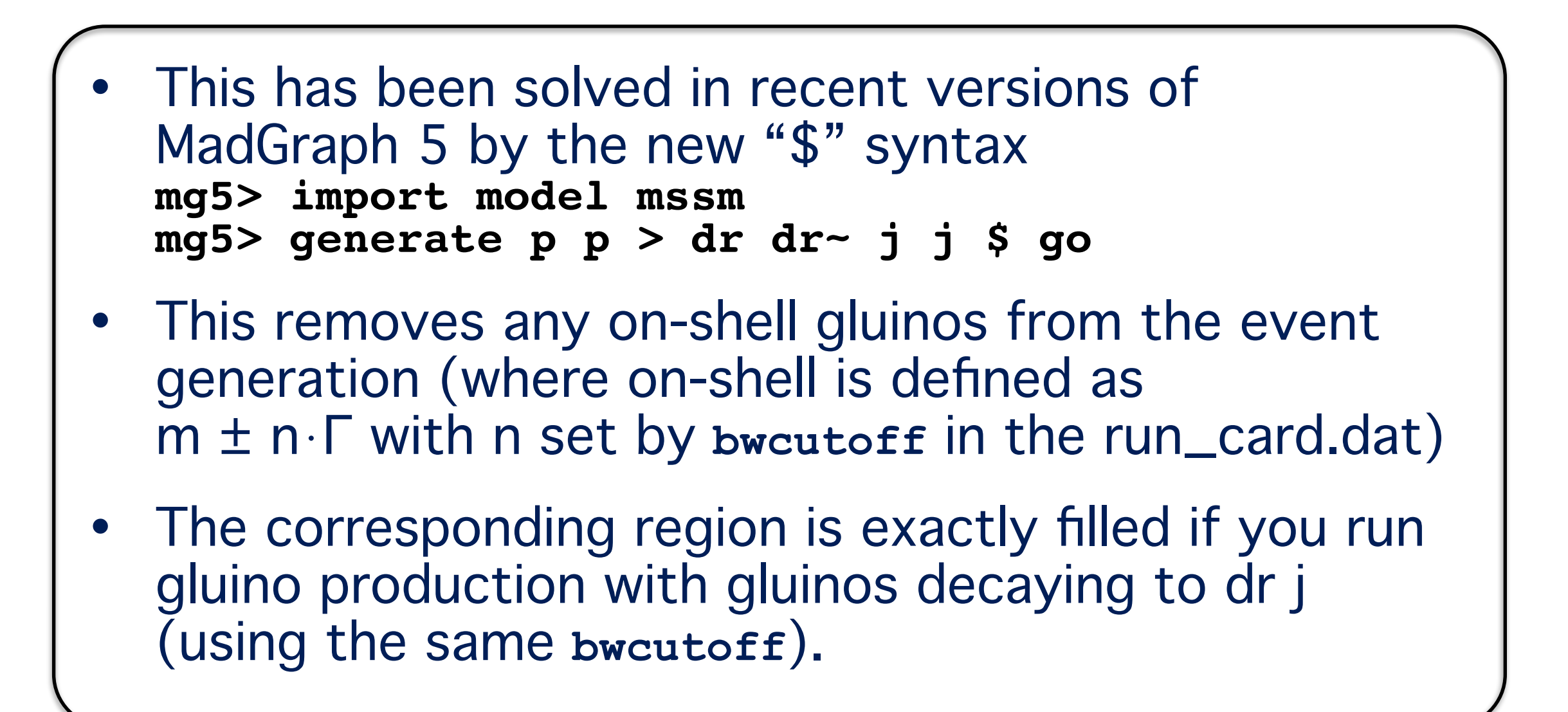

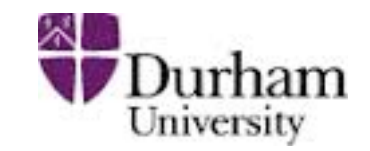

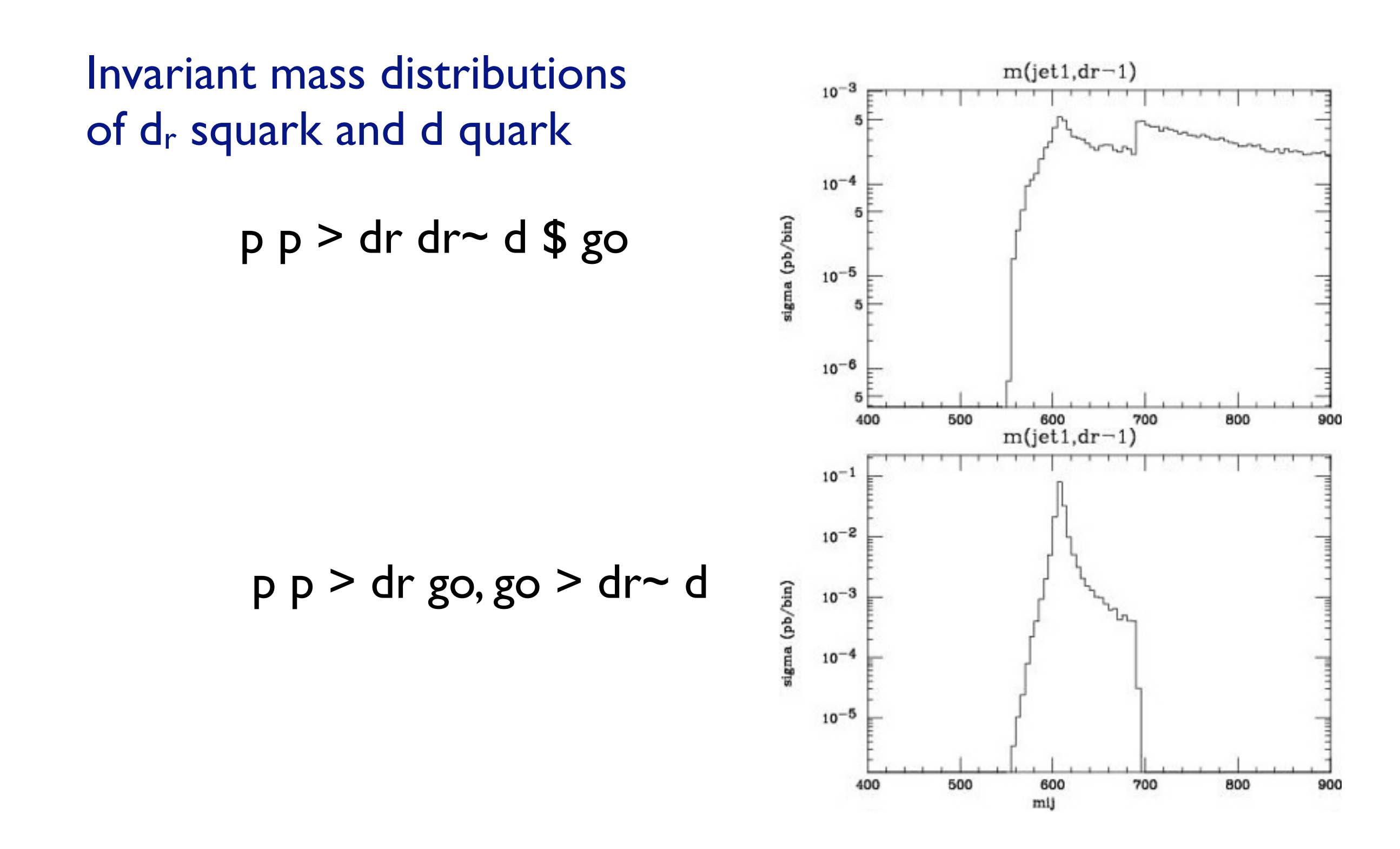

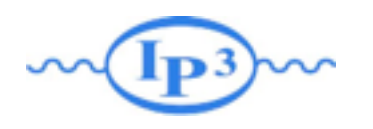

Merging and Decays

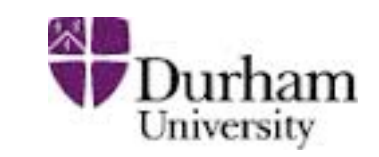

Invariant mass distributions of dr squark and d quark

> p p > dr dr~ d \$ go p p > dr go, go > dr~ d +

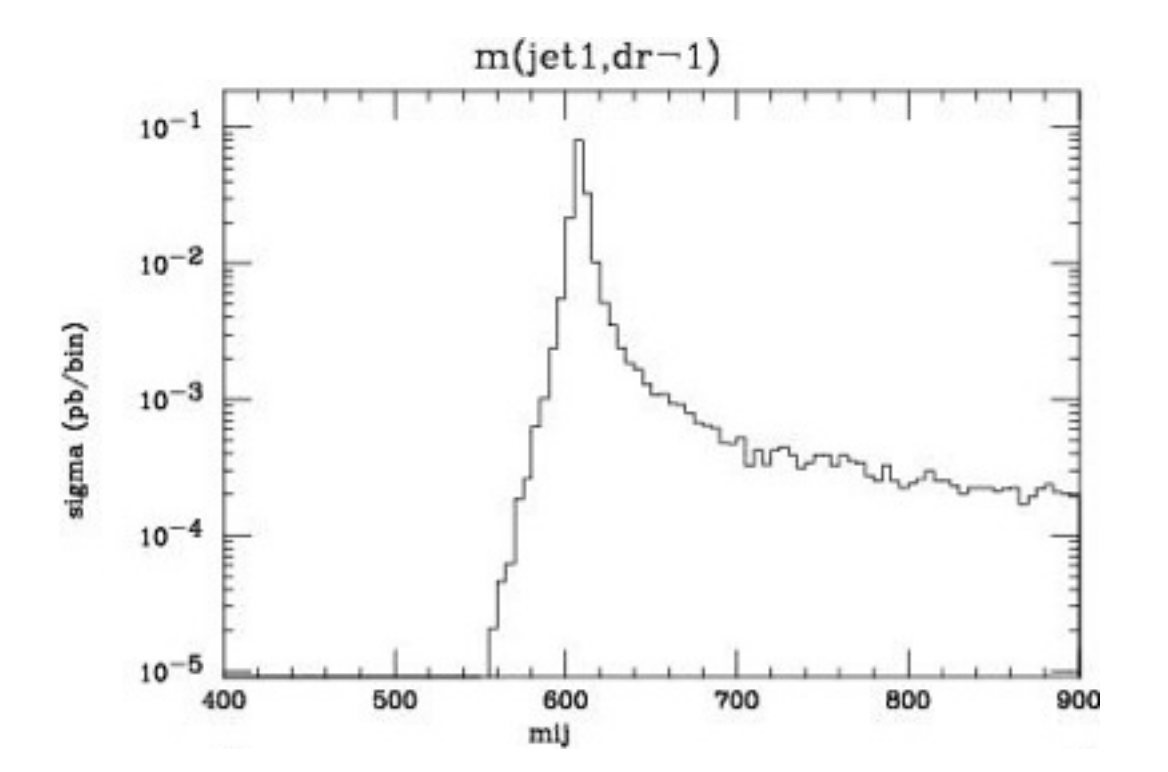

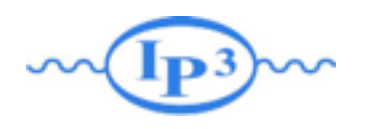

Merging and Decays

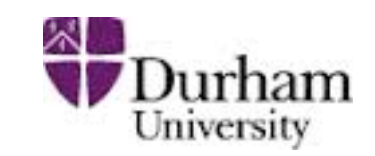

Invariant mass distributions of dr squark and d quark

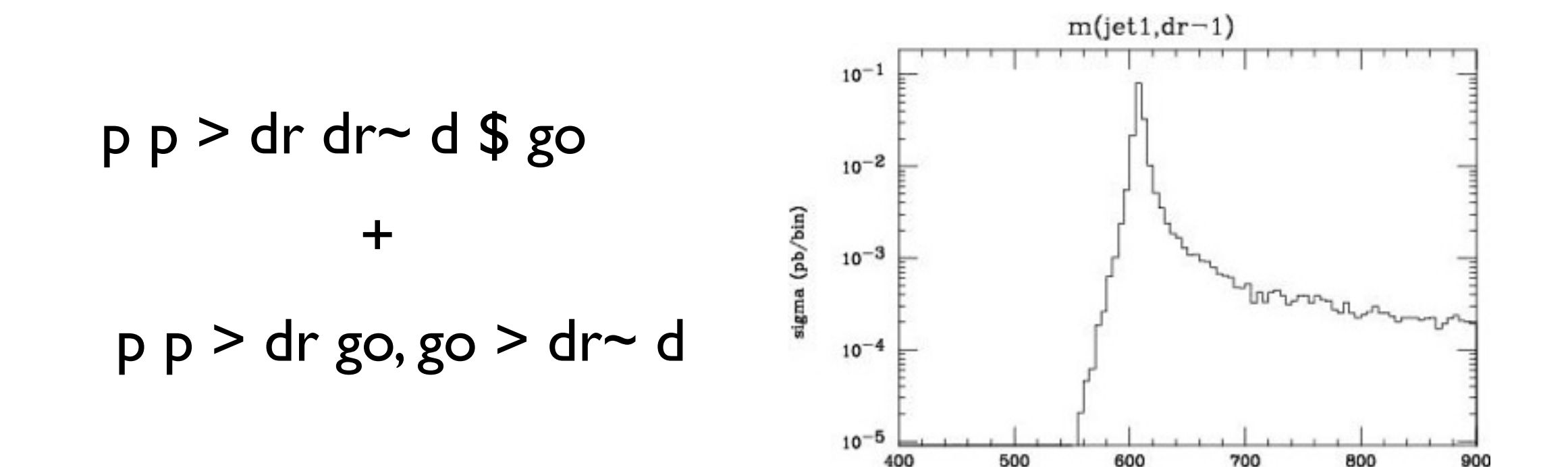

400

Double counting between samples completely removed!

900

700

mij

800

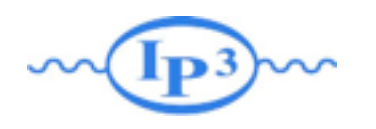

Merging and Decays

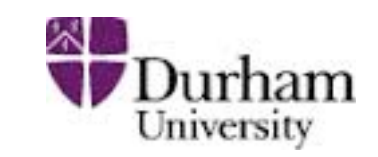

Invariant mass distributions of dr squark and d quark

> $m(jet1, dr-1)$  $10^{-1}$  $p$   $p$  > dr dr~ d \$  $g$ o  $10^{-2}$ sigma (pb/bin) +  $10^{-3}$ p p > dr go, go > dr~ d  $10^{-4}$  $10^{-5}$

> > 400

500

600

mij

700

800

Double counting between samples completely removed! Jet correctly handle by the matching/merging

900
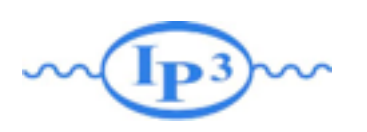

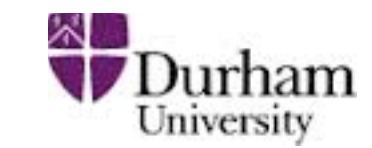

### Example: Simulation of  $pp \rightarrow W$  with 0, 1, 2 jets (comfortable on a laptop)

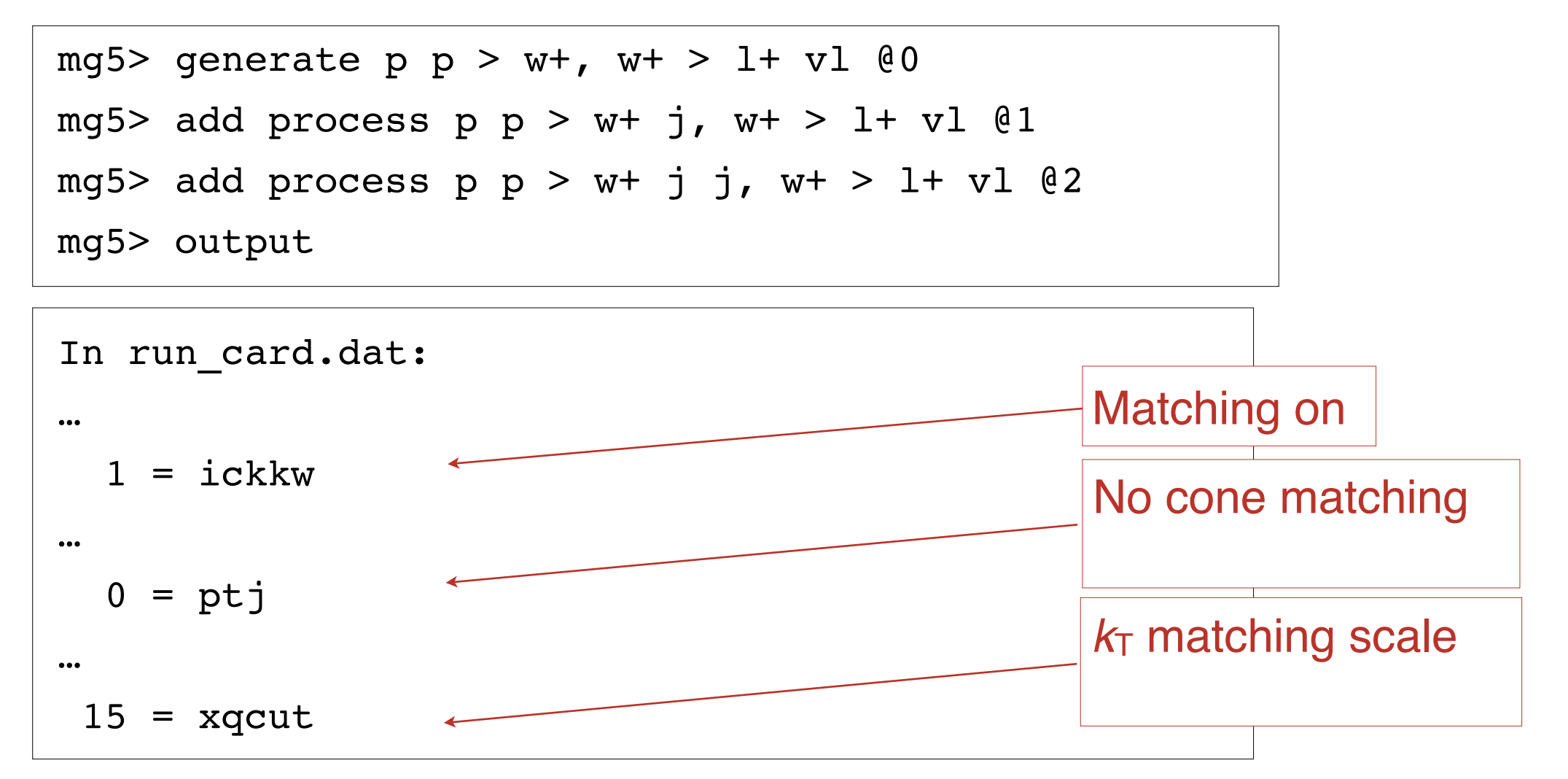

#### Matching automatically done when run through MadEvent and Pythia!

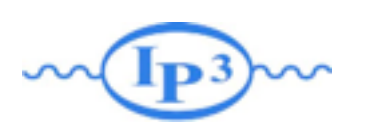

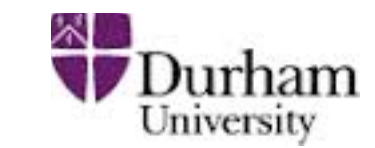

- By default,  $k_T$ -MLM matching is run if xqcut  $> 0$ , with the matching scale  $\text{QCUT} = \text{max}(\text{xqcut}^*1.4, \text{xqcut}+10)$
- For shower-kT, by default QCUT = xqcut
- If you want to change the Pythia setting for matching scale or switch to shower- $k<sub>T</sub>$  matching:

```
In pythia card.dat:
…
! This sets the matching scale, needs to be > xqcut
OCUT = 30! This switches from kT-MLM to shower-kT matching
! Note that MSTP(81)>=20 needed (pT-ordered shower)
SHOWERKT = T
```
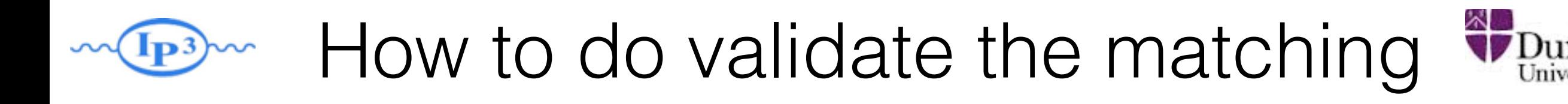

- 
- The matching scale (QCUT) should typically be chosen around 1/6-1/2 x hard scale (so xqcut correspondingly lower)
- The matched cross section (for X+0, I,... jets) should be close to the unmatched cross section for the 0-jet sample (found on the process HTML page)
- The differential jet rate plots should be smooth
- When QCUT is varied (within the region of validity), the matched cross section or differential jet rates should not vary significantly

# Differential Jet Rate Plot

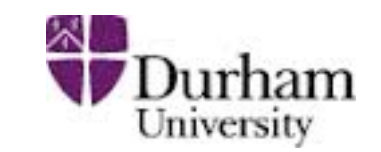

- •This are the clustering scales in the kt-jet clustering scheme
- DJR1: pT of the last remaining jet
- •DJR2: The minimum between the pT of the second to last remaining jet and the kt between the last two jet.
- •Only radiative jet (not those from decay) should enter those plot.

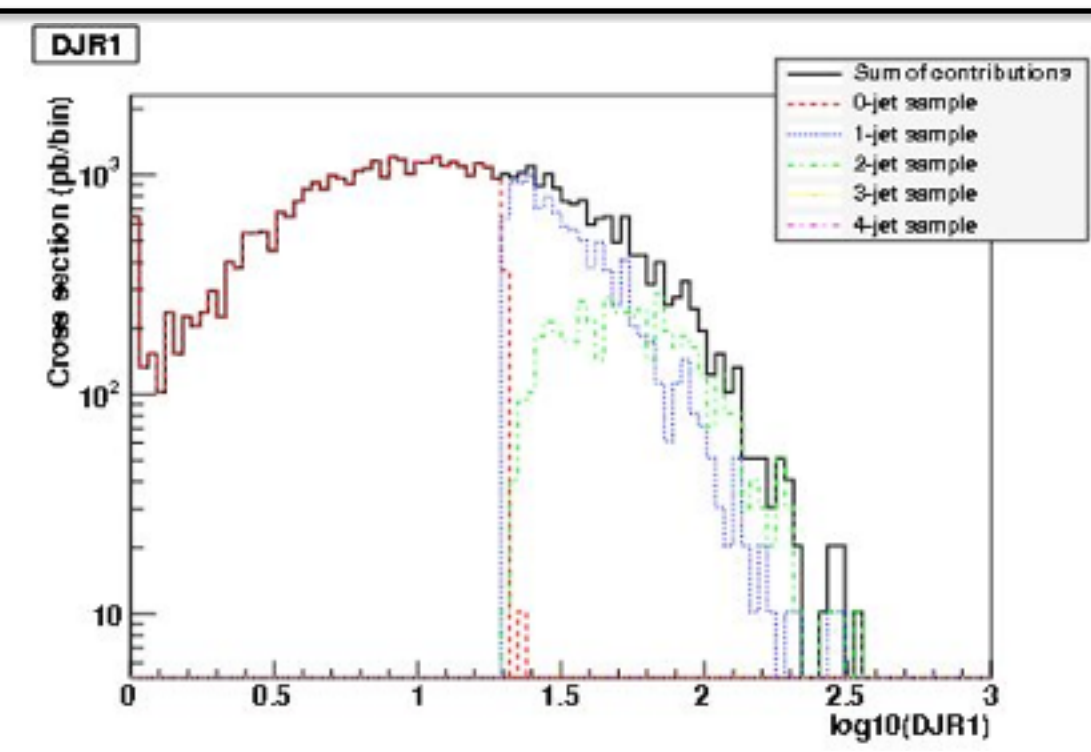

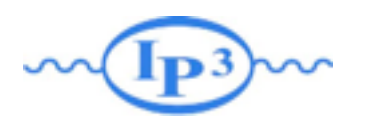

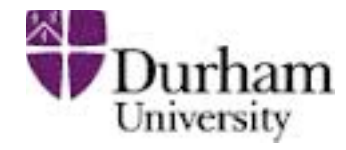

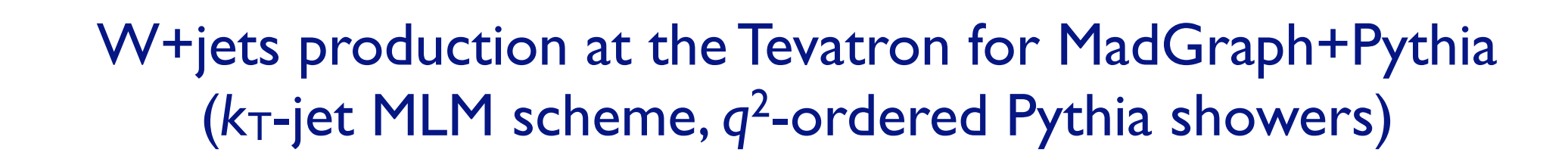

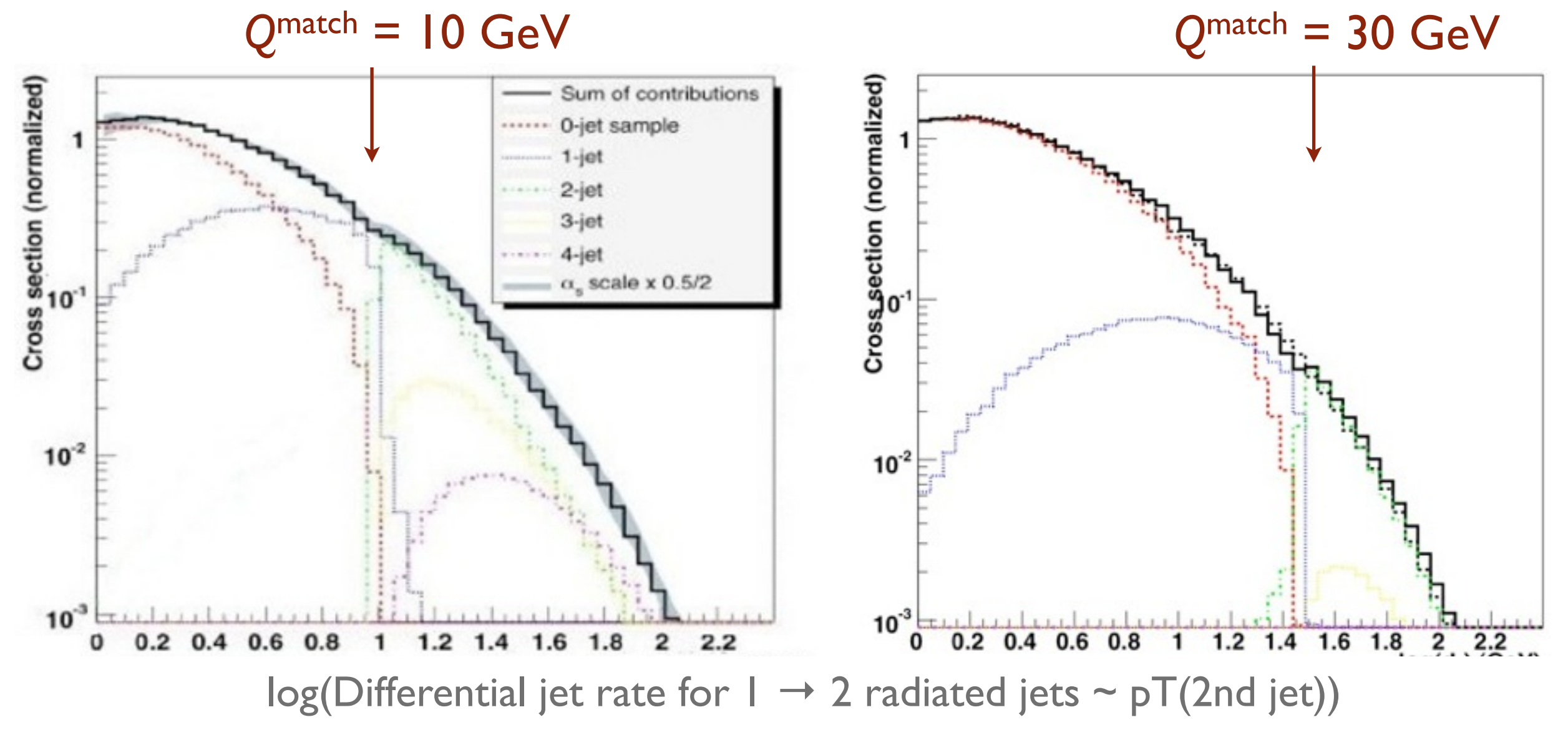

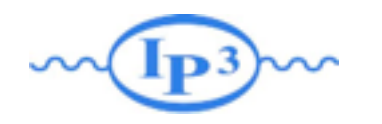

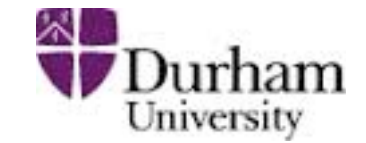

#### W+jets production at the Tevatron for MadGraph+Pythia (*k*T-jet MLM scheme, *q*2-ordered Pythia showers)

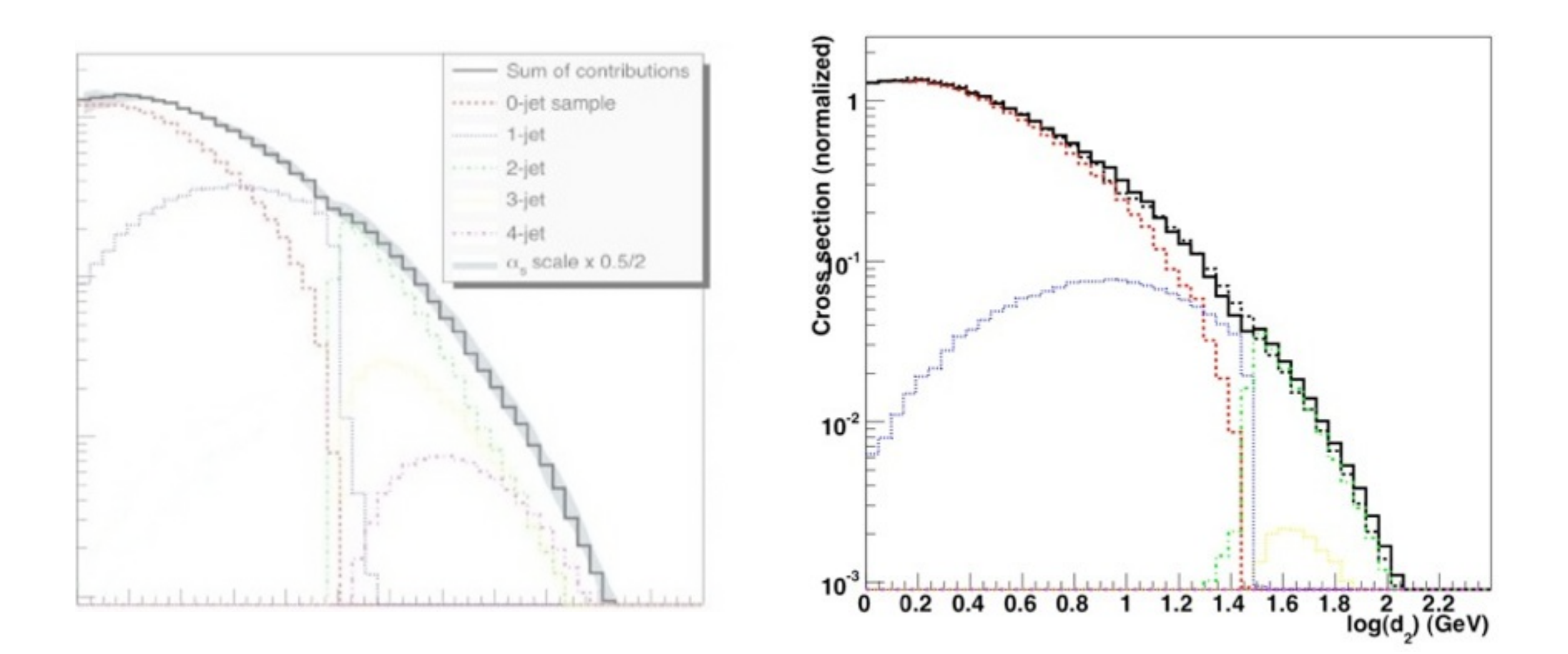

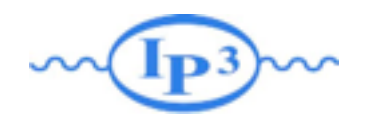

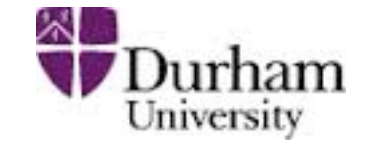

#### W+jets production at the Tevatron for MadGraph+Pythia (*k*T-jet MLM scheme, *q*2-ordered Pythia showers)

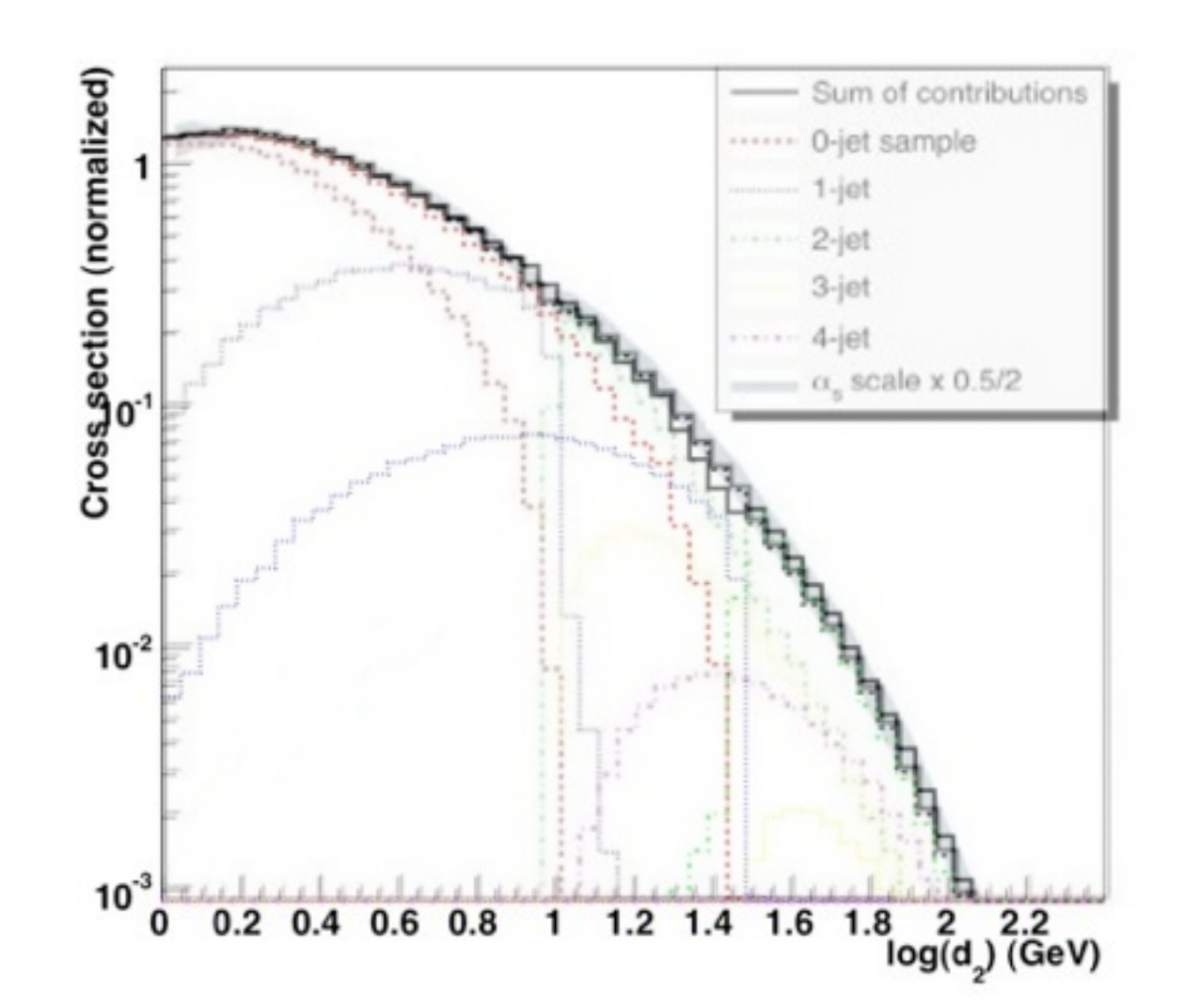

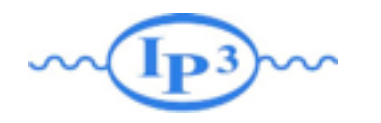

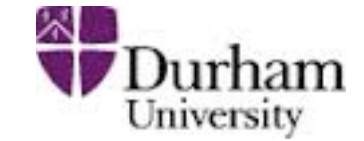

#### W+jets production at the Tevatron for MadGraph+Pythia (*k*T-jet MLM scheme, *q*2-ordered Pythia showers)

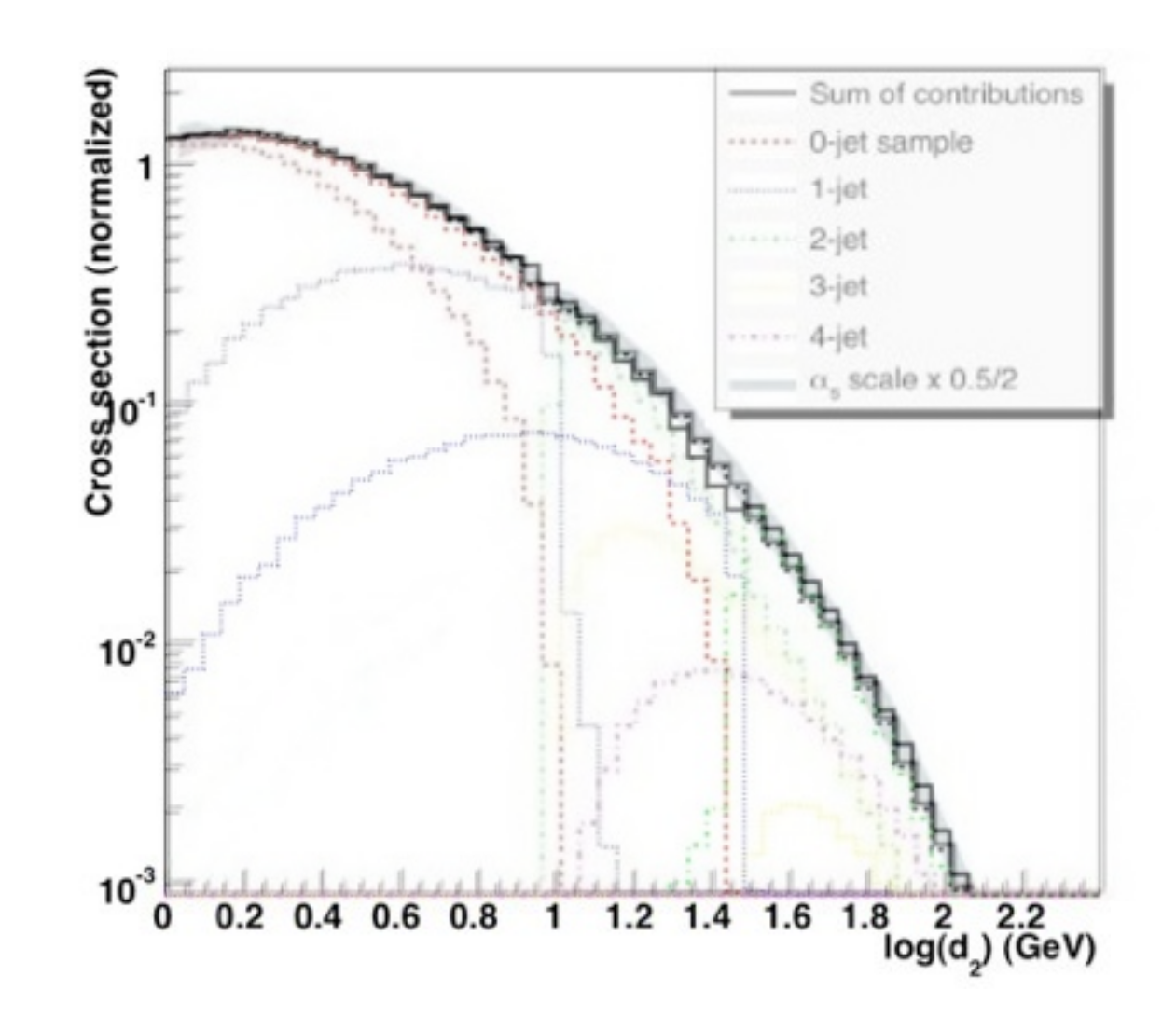

#### Jet distributions smooth, and stable when we vary the matching scale!

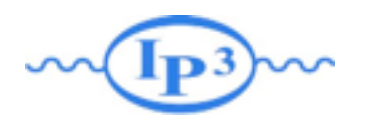

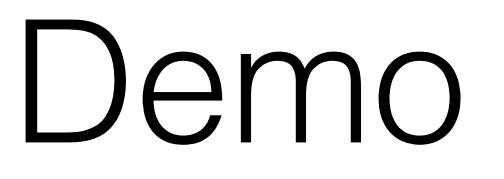

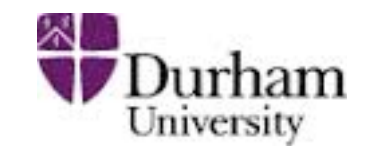

## •Time for live Demonstration!

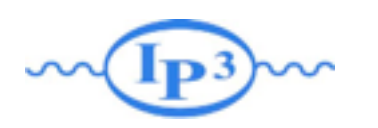

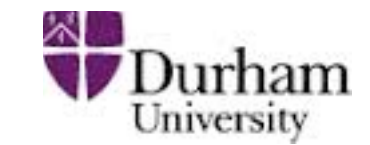

In the soft-collinear approximation of Parton Shower MCs, parameters are used to tune the result  $\Rightarrow$  Large variation in results (small prediction power)

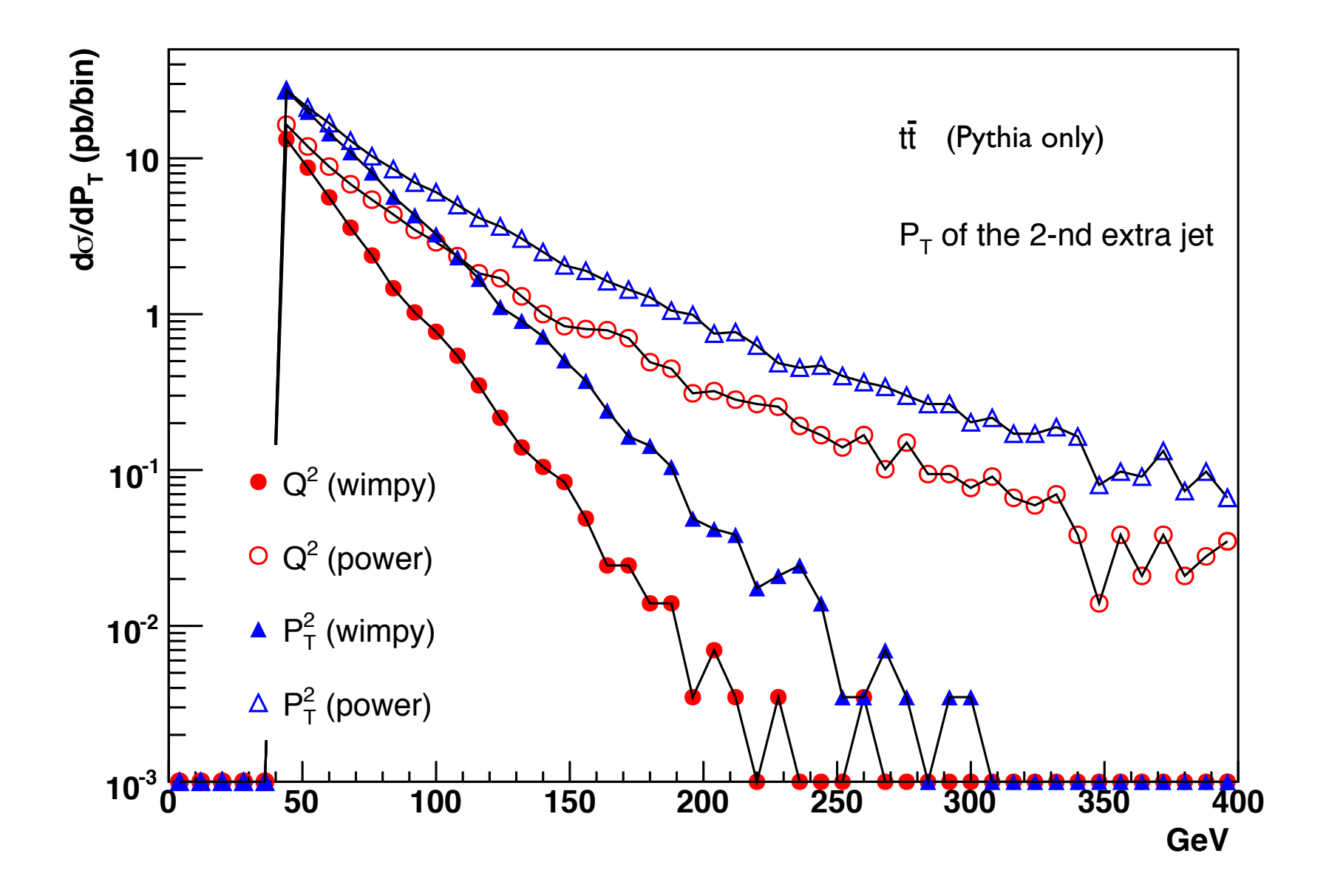

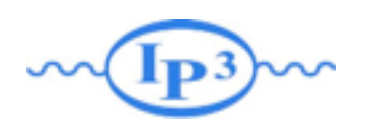

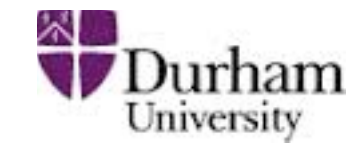

In a matched sample these differences are irrelevant since the behavior at high pt is dominated by the matrix element.

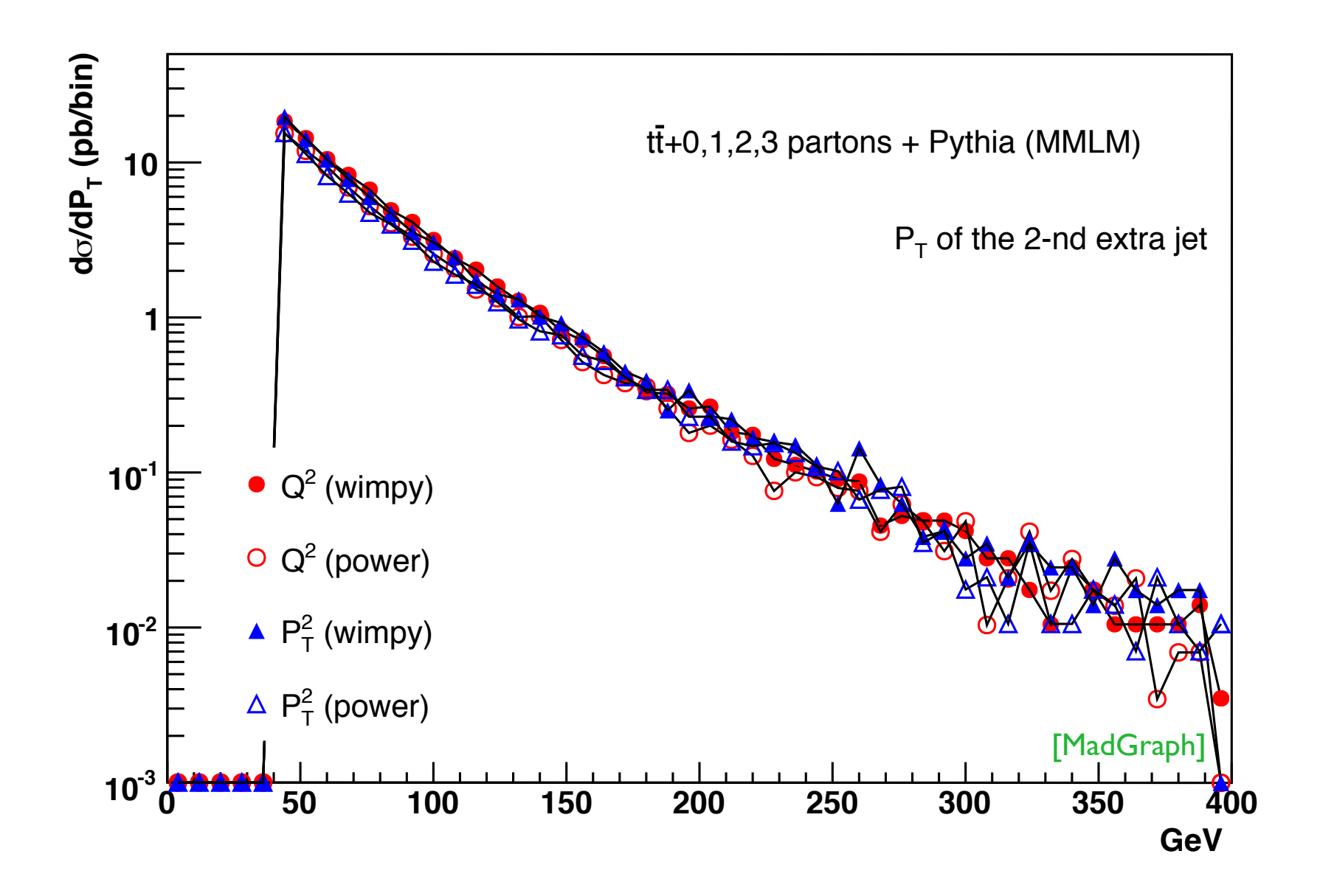

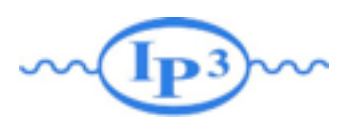

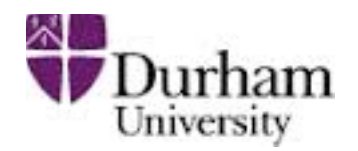

- Despite the apparent enormous complexity of simulation of complete collider events, nature has kindly allowed us to factorize the simulation into separate steps
- The Monte Carlo method allows us to step-by-step simulate hard scattering, parton shower, particle decays, hadronization, and underlying event
- Jet matching between matrix elements and parton showers gives crucial improvement of simulation of background as well as signal processes
- Running matching with MadGraph + Pythia is very easy, but the results should always be checked for consistency